الجمھوریة الجزائریة الدیمقراطیة الشعبیة

République algérienne démocratique et populaire

وزارة التعلیم العالي والبحث العلمي

Ministère de l'enseignement supérieur et de la recherche scientifique المركز الجامعي لعین تموشنت Centre Universitaire Belhadj Bouchaib d'Ain-Temouchent Institut des Sciences et de la Technologie Département de Génie Civil

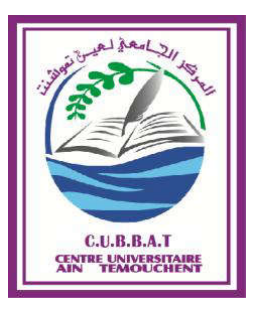

Mémoire pour l'Obtention du diplôme de Master Filière : GENIE CIVIL Spécialité : STRUCTURE

Thème

# Etude d'un bâtiment R+8 + entresol à usage d'habitation en béton armé.

Présenté Par :

- SAIM HADDACHE mohammed amine
- MAAROUF hadj

#### Devant le jury composé de :

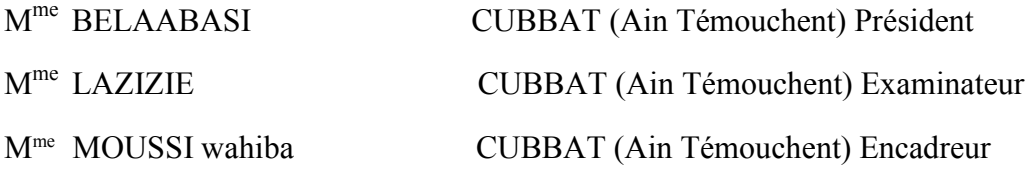

*Année universitaire 2018/2019*

# Remerciement

Nous tenons tout d'abord à remercier ALLAH pour nous avoir guidés Vers le bon chemin du savoir et pour nous avoir donné du courage, de la volonté afin de pouvoir réaliser ce modeste travail. Au terme de ce travail, nous tenons à exprimer notre profonde gratitude et nos vifs remerciements : A notre encadreur Mme MOUSSI Wahiba de ce mémoire pour leurs aides, leurs patiences et leur conseils précieux et pour toutes les commodités et aisances qu'ils nous ont apportées durant notre étude et réalisation de ce projet.

# Dédicace

Je dédie ce modeste travail aux êtres qui me sont les plus chers aux Mondes, ma mère, l'esprit de mon père, mes frères et ma sœur car c'est grâce à leurs soutiens que j'ai pu arriver à ce stade. Un spécial dédicace à mon ami, mon frère et mon binôme SAIM HADDACHE Mohamed Amine A tous mes meilleurs amis que j'aime : Imane, Mohamed, Boucif A toute la promotion 2019.

MAROUF Elhadj

# Dédicace

Je dédie ce travail à : Mes chers parents, qui m'ont toujours encouragé et

soutenu dans mes études jusqu'à la fin de ma formation, qui m'ont

guidé durant les moments les plus pénibles de ce long chemin, ma

mère qui a été à mes côtés et ma soutenu durant toute ma vie, et mon

père qui a sacrifié toute sa vie afin de me voir devenir ce que je suis,

merci mes parents.

 A mes frères, mes sœurs et à toute ma famille sans exception.

A mon binôme MAROUF Elhadj

 A tous mes amis : Amine, Mokhtar, Khaled, et toute la promotion de Master2 génie civil.

Enfin à tous ceux qui nous sont très chers.

# SAIM HADDACHE Mohamed Amine

# Sommaire

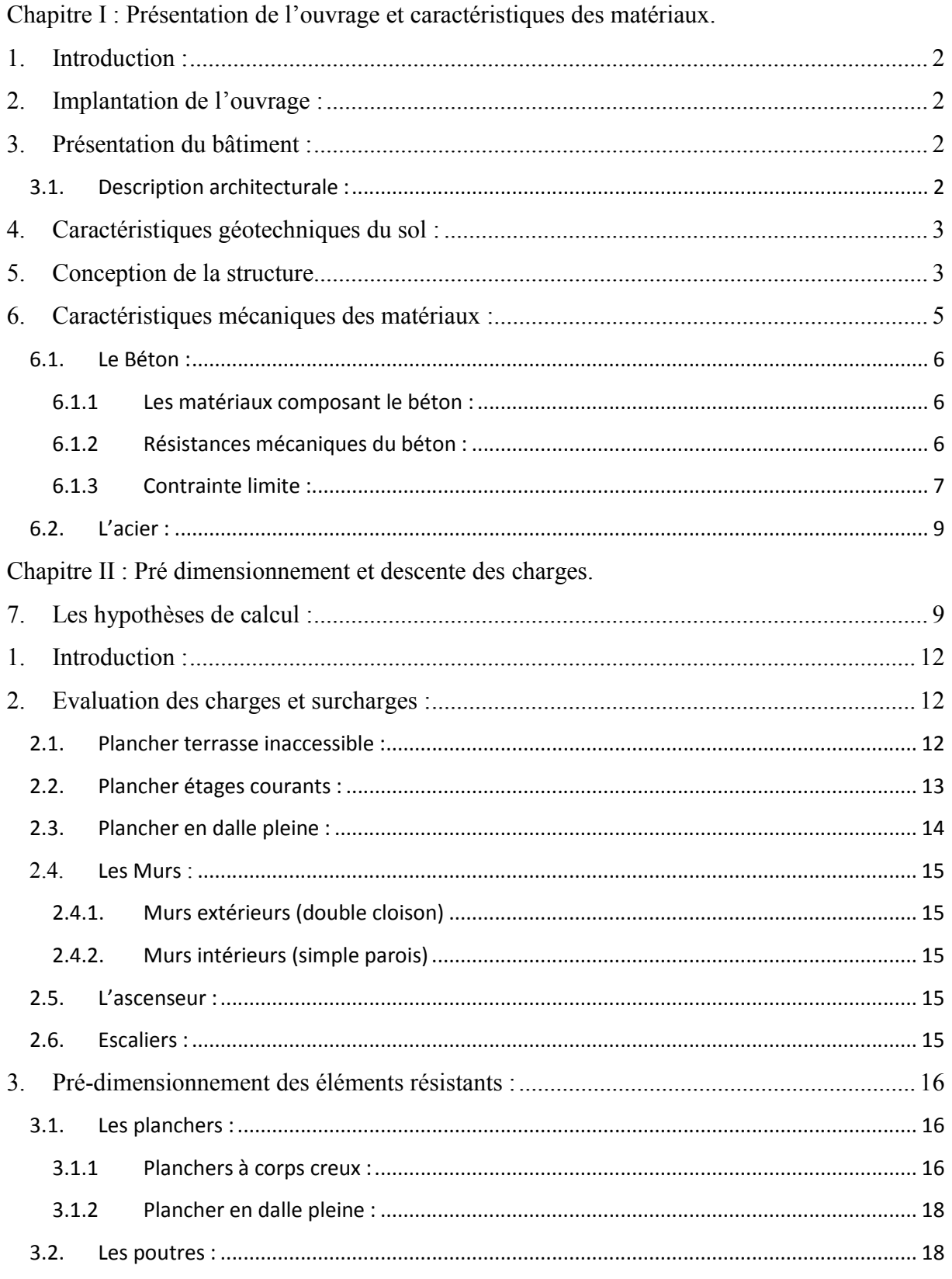

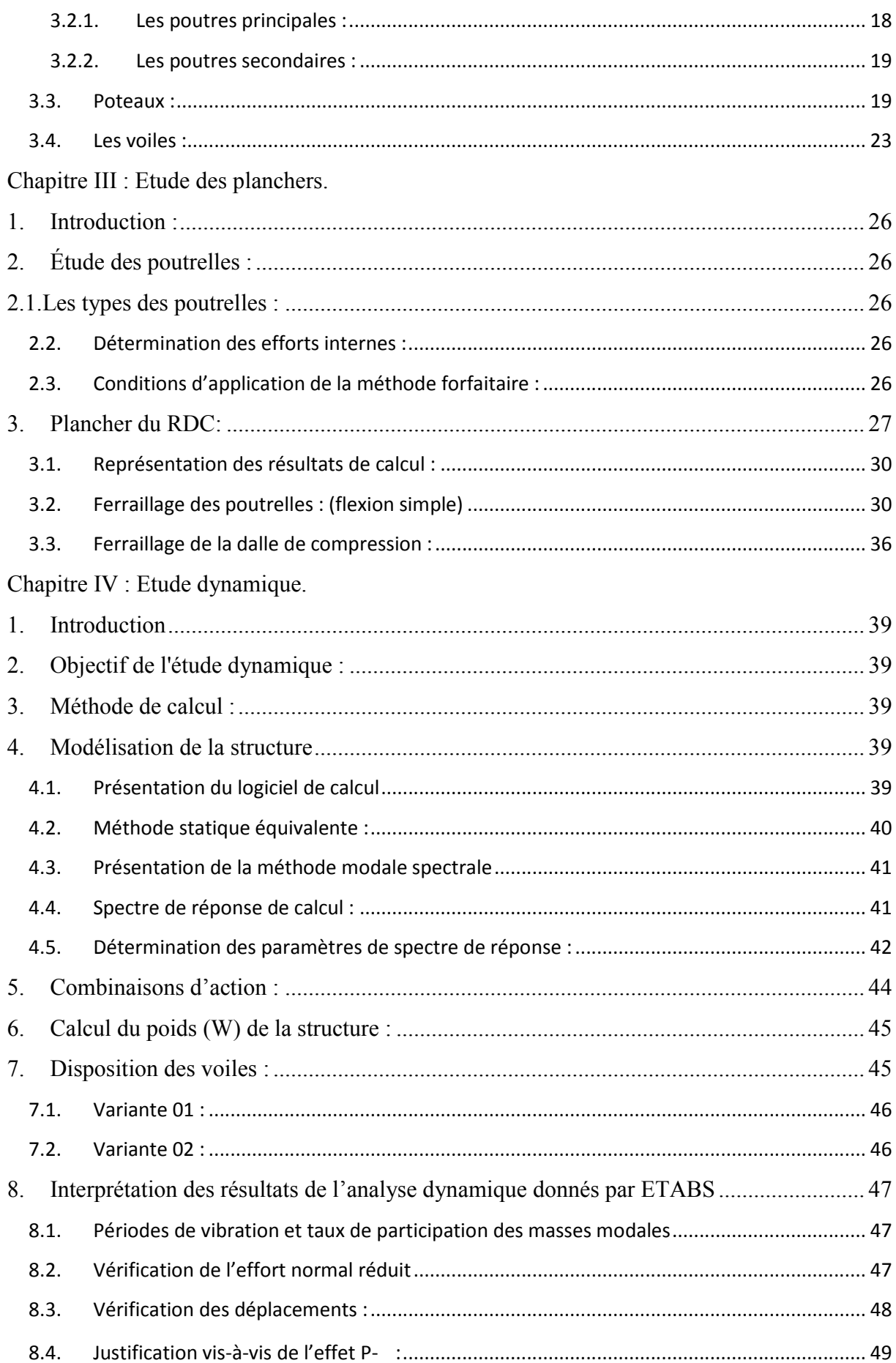

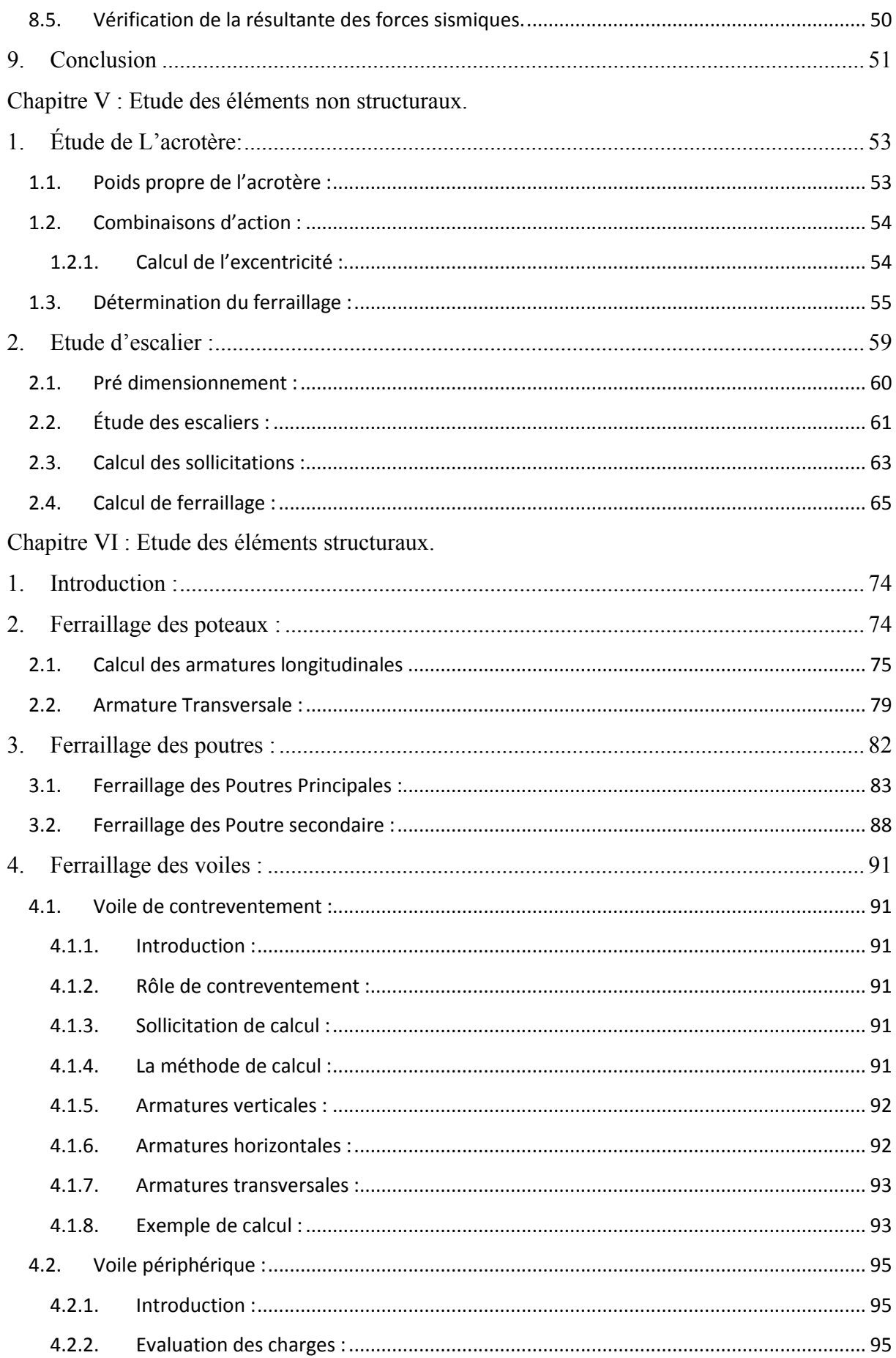

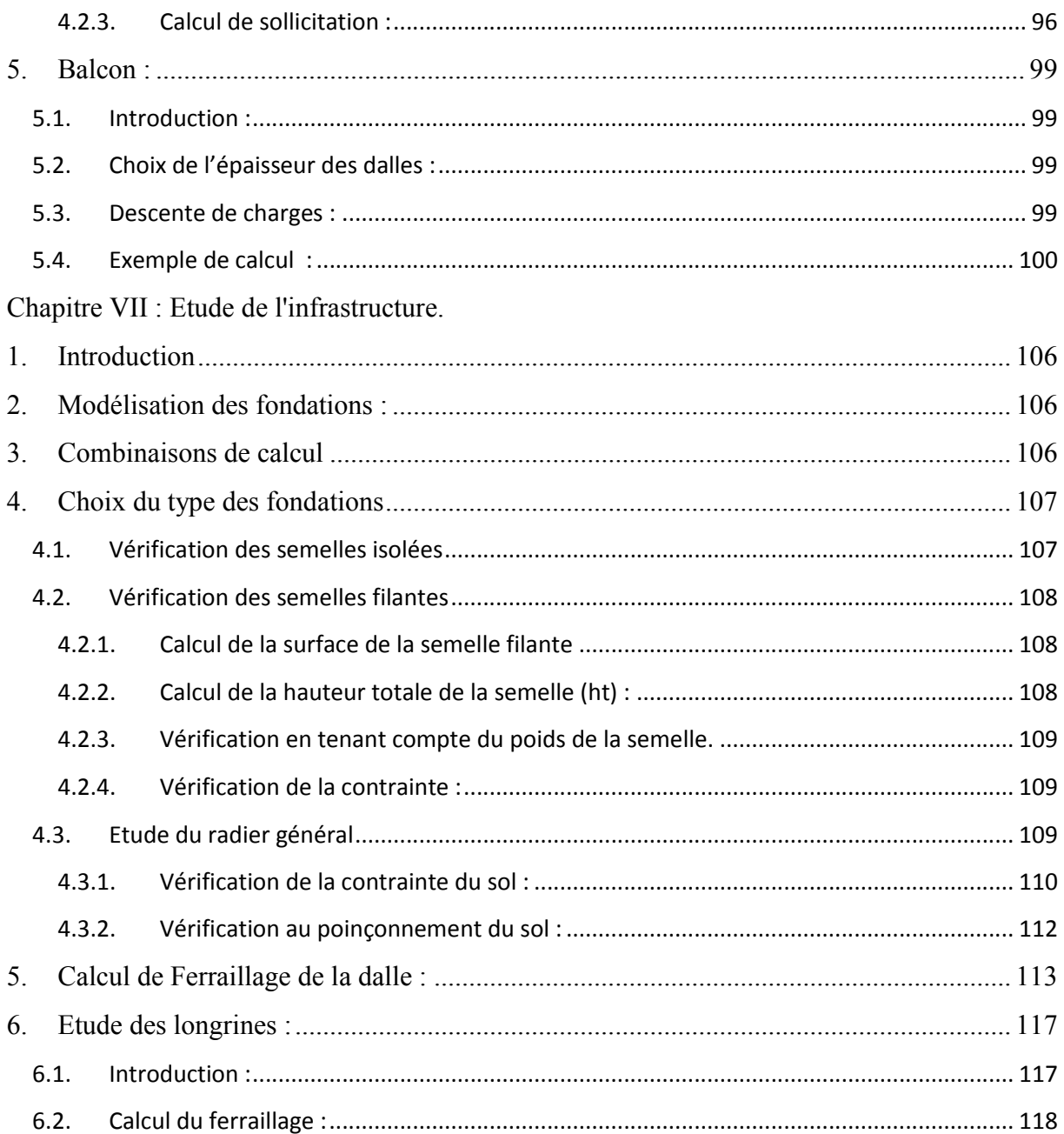

# Liste des tableaux

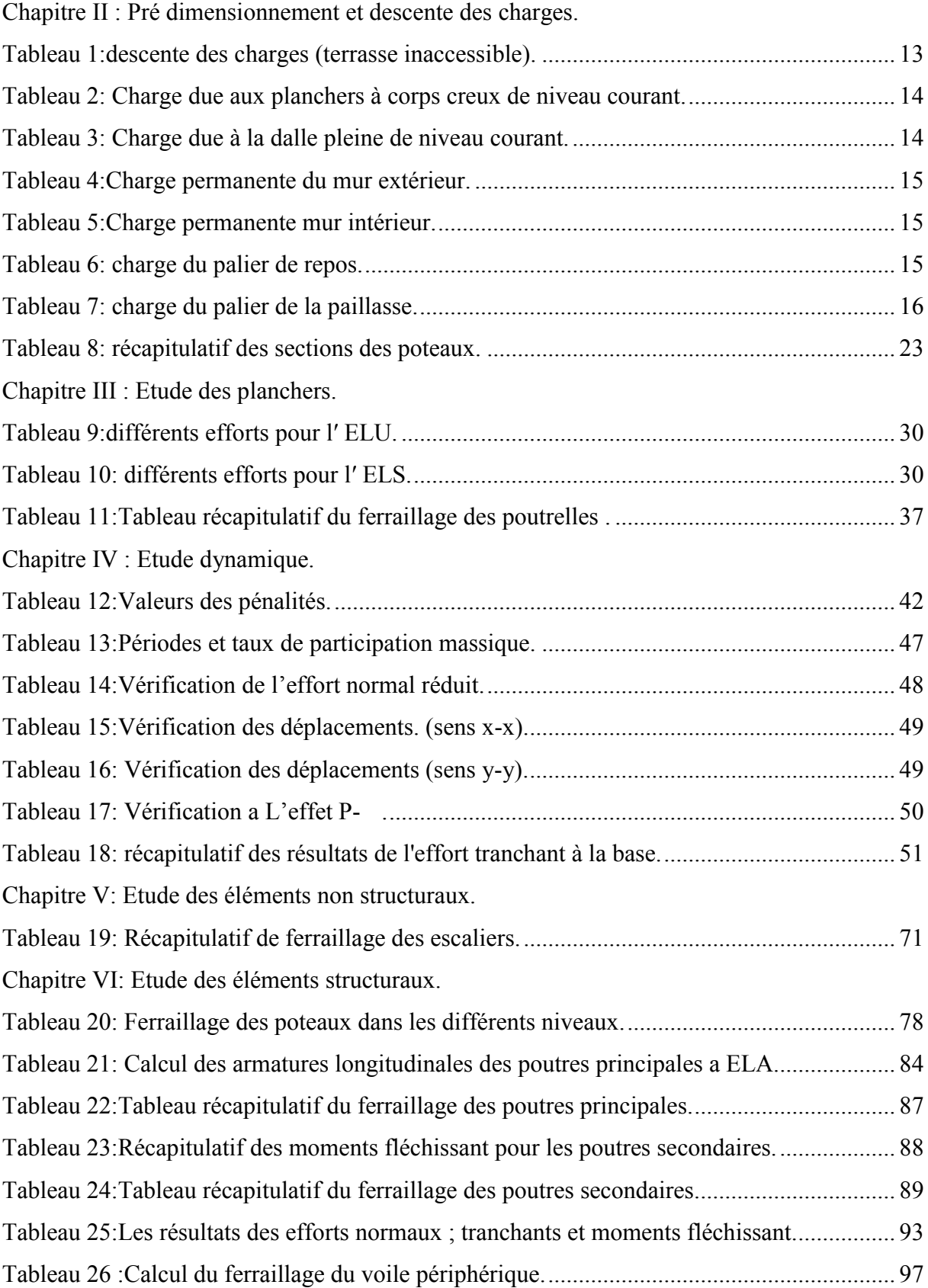

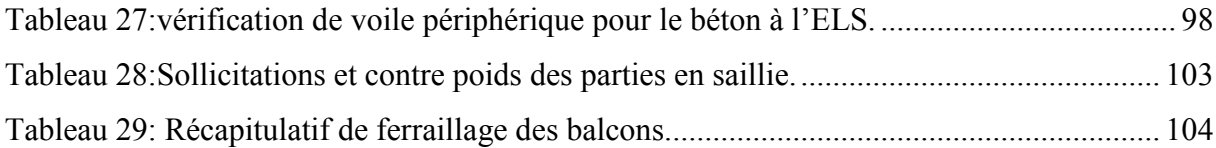

# Liste des figures

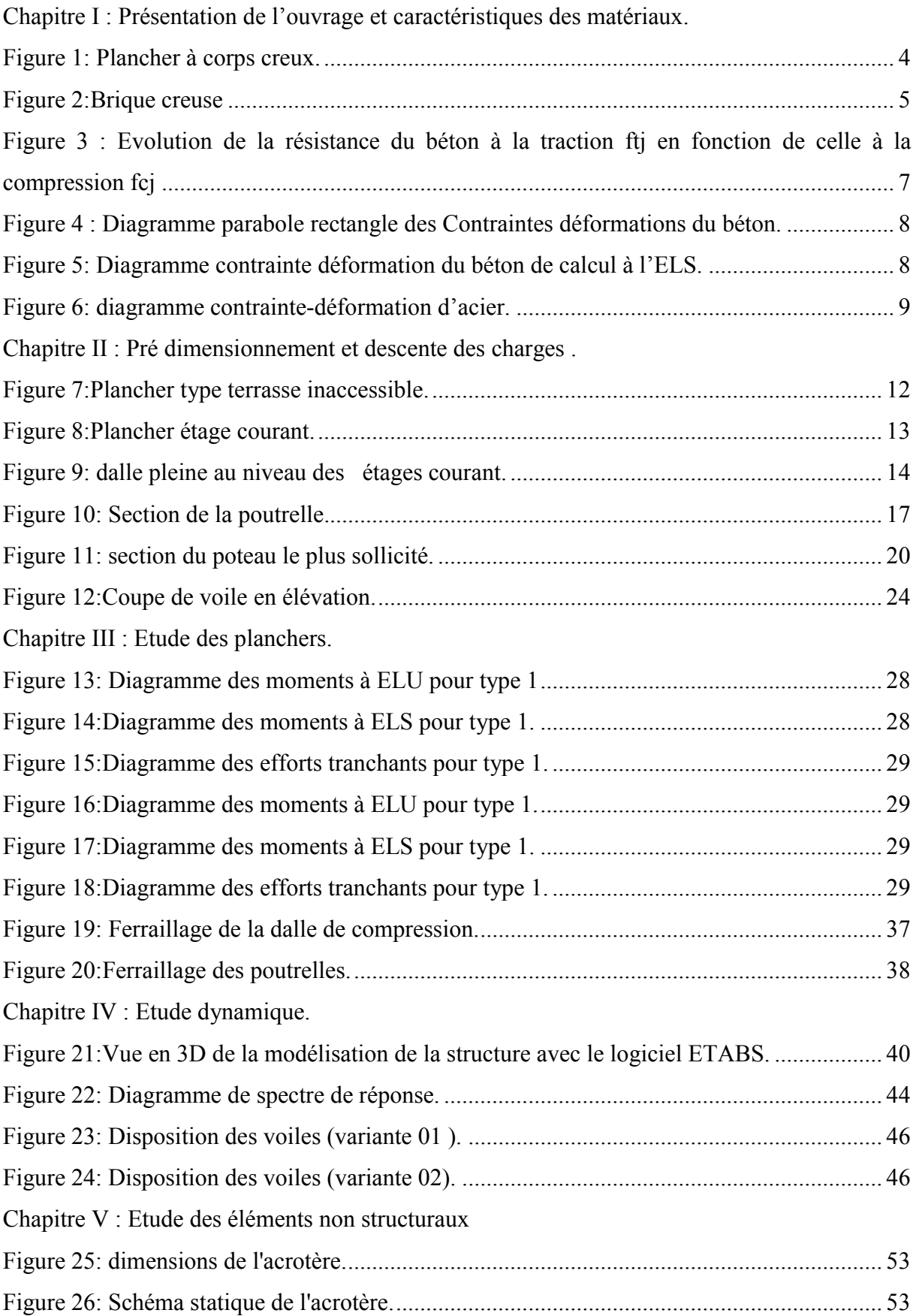

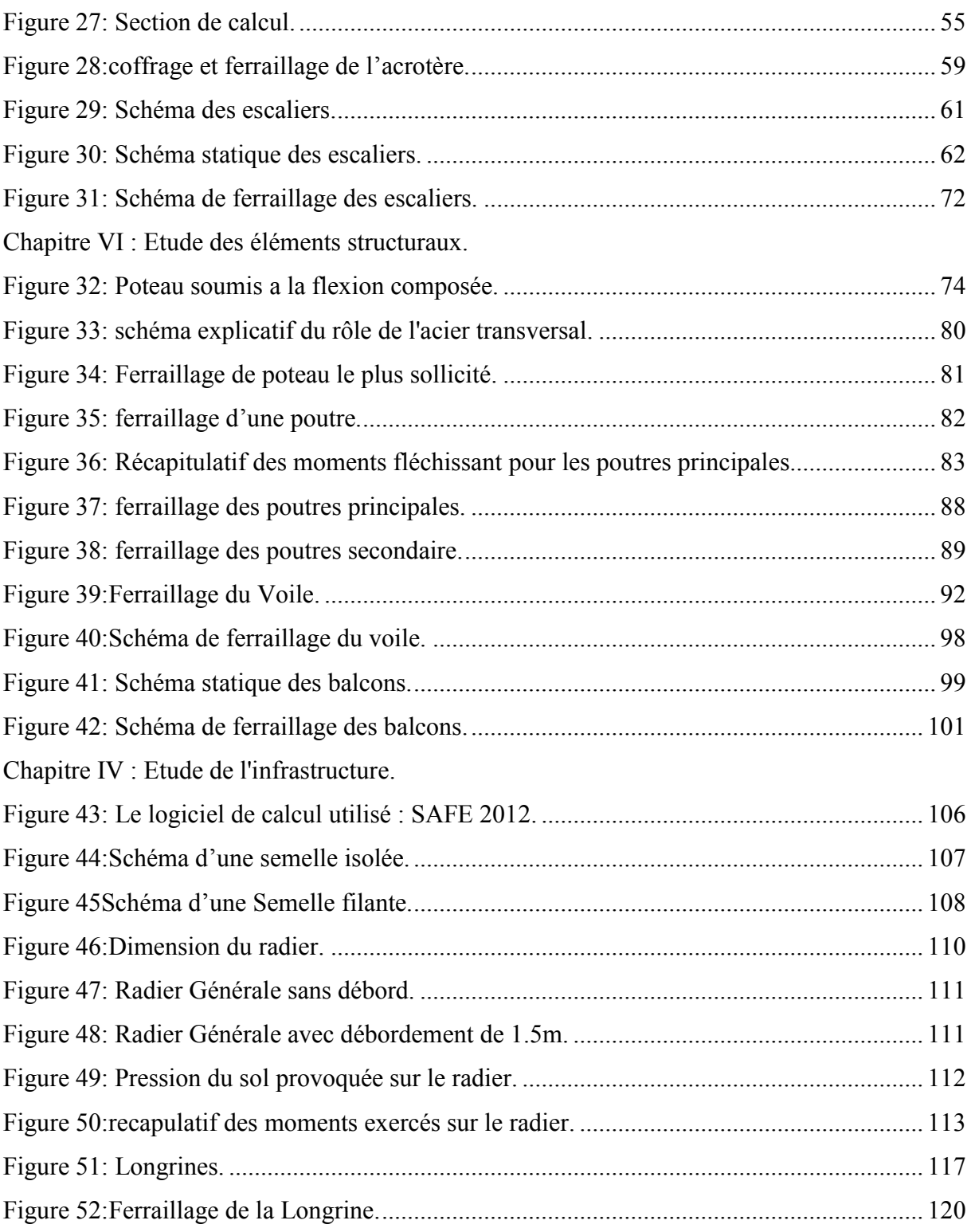

# Liste des abréviations

- A : Coefficient d'accélération de zone
- As : Aire d'une section d'acier.
- At : Section d'armatures transversales.
- $B \cdot$  Aire d'une section de béton.
- ø : Diamètre des armatures.
- : Angle de frottement.
- Q : Charge d'exploitation.
- γs : Coefficient de sécurité dans l'acier.
- γb : Coefficient de sécurité dans le béton.
- σs : Contrainte de traction de l'acier.
- σbc : Contrainte de compression du béton.
- τu : Contrainte ultime de cisaillement.
- σsol : Contrainte du sol.
- G : Charge permanente.
- ELU : Etat limite ultime.
- ELS : Etat limite service.
- Nser : Effort normal pondéré aux états limites de service.
- Nu : Effort normal pondéré aux états limites ultime.
- Tu : Effort tranchant ultime.
- T : Effort tranchant, Période.
- St : Espacement.
- e : Epaisseur
- F : Force concentrée.

f : Flèche.

- L : Longueur ou portée.
- Lf : Longueur de flambement.
- W : Poids total de la structure.
- d : Hauteur utile.
- Fe : Limite d'élasticité de l'acier.
- Mu : Moment à l'état limite ultime.
- Mser : Moment à l'état limite de service.
- Mt : Moment en travée.
- Ma : Moment sur appuis.
- M0 : Moment en travée d'une poutre reposant sur deux appuis libres.
- I : Moment d'inertie.
- M : Moment, Masse.
- Eij : Module d'élasticité instantané.
- Evj : Module d'élasticité différé.
- Es : Module d'élasticité de l'acier.
- fc28 : Résistance caractéristique à la compression du béton à 28 jours
- ft28 : Résistance caractéristique à la traction du béton à 28 jours.
- Fcj : Résistance caractéristique à la compression du béton à « j » jours.
- K : Coefficient de raideur de sol.
- Y : Position de l'axe neutre.
- I0 : Moment d'inertie de la section totale homogène.

# Résumé

Ce projet présente une étude détaillée d'un bâtiment à usage d'habitation constitué et d'un rez de chaussée + 8 étages et entre sols avec forme régulière en plan et en élévation.

Cette étude se compose de trois parties :

La première, en globale la description générale du projet avec une présentation des éléments du bâtiment, Ensuit la descente des charge et en fin le pré dimensionnement de la structure.

La deuxième partie concerne l'étude des éléments secondaires (Les planchers, les escaliers

et l'acrotère. En tenant compte des recommandations de CBA93 et RPA99 modifié 2003.

La dernière partie concerne l'étude des éléments structuraux (Poteaux, poutres, viles et fondations).

Mots clés ·

Bâtiment, Béton, Etabs, RPA99.

#### الملخص

یقدم ھذا المشروع دراسة مفصلة لمبنى سكني یتكون من 8 طوابق + طابق أرضي وبین طوابق بشكل منتظم في المخطط والارتفاع تتكون ھذه الدراسة من ثلاثة أجزاء:

الأول: بشكل عام الوصف العام للمشروع مع عرض لعناصر المبنى، تأكد من نزول الحمل وفي النھایة البعد المسبق للھیكل

الجزء الثاني: یتعلق بدراسة العناصر الثانویة (أرضیات، سلالم)

مع الأخذ في الاعتبار توصیات 99RPAمعدل عام2003 و93CBA .

.الجزء الأخیر یتعلق بدراسة العناصر الھیكلیة (الاعمدة، الحزم، المدن والارضیة)

كلمات البحث:

99RPA برنامج Etabs ، بناء، خرسانة.

## <span id="page-16-0"></span>1. Introduction :

La stabilité de l'ouvrage est en fonction de la résistance des différents éléments structuraux (poteaux, poutres, voiles…) aux différentes sollicitations (compression, flexion…) dont la résistance de ces éléments est en fonction du type des matériaux utilisés et de leurs dimensions et caractéristiques.

Donc pour le calcul des éléments constituants un ouvrage, on se base sur des règlements et des méthodes connues (BAEL91, RPA99modifié en2003) qui s'appuie sur la connaissance des matériaux (béton et acier) et le dimensionnement et ferraillage des éléments résistants de la structure.

## <span id="page-16-1"></span>2. Implantation de l'ouvrage :

Nous sommes chargés d'étudier un bloc R+8 en béton, ce projet se situe à l'ouest de la commune de Mansourah Tlemcen.

## <span id="page-16-2"></span>3. Présentation du bâtiment :

Nous sommes chargés d'étudier un bloc R+9 en béton armé composé :

- Un entre sol
- Les huit étages à usage d'habitation avec un logement par niveau de type F3.

La configuration du bâtiment présente une régularité en plan et en élévation.

D'après la classification des RPA99 version 2003 :

• Le bâtiment est considéré comme un ouvrage courant ou d'importance moyenne (groupe d'usage 2) puisque sa hauteur totale ne dépasse pas 48m.

- Le bâtiment est implanté dans une zone de faible sismicité (zone Ι).
- Le site est considéré comme ferme  $(S2)$ .

## 3.1.Description architecturale :

<span id="page-16-3"></span>Longueur en plan.............................................................Lx = 22 ,98m.

Largeur en plan...............................................................Ly = 11,90m.

Hauteur totale du bâtiment..............................................H = 30,60m.

Hauteur de l'entre sol.......................................................hes=03,74m.

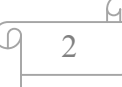

Hauteur totale du bâtiment + l'acrotère….......Ht = 33,60m.

Hauteur duRDC..............................................................hrdc=03,40m.

Hauteur des étages courants.............................................h = 03,40m.

## <span id="page-17-0"></span>4. Caractéristiques géotechniques du sol :

Le rapport de sol relatif au terrain, indique que les sols en place sont de composition alluvionnaire, présentés par des marnes sableuse, des sables, des grés et des calcaire rencontrés dans un contexte très hétérogène.

Le taux de travail du sol retenu pour le calcul des fondations est de 2.5 bars.

La profondeur d'ancrage de 1m dans le sol naturelle, en tenant compte en plus de entre sol projeté.

Le sol est classé en catégorie S2 (ferme) selon sa nature géotechnique ;

L'angle de frottement φ est de 28.96°, une cohésion C<sub>cd</sub> de 0.01 bars, une densité humide γ<sub>h</sub> de 22.12KN/m3

## <span id="page-17-1"></span>5. Conception de la structure

#### Ossature de l'ouvrage :

Le contreventement de la structure est assuré par des voiles et des portiques tout en justifiant l'interaction portiques-voiles, pour assurer la stabilité de l'ensemble sous l'effet des actions verticales et des actions horizontales.

#### • Plancher :

C'est une aire généralement plane destinée à séparer les niveaux, on distingue :

- > Plancher à corps creux.
- > Plancher à dalle pleine.
- a. Planchers corps creux :

 Ce type de plancher est constitué de poutrelles préfabriquées en béton armé ou bétonné sur place espacées de 60cm de corps creux (hourdis) et d'une table de compression en béton armé d'une épaisseur de 5 cm.

Ce type de planchers est généralement utilisé pour les raisons suivantes:

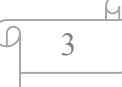

-Facilité de réalisation ;

-Lorsque les portées de l'ouvrage ne sont pas importantes ;

-Diminution du poids de la structure et par conséquent la résultante de la force sismique. Lorsque les portées de l'ouvrage ne sont pas importantes ;<br>Diminution du poids de la structure et par conséquent la résultante de la force si:<br>Une économie du coût de coffrage (coffrage perdu constitué par le corps creux).

-Une économie du coût de coffrage (coffrage perdu constitué par le corps creux).

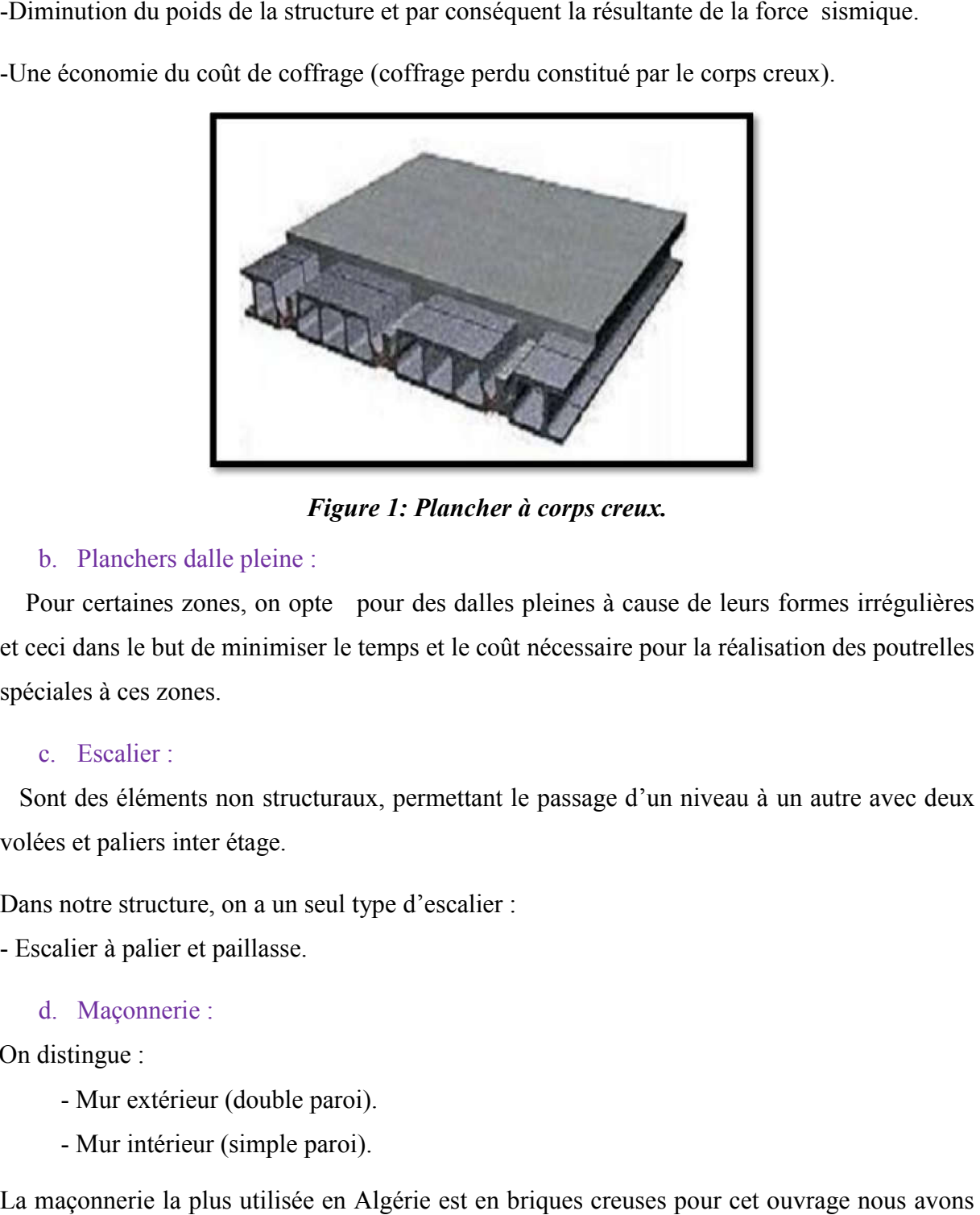

*Figure 1: Plancher à corps creux.*

#### b. Planchers dalle pleine :

<span id="page-18-0"></span> Pour certaines zones, on opte pour des dalles pleines à cause de leurs formes irrégulières et ceci dans le but de minimiser le temps et le coût nécessaire pour la réalisation des poutrelles spéciales à ces zones.

#### c. Escalier :

 Sont des éléments non structuraux, permettant le passage d'un niveau à un autre avec deux volées et paliers inter étage. Sont des éléments non structuraux, permettant l<br>volées et paliers inter étage.<br>Dans notre structure, on a un seul type d'escalier :

- Escalier à palier et paillasse.

#### d. Maçonnerie :

On distingue :

- Mur extérieur (double paroi).
- Mur intérieur (simple paroi).

La maçonnerie la plus utilisée en Algérie est en briques creuses pour cet ouvrage nous avons deux types de murs

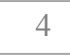

#### e. Murs extérieurs :

Le remplissage des façades est en maçonnerie elles sont composées d'une double cloison en Le remplissage des façades est en maçonnerie elles sont composées d'une double cloison en<br>briques creuses a 8 trous de 10 cm d'épaisseur avec une lame d'air de 5cm d'épaisseur.

Cloison de séparation de 10 cm.

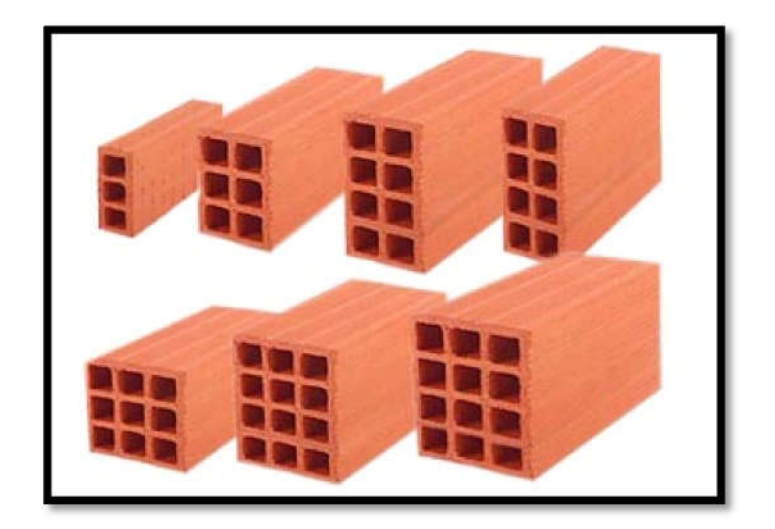

*Figure 2:Brique creuse*

#### f. Revêtement :

<span id="page-19-1"></span>Le revêtement du bâtiment est constitué par :

-Un carrelage de 2cm pour les chambres, les couloirs et les escaliers.

-De l'enduit de plâtre pour les murs intérieurs et plafonds. Un<br>De Du

-Du mortier de ciment pour crépissages des façades extérieurs.

#### g. Acrotères :

La terrasse étant inaccessible, le dernier niveau est entouré d'un acrotère en béton armé d'une hauteur variant entre 60cm et 100cm et de 10cm d'épaisseur.

#### h. Gaine d'ascenseurs :

 Vu la hauteur importante de ce bâtiment, la conception d'un ascenseur est indispensable pour faciliter le déplacement entre les différents étages.

#### <span id="page-19-0"></span>6. Caractéristiques mécaniques des matériaux :

 Les caractéristiques des matériaux utilisés dans la construction seront conformes aux indispensable pour faciliter le déplacement entre les différents étages.<br> **6.** Caractéristiques mécaniques des matériaux :<br>
Les caractéristiques des matériaux utilisés dans la construction seront conformes a<br>
règles techni règlement du béton armé aux états limites à savoir le BAEL 91, ainsi que le règlement parasismique Algérien RPA 99/2003. La terrasse étant inaccessible, le dernier niveau est entouré d'un acrotère en béton armé<br>
nauteur variant entre 60cm et 100cm et de 10cm d'épaisseur.<br>
Gaine d'ascenseurs :<br>
Vu la hauteur importante de ce bâtiment, la conc

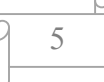

#### 6.1.Le Béton :

<span id="page-20-0"></span>Le rôle fondamental du béton dans une structure est de reprendre les efforts de compression. On appelle béton un matériau constitué par un mélange de :

## <span id="page-20-1"></span>6.1.1 Les matériaux composant le béton :

## a. Ciment :

Le ciment joue le rôle d'un liant. Sa qualité et ses particularités dépendent des proportions de calcaire et d'argile, ou de bauxite et de la température de cuisson du mélange.

## b. Granulats :

Les granulats comprennent les sables et les pierrailles :

## • Sables :

Les sables sont constitués par des grains provenant de la désagrégation des roches. La grosseur de ses grains est généralement inférieure à 5mm. Un bon sable contient des grains de tout calibre, mais doit avoir d'avantage de gros grains que de petits.

## • Graviers :

Elles sont constituées par des grains rocheux dont la grosseur est généralement comprise entre 5 et 25 à 30 mm.

Elles doivent être dures, propres et non gélives. Elles peuvent être extraites du lit de rivière (matériaux roulés) ou obtenues par concassage de roches dures (matériaux concassés).

# <span id="page-20-2"></span>6.1.2 Résistances mécaniques du béton :

## a. Résistance à la compression :

La résistance caractéristique à la compression du béton  $f_{ci}$  à j jours d'âge est déterminée à partir d'essais sur des éprouvettes normalisées de 16 cm de diamètre et de 32cm de hauteur.

Pour un dosage courant de 350 Kg/m<sup>3</sup> de ciment CPA325, la caractéristique en compression à 28 jours est estimée à 25 MPa ( $f_{c28} = 25$  MPa).

 $\bullet$  Pour des résistances f<sub>c28</sub> ≤ 40MPa (28 jours < j < 60 jours) :

$$
f_{cj} = \frac{j}{4,76+0,83j} f c_{28}
$$

Pour des résistances fc28> 40MPa

$$
f_{cj} = \frac{j}{1,4+0,95j} f_{28}
$$
  
f<sub>cj</sub>= 1,10 f<sub>c28</sub>......si j > 28 jours.

#### b. Résistance à la traction :

 $f_{cj} = 1,10 f_{c28} \dots \dots \text{si } j > 28 \text{ jours.}$ <br>b. Résistance à la traction :<br>La résistance caractéristique à la traction du béton à j jours, notée  $f_{tj}$ , est conventionnellement définie par les relations :

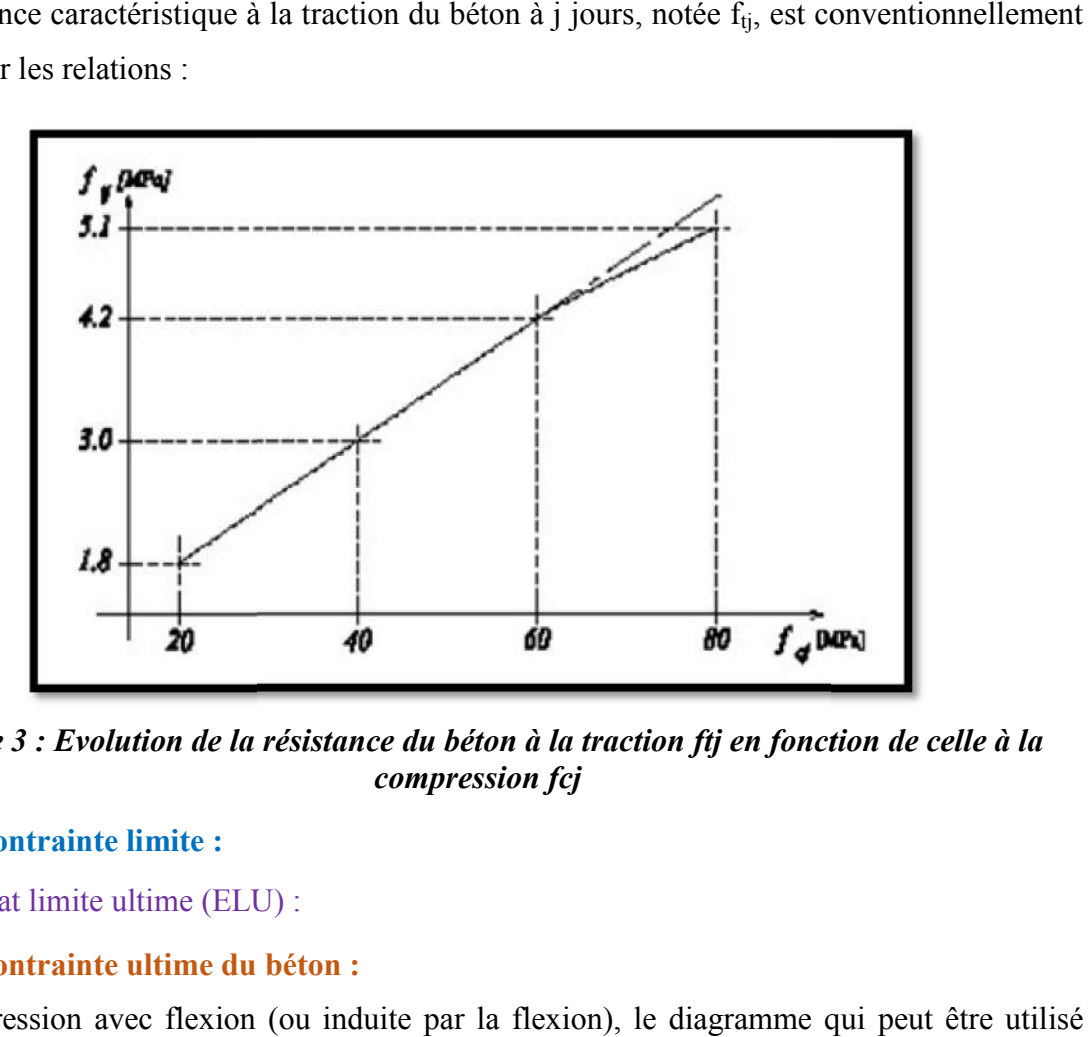

*Figure 3 : Evolution de la résistance du béton à la traction ftj en fonction de celle à la compression fcj*

# <span id="page-21-1"></span><span id="page-21-0"></span>6.1.3 Contrainte limite :

a. État limite ultime (ELU) :

## Contrainte ultime du béton :

En compression avec flexion (ou induite par la flexion), le diagramme qui peut être utilisé dans tous les cas et le diagramme de calcul dit parabole rectangle.

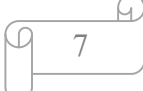

 $\checkmark$  Les déformations du béton sont :

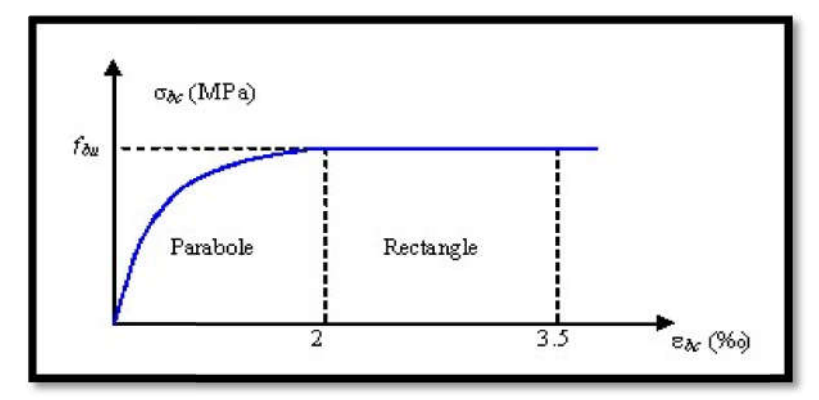

*Figure 4 : Diagramme parabole rectangle des Contraintes déformations du béton. : Diagramme rectangle des Contraintes du béton.*

<span id="page-22-0"></span> $f_{bc}$ : Contrainte ultime du béton en compression  $f_{bc} = \frac{0.85 f_{c}}{9}$  $\theta$   $\gamma_{\rm b}$ 

γ: Coefficient de sécurité du béton, il vaut 1.5 pour les combinaisons normales et 1.15pour les combinaisons accidentelles.

θ: coefficient qui dépend de la durée d'application du chargement. Il est fixé à :

- $\checkmark$  1 lorsque la durée probable d'application de la combinaison d'actions considérée est supérieure à 24 h. 1.15 pour les combinaisons normales et 1.15 pour s.<br>
1.15 pour les combinaisons normales et 1.15 pour<br>
1.15 pour s.<br>
1.16 durée d'application de la combinaison d'actions<br>
1.16 durée probable d'application de la combinaison
- $\checkmark$  0.9 lorsque cette durée est comprise entre 1 h et 24 h, et à 0.85 lorsqu'elle est inférieure à 1 h.
- b. Etat limite de service (ELS):

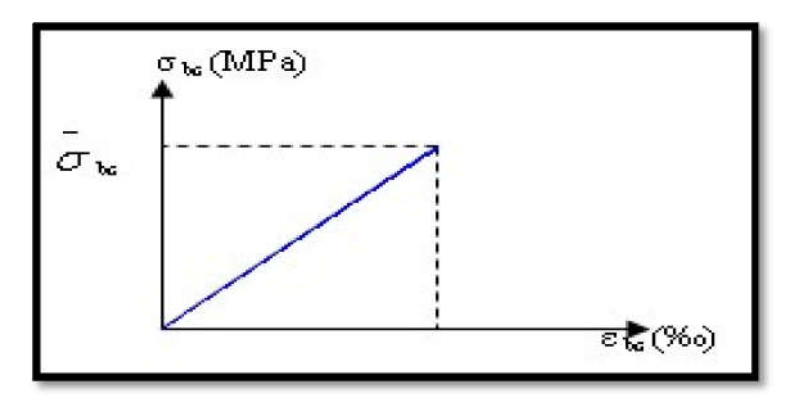

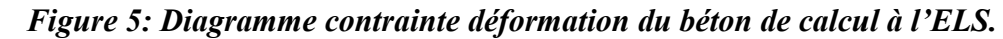

8

<span id="page-22-1"></span>La contrainte limite de service en compression du béton est limitée par :

 $\sigma_{bc} \leq \overline{\sigma_{bc}}$  avec :  $\overline{\sigma_{bc}} = 0.6 f_{c28}$  donc $\sigma_{bc} = 15 \text{ MPa}$ 

# $\checkmark$  Module de déformation longitudinal :

Le module de Young différé du béton dépend de la résistance caractéristique à la compression du béton :

Le module de Young différé du béton dépend de la résistance caractéristique à la compression du béton :  
\n
$$
E_{vj} = 3700 (f_{cj}^{1/3}) \t\t si fc28 ≤ 60Mpa.\n
$$
E_{vj} = 4400 (f_{cj}^{1/3}) \t\t si fc28 > 60Mpa, sans fumée de silice.\n
$$
E_{vj} = 6100 (f_{cj}) \t\t si fc28 > 60Mpa, avec fumée de silice.\n
$$
\checkmark
$$
 Coefficients de poisson :  
\nLe coefficient de poisson sera pris égal à:  
\n
$$
\gamma = 0
$$
 pour un calcul des sollicitations à l'Etat Limite Ultime (ELU).  
\n
$$
\gamma = 0,2
$$
 pour un calcul de déformations à l'Etat Limite Service (ELS).  
\n6.2.L'acer :  
\nL'acier est un alliage du fer et du carbone en faible pourcentage, leur rôle est de résister les  
\nefforts de traction, de cisaillement et de torsion.
$$
$$
$$

# $\checkmark$  Coefficients de poisson :

Le coefficient de poisson sera pris égal à:

- $γ = 0$  pour un calcul des sollicitations à l'Etat Limite Ultime (ELU).
- γ= 0,2 pour un calcul de déformations à l'Etat Limite Service (ELS).

# 6.2.L'acier :

<span id="page-23-0"></span>L'acier est un alliage du fer et du carbone en faible pourcentage, leur rôle est de résister les efforts de traction, de cisaillement et de torsion.

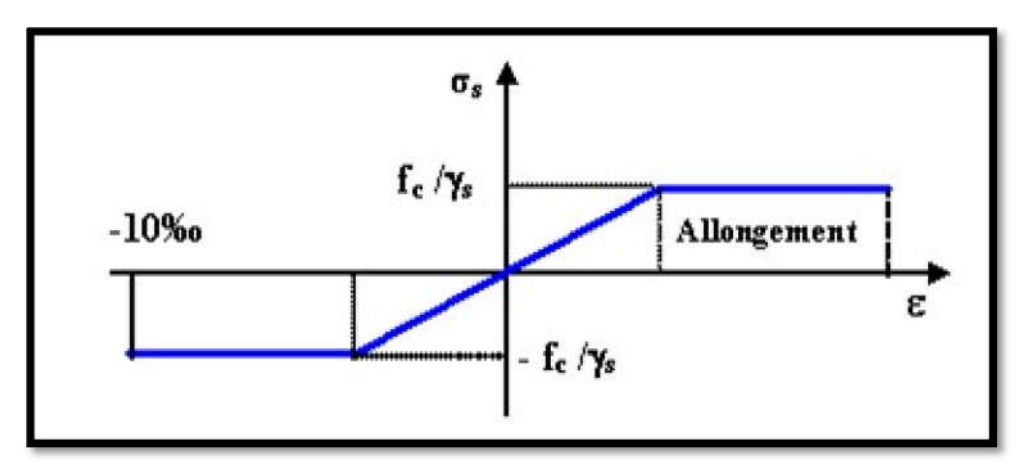

# Figure 6: diagramme contrainte-déformation d'acier.

9

<span id="page-23-2"></span> $γ<sub>s</sub>$ : Coefficient de sécurité.

 $\gamma_s$ = 1 cas de situations accidentelles

 $y_s$ = 1.15 cas de situations durable ou transitoire.

# <span id="page-23-1"></span>7. Les hypothèses de calcul :

Les hypothèses de calcul adoptées pour cette étude sont :

- $\checkmark$  La résistance du béton à la compression à 28 jours est : f<sub>c28</sub> = 25 Mpa.
- $\checkmark$  La résistance du béton à la traction est : f<sub>t28</sub> = 2.1 Mpa.
- Le module d'élasticité différé de béton est :  $E_{vj} = 10818.865$  Mpa.
- Le module d'élasticité instantané de béton est :  $E_{ij}$  = 32456.595 Mpa.
- $\checkmark$  Pour les armatures de l'acier :
	- Longitudinales : on a choisi le : « fe.E.400 » H.A fe= 400MPa
	- Transversales : on a choisi le : « fe.E.235 » R.L
	- Treillis soudés (de la dalle de compression) : « fe.E.500 » H.A fe= 500MPa

## <span id="page-25-0"></span>1. Introduction :

Le pré dimensionnement des éléments résistants (Les planchers, Les poutres, Les poteaux, Les voiles) est une étape régie par des lois empiriques. Cette étape représente le point de départ et la base de la justification à la résistance, la stabilité et la durabilité de l'ouvrage aux sollicitations suivantes : Le pré dimensionnement des éléments résistants (Les planchers, Les poutres, Les poteaux,<br>Les voiles) est une étape régie par des lois empiriques. Cette étape représente le point de<br>départ et la base de la justification à l

## • Sollicitations verticales :

Elles sont dues aux charges permanentes et aux surcharges d'exploitation de plancher, poutrelle, poutres et poteaux et finalement transmises au sol par les fondations.

# Sollicitations horizontales

Elles sont généralement d'origine sismique et sont requises par les éléments de contreventement constitué par les portiques.

Le pré dimensionnement de tous les éléments de l'ossature est conforme aux règles B.A.E.L

91, CBA93 et R.P.A 99 V2003

## <span id="page-25-1"></span>2. Evaluation des charges et surcharges :

La descente de charges a pour but de déterminer les charges et les surcharges revenant à chaque élément porteur au niveau de chaque plancher.

## 2.1.Plancher terrasse inaccessible : Plancher

<span id="page-25-2"></span>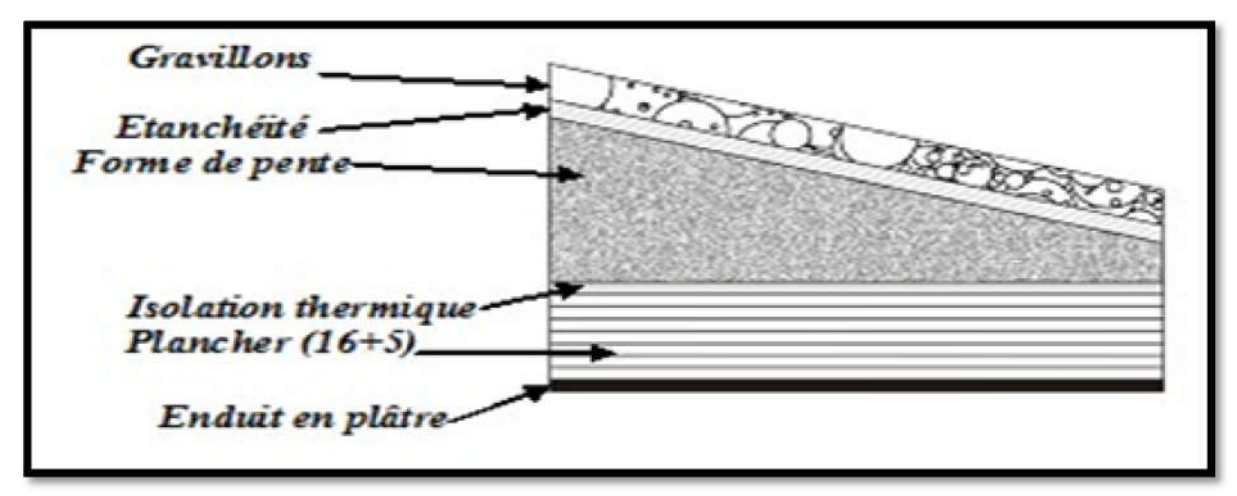

# <span id="page-25-3"></span>*Figure 7:Plancher type terrasse inaccessible.*

<span id="page-26-1"></span>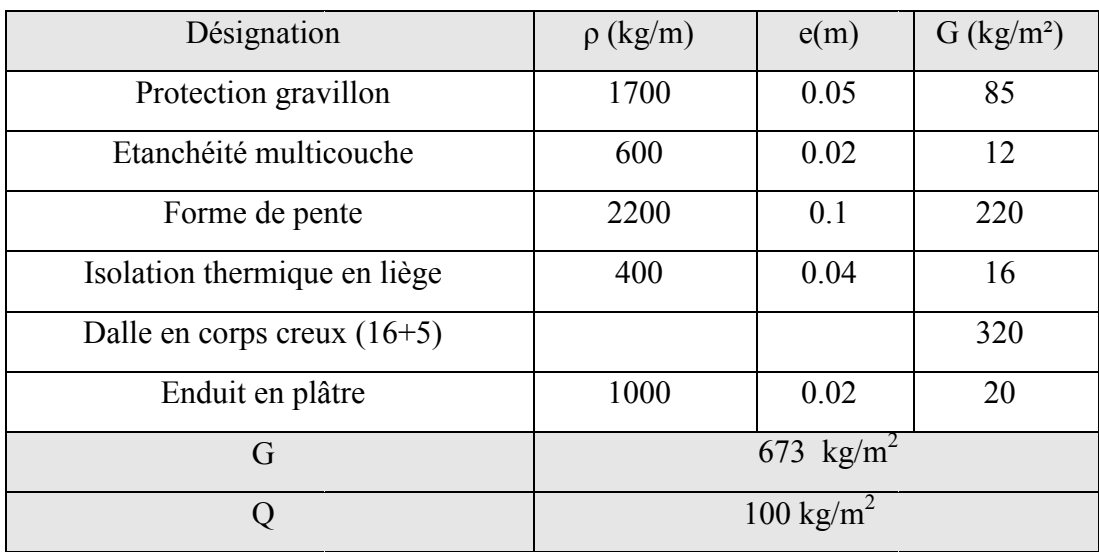

## *Tableau 1:descente des charges (terrasse inaccessible). :descente des*

<span id="page-26-0"></span>2.2.Plancher étages courants :

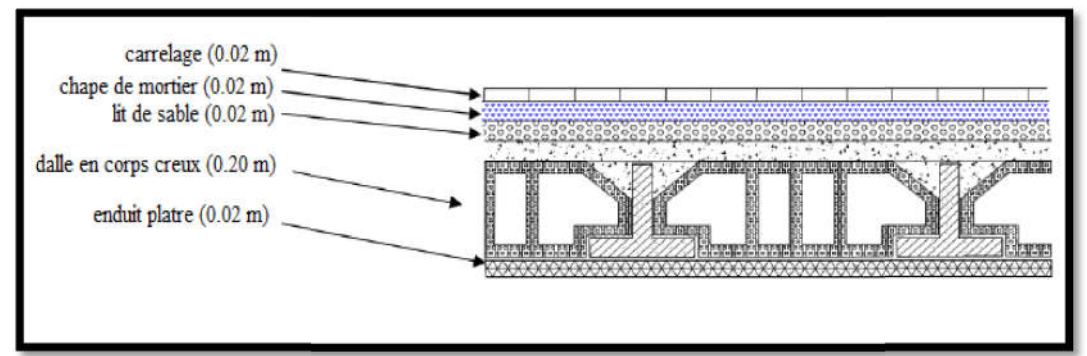

*Figure 8:Plancher étage courant.*

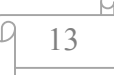

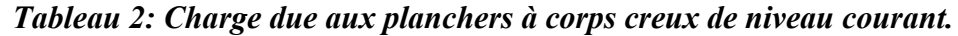

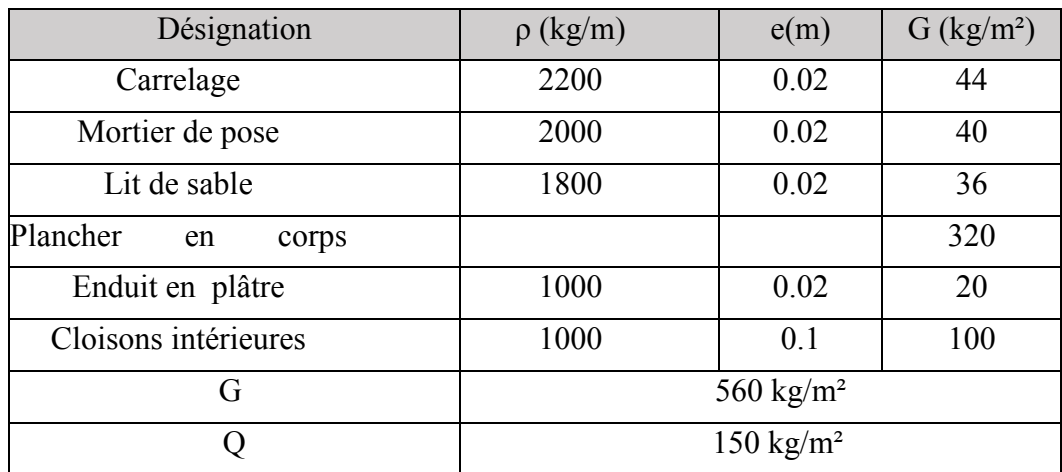

## <span id="page-27-0"></span>2.3. Plancher en dalle pleine:

<span id="page-27-1"></span>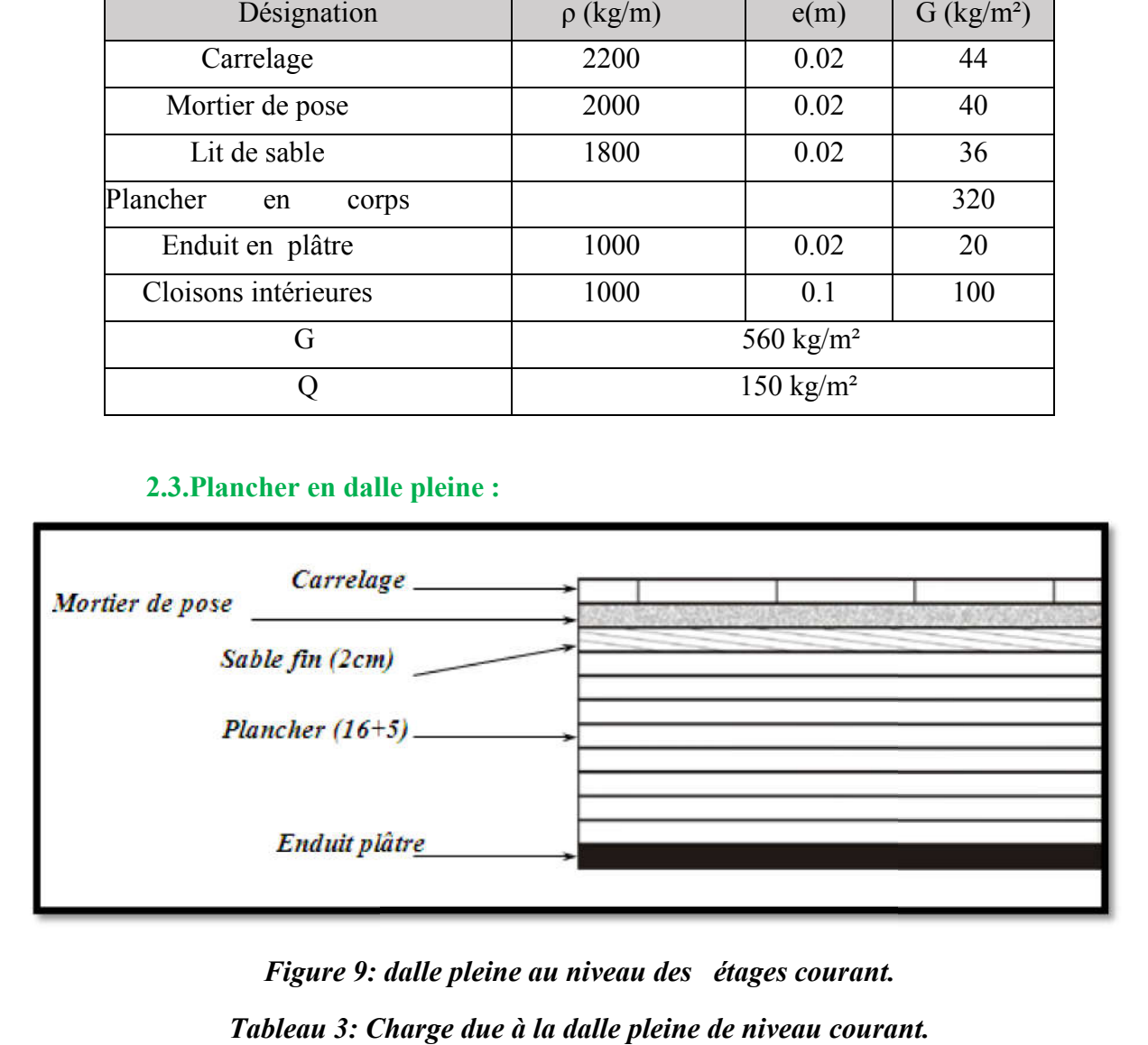

# *Figure 9: dalle pleine au niveau des étages courant.*

*Tableau 3: Charge due à la dalle pleine de niveau courant Charge due à la courant.*

<span id="page-27-3"></span><span id="page-27-2"></span>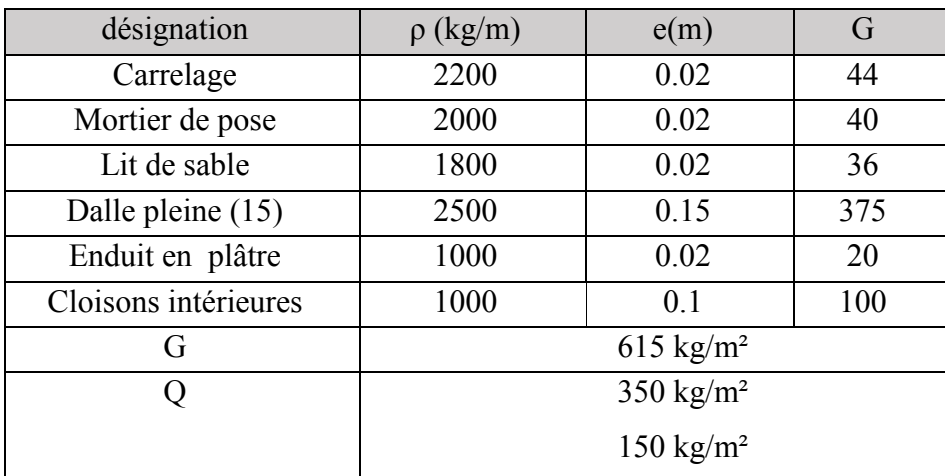

## <span id="page-28-5"></span><span id="page-28-1"></span><span id="page-28-0"></span>2.4.Les Murs :

## 2.4.1. Murs extérieurs (double cloison)

#### *Tableau 4:Charge permanente du mur extérieur.*

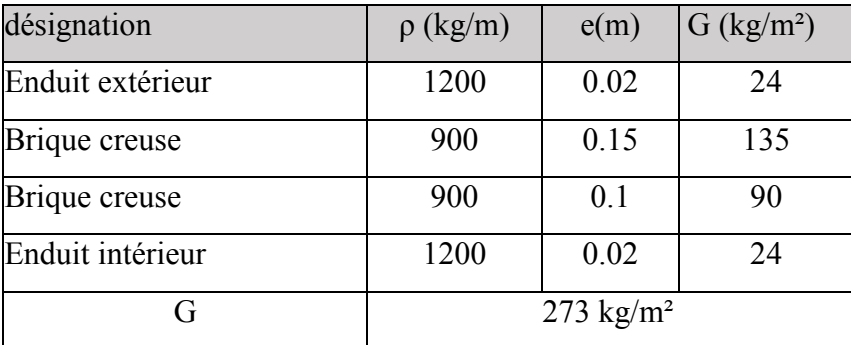

# 2.4.2. Murs intérieurs (simple parois)

# <span id="page-28-6"></span><span id="page-28-2"></span>*Tableau 5:Charge permanente mur intérieur.*

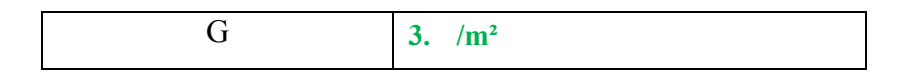

## 2.5.L'ascenseur :

<span id="page-28-3"></span> $G = 1000 \text{ kg/m}^2$ 

<span id="page-28-4"></span> $Q = 800$  kg/m<sup>2</sup>

## 2.6.Escaliers :

<span id="page-28-7"></span>• Palier :

#### *Tableau 6: charge du palier de repos.*

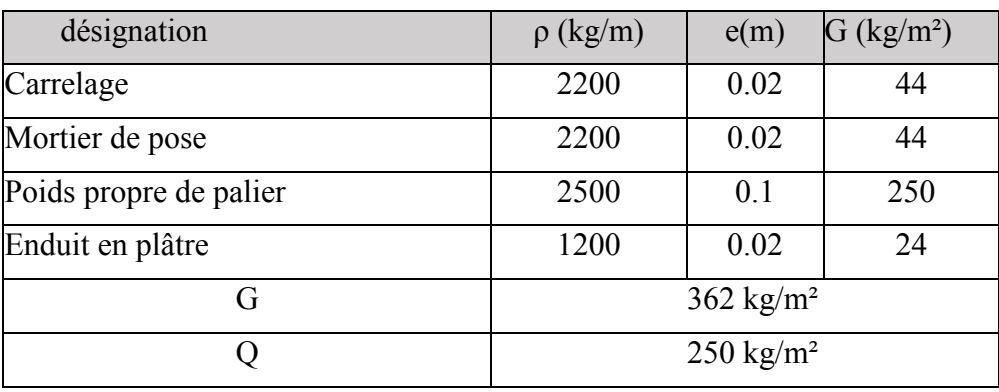

# <span id="page-29-3"></span>Paillasse

# *Tableau 7: charge du palier de la paillasse.*

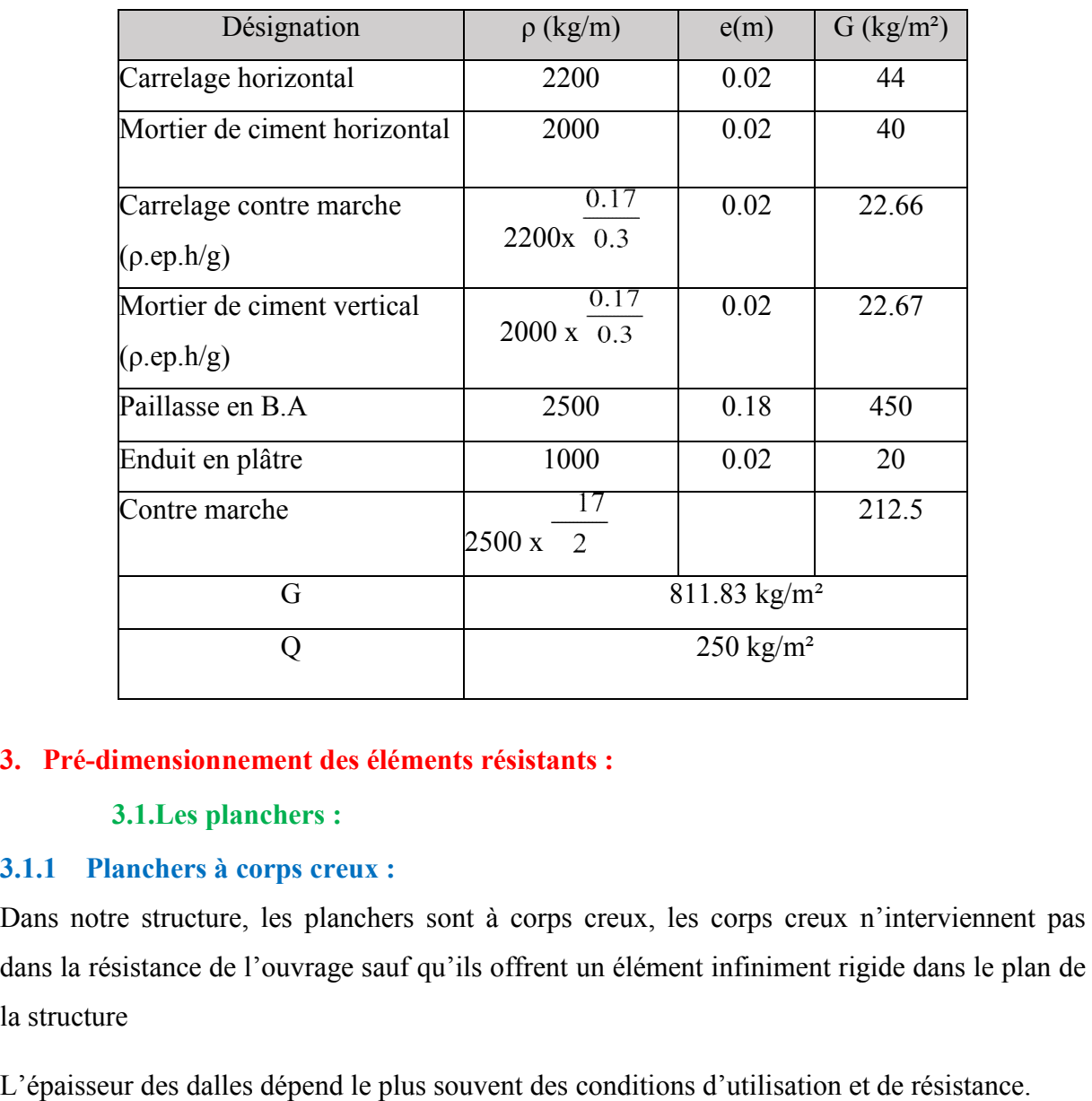

# <span id="page-29-1"></span><span id="page-29-0"></span>3. Pré-dimensionnement des éléments résistants :

# 3.1.Les planchers :

# <span id="page-29-2"></span>3.1.1 Planchers à corps creux :

Dans notre structure, les planchers sont à corps creux, les corps creux n'interviennent pas dans la résistance de l'ouvrage sauf qu'ils offrent un élément infiniment rigide dans le plan de la structure

L'épaisseur des dalles dépend le plus souvent des conditions d'utilisation et de résistance.

- L'épaisseur de plancher est conditionnée par :  $h \geq 1/22.5$ 

l : plus grande portée dans le sens considéré

h≥ 4,65/22,5 =0,207 m donc **h** = 21 cm

 $h = (16 + 5)$  cm

16 cm pour le corps creux.

5 cm pour la dalle de compression.

#### Dimension des poutrelles :

- 16 cm de corps creux.
- 9 pour la dalle de compression.<br> **ension des poutrelles :**<br>
 16 cm de corps creux.<br>
 5 cm dalle de compression. Donc <sub>0</sub>=5 cm

$$
b_1 = \frac{b - b0}{2} = \min \qquad b_1 = \frac{1}{10}
$$
\n
$$
b_1 = \frac{1}{10}
$$
\n
$$
b_1 = \frac{1}{10}
$$
\n
$$
50 \text{ cm} \ge l_1 \ge 80 \text{ cm}
$$
\n
$$
6 \text{ h}_0 \le b_1 \le 8 \text{ h}_0
$$

 $l_1$ : distance entre axes de deus poutrelles successives ( $l_1 = 65$  cm)

l: la longueur de la plus grande travee

 $b_0$ : la largeur de la nervure ( $b_0 = 12 \text{ cm}$ )

$$
b_1 \le \frac{(65-12)}{2} = 26,5 \text{ cm}
$$
  

$$
b_1 = \min \quad b_1 = \frac{465}{10} = 45 \text{ cm}
$$
  

$$
30 \le b_1 \le 40
$$

on prend  $b_1 = 26,5$  cm

 $b = 2b_1 + b_0b = 2$  26.5 + 12 = 65 cm

<span id="page-30-0"></span>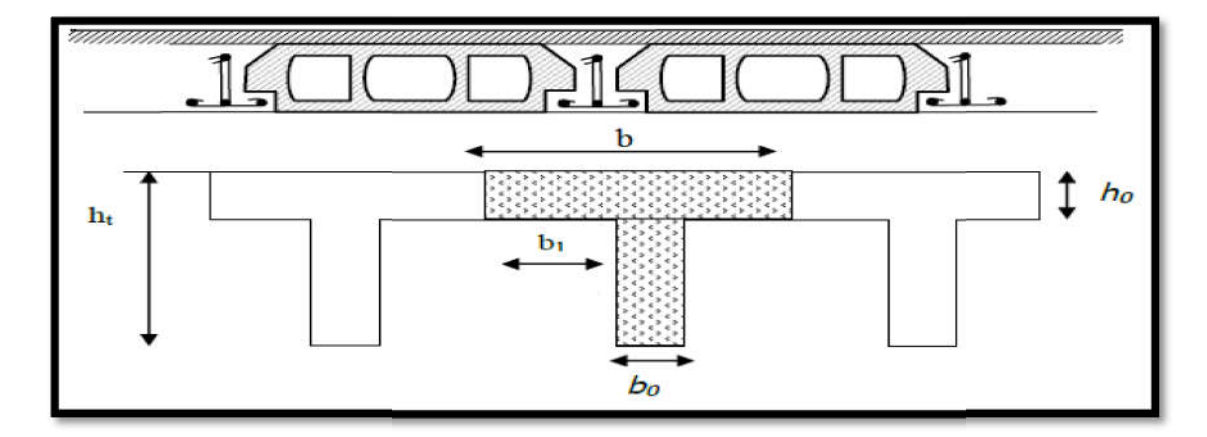

*Figure 10: Section de la poutrelle.*

#### <span id="page-31-0"></span>3.1.2 Plancher en dalle pleine :

C'est un ouvrage horizontal, porteur, constitué uniquement de béton armé coffré sur place.

Détermination de L'épaisseur du Dalle pleine (balcons) :

On calcule selon la relation suivante :  $\frac{l_{(DP)}}{35} \le h_{(DP)} \le \frac{l_{(DP)}}{30}$ 30 Avec l : c'est la largeur du balcon = 1.5 m

$$
\frac{150}{35} \le h_{(DP)} \le \frac{150}{30}
$$
  
4,28 \le h\_{(DP)} \le 5

<span id="page-31-1"></span>Alors en prend :  $h_{(DP)} = 15$  cm

#### 3.2.Les poutres :

D'une manière générale on peut définir les poutres comme étant des éléments porteurs horizontaux, on a deux types de poutres :

#### 3.2.1. Les poutres principales :

<span id="page-31-2"></span>Reçoivent les charges transmises par les solives (poutrelles) et les répartie aux poteaux sur lesquels ces poutres reposent.

D'après les règles de CBA 93, les dimensions des poutres est données par les formules suivantes :

$$
\frac{l_{max(PP)}}{15} \leq t_{(PP)} \leq \frac{l_{max(PP)}}{10}
$$
  
0.3  $t_{(PP)} \leq b_{(PP)} \leq 0.7 \leq t_{(PP)}$   

$$
\frac{t^{(PP)}}{b_{(PP)}} \leq 4
$$

 $l_{max(PP)}$ : Longueur maximale libre entre nus d'appuis

 $(t(PP))$ : Hauteur de poutre principale

 $b_{(PP)}$  : Largeur de poutre principale

$$
\frac{575}{15} \le h_{t(PP)} \le \frac{575}{10}
$$
\n
$$
0.3h_{t(PP)} \le b_{(PP)} \le 0.7h_{t(PP)}
$$
\n
$$
\frac{h_{t(PP)}}{b_{(PP)}} \le 4
$$
\n
$$
\frac{50}{30} = 1.67 \le 4
$$
\n
$$
0.3 \quad 50 = 15 \le b_{(PP)} \le 0.7 \quad 50 = 35
$$

on prend :

 $h_{t(PP)} = 50$  cm

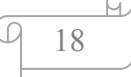

## $$

Les dimensions des poutres doivent satisfaire à la condition du R.P.A 99 V2003.

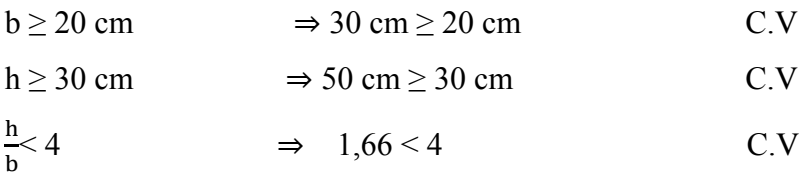

3.2.2. Les poutres secondaires :

<span id="page-32-0"></span>Reliant les portiques entre eux pour ne pas basculées.

D'après les règles de CBA93 on a :

 $L/15 \leq h \leq L/10$ 

Avec :

- L : distance entre axe de poteaux et on choisie la plus grande portée.

-h :hauteur de la poutre.

On a :

 $L = 4.65$  m

 $\Rightarrow$ 4,65/15 ≤ h ≤ 4,65/10

 $\Rightarrow$  31  $\leq$  h  $\leq$  46,5

On prend :  $h = 40$  cm et  $b = 30$  cm

Les dimensions des poutres doivent satisfaire à la condition du R.P.A 99 V2003.

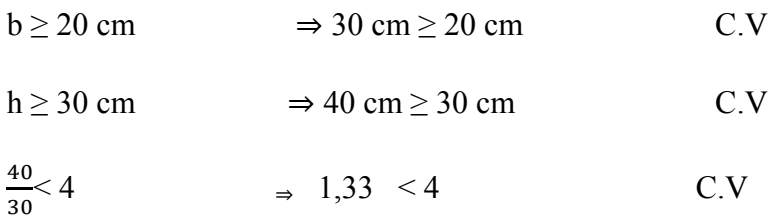

## 3.3.Poteaux :

<span id="page-32-1"></span>C'est des éléments porteurs verticaux des structures de bâtiment .ils sont destinés à recevoir Les charges et surcharges verticales des différents niveaux et transmettre aux fondations, Les poteaux sont des éléments en béton armé dont la forme est généralement carrée, rectangulaire ou circulaire.

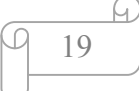

Le pré dimensionnement des poteaux se fait à l'ELU et en compression simple, on suppose une charge moyenne de 1  $(t/m^2)$  par étage. Le pré dimensionnement des poteaux se fait à l'ELU et en compression simple, on suppose<br>une charge moyenne de 1 ( $t/m^2$ ) par étage.<br>Les sections transversales des poteaux doivent satisfaire aux conditions du R.P.A 99 V200

min  $(a, b) \ge 25$  Zone : 1et 2

min  $(a, b) \geq \frac{h_e}{20}$  $\frac{he}{20}h_e$ : hauteur d'étage

 $\mathbf{1}$  $\frac{1}{4} < \frac{a}{b}$  $\frac{a}{b}$  < 4

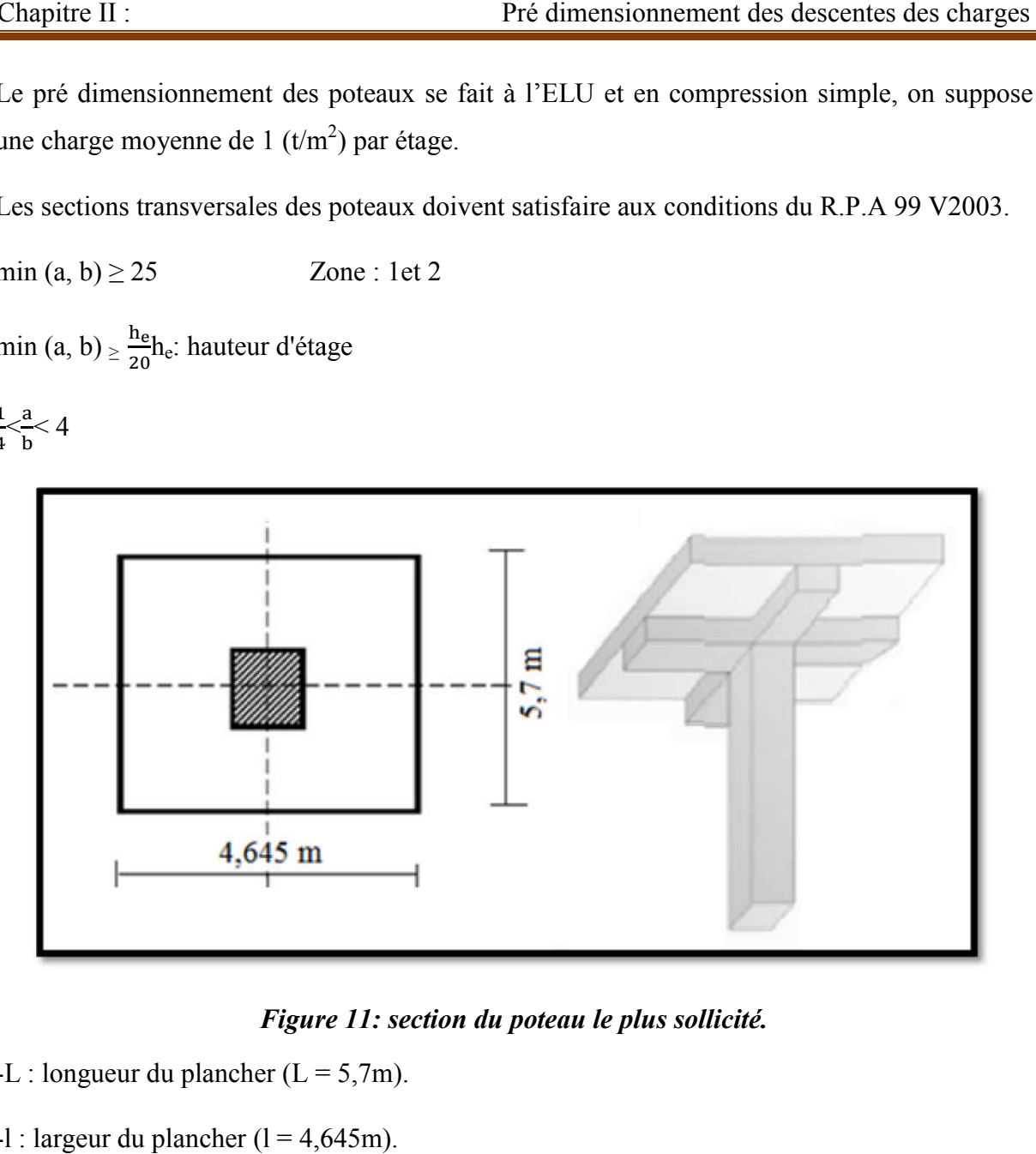

*Figure 11: section du poteau le plus sollicité.*

- <span id="page-33-0"></span> $-L$  : longueur du plancher ( $L = 5.7$ m).
- $-l$  : largeur du plancher (l = 4,645m).

-Nu : étant la charge verticale a l'ELU.

Avec :  $Nu = P_u \times S \times n$ 

Pu: charge du plancher

 $P_u = 1t/m^2$ 

S:surface supporté par le poteau le plus sollicité

 $S = L x l$ 

 $S = 4,645 \times 5,7 = 26,476$ m<sup>2</sup>

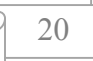

n: nombre de niveau =10 nivaux

Nu = 1 x 26,476 x 10 = 264,766 t.

 $Nu = 2,647MN$ .

• Section réduite

$$
B_r \geq \tfrac{\beta\ N_u}{\frac{f_{bc}}{\sigma.9} + 0.85 \frac{A_S}{B_T\ \gamma_S}}
$$

β : Coefficient de correction dépendant de l'élancement mécanique λ des poteaux qui prend les valeurs :

$$
\beta = 1 + 0,2(\lambda/35)^2 \quad \text{si } \lambda \le 50.
$$
  

$$
\beta = 0.85\lambda^2/1500 \quad \text{si } 50 < \lambda < 70.
$$

On se fixe un élancement mécanique  $\lambda$  =35 pour rester toujours dans le domaine de la compression centrée d'ou:  $β = 1.2$ 

 $f_e$ = 400Mpa

 $γ_s=1,15$  (cas générale)

$$
f_{bc} = \frac{0.85 \quad f_{c28}}{\theta \quad \gamma_b} \Rightarrow f_{bc} = 14,17 \text{ Mpa}
$$

Avec :  $f_{c28} = 25Mpa$ 

 $γ<sub>b</sub> =1,5$  (cas générale)

 $\theta$  =1 (charge > 24h)

$$
B_r \ge \frac{1,2 \quad 2,647}{\frac{14,17}{0.9} + 0.85 \frac{400}{100 \quad 1,15}}
$$

# $\Rightarrow$ B<sub>r</sub>  $\geq$  0,1698m<sup>2</sup>

On a :

 $B_r \ge (a \ 0.02)^2$  $\Rightarrow$ a  $\geq \sqrt{B_r} + 0.02$   $\Rightarrow$ a  $\geq \sqrt{0, 1698} + 0.02$ 

 $\Rightarrow$ a  $\geq \sqrt{0, 1698} + 0.02$ 

 $\Rightarrow$ a  $\geq$  0,432 m

Donc on prend :

 $a = b = 50$ cm dont un poteau de (50×50) cm<sup>2</sup>

## - Vérification des conditions de R.P.A 99 V2003 :

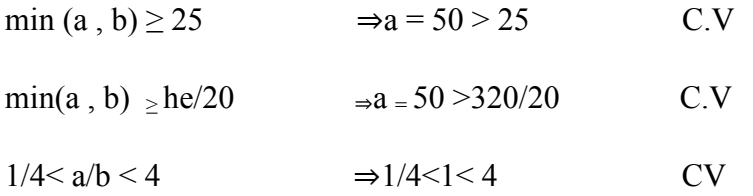

• Calcul de l'élancement

$$
\lambda_{\mathbf{x}} = \lambda_{\mathbf{y}} = \frac{l_{\mathbf{f}}}{i_{\mathbf{x}}}
$$

Avec :  $l_f = 0.7 \times l_0$  (cas générale)  $l_0 = 3.06$ m l  $_f = 2.142$ m

Donc on a :

 $\lambda_x = \lambda_y = 214,2/14,43 = 14,84 < 50$   $\Rightarrow$  le flambement est vérifié.
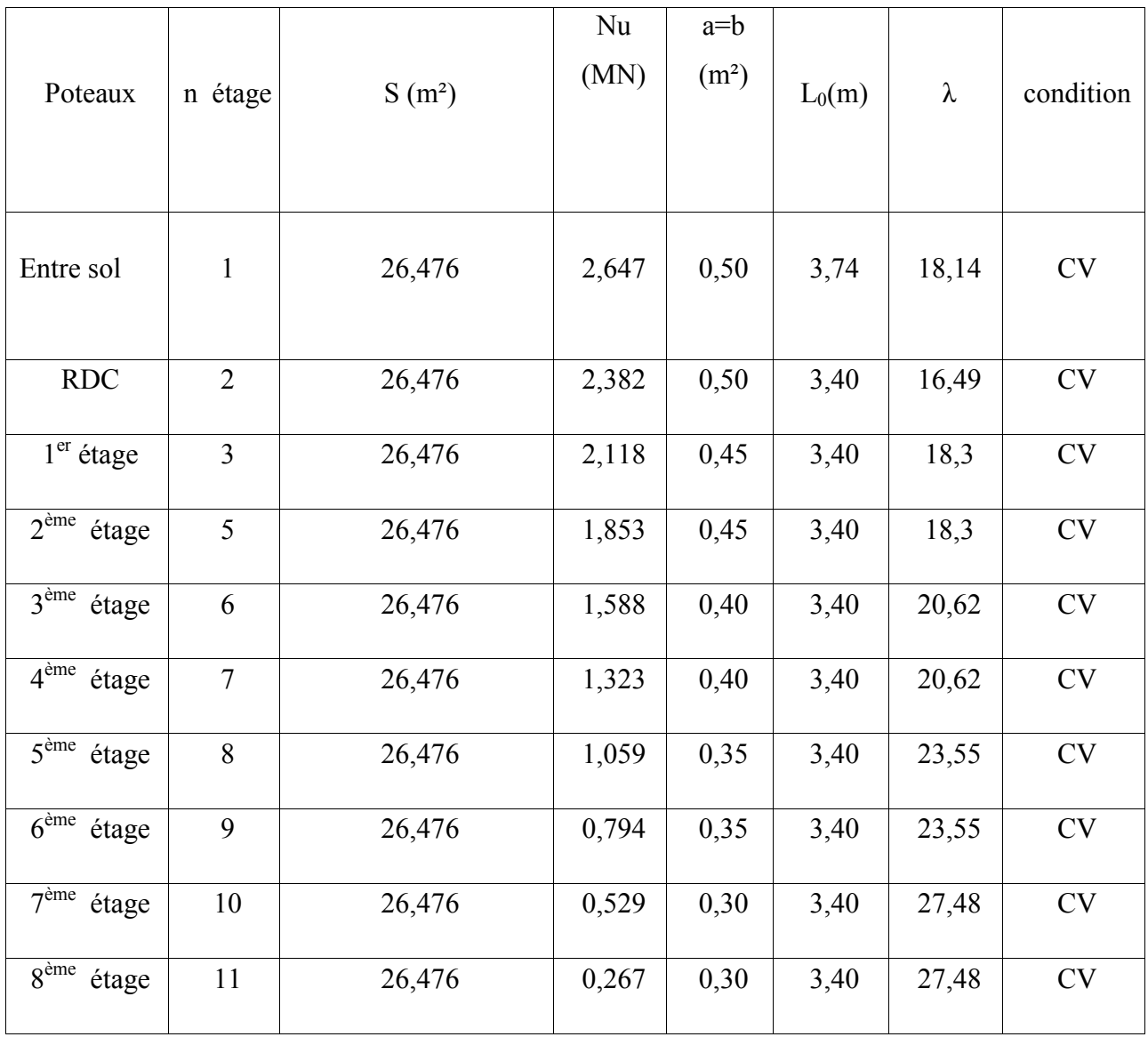

# *Tableau 8: récapitulatif des sections des poteaux.*

### 3.4.Les voiles :

 Les voiles sont considérés comme des éléments satisfaisants la condition de R.P.A 99 V2003, P 56 ; L  $\geq$  4 a

L : La longueur du voile.

a : L'épaisseur du voile.

 Dans le cas contraire, ces éléments sont considérés comme des éléments linéaires. L'épaisseur minimale est de 15cm. De plus, l'épaisseur doit être déterminée en fonction de la hauteur d'étage h<sub>e</sub>et des conditions de rigidité aux extrémités comme suit :

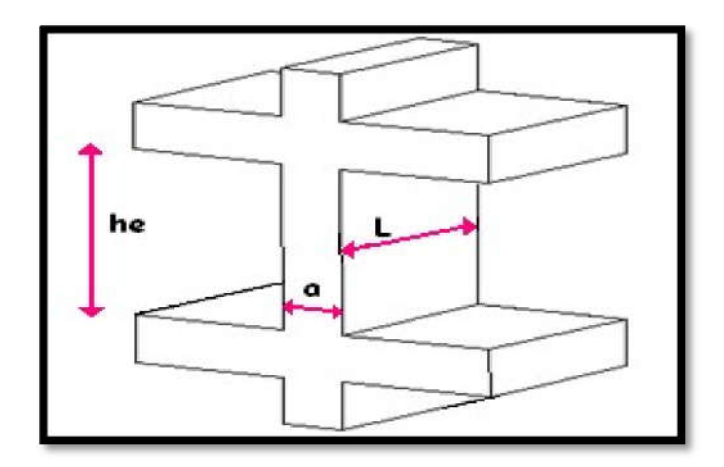

*Figure 12:Coupe de voile en élévation.*

On a:

$$
\{h_e = 3.54 \text{ m} \Rightarrow a \ge \frac{3.54}{20} = 0,177 \text{ pour l'entresol}
$$
  

$$
\{h_e = 3.20 \text{ m} \Rightarrow a \ge \frac{3.20}{20} = 0,16 \text{ pour les etages}
$$
  
On adopte l'épaisseur des voiles  $\frac{a=20 \text{ cm}}{a} \text{ pour tous les étages.}$ 

 $\circlearrowright$ 

# 1. Introduction :

Les éléments secondaires sont des éléments qui ne contribuent pas directement au contreventement, dont l'étude de ces éléments est indépendante de l'action sismique.

# 2. Étude des poutrelles :

Dans notre structure, les planchers sont en corps creux  $(16+5=21$ cm) Plancher = poutrelles + corps creux + dalle de compression

2.1. Les types des poutrelles :

Type : 01

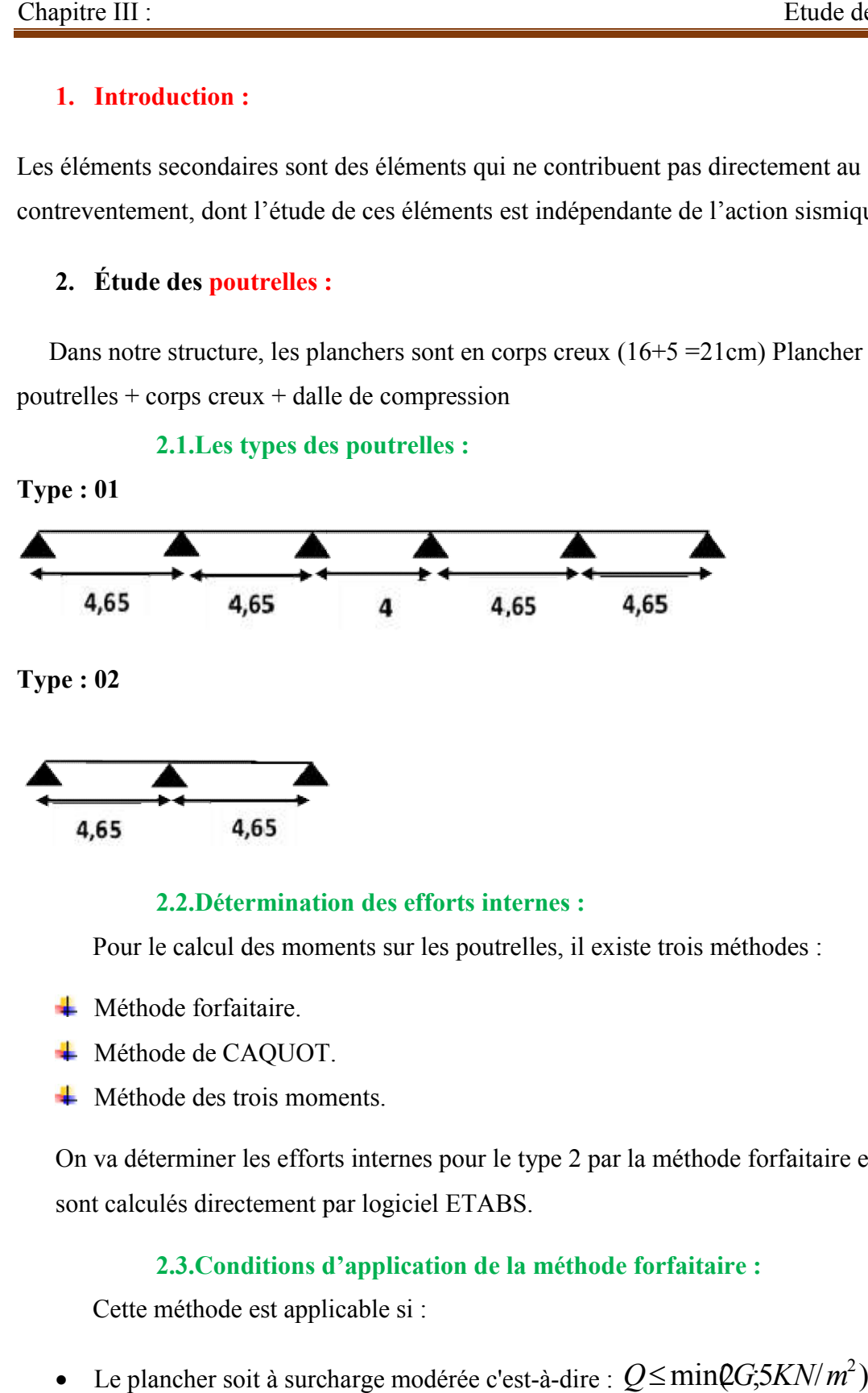

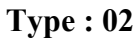

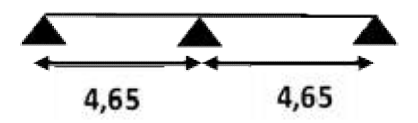

### 2.2. Détermination des efforts internes :

Pour le calcul des moments sur les poutrelles, il existe trois méthodes :

- Méthode forfaitaire.
- $\overline{\phantom{a}}$  Méthode de CAOUOT.
- **↓** Méthode des trois moments.

On va déterminer les efforts internes pour le type 2 par la méthode forfaitaire et les autres sont calculés directement par logiciel ETABS.

# 2.3. Conditions d'application de la méthode forfaitaire :

Cette méthode est applicable si :

- Le plancher soit à surcharge modérée c'est-à-dire :  $Q \le \text{min}(G, 5KN/m^2)$
- Les moments d'inertie des sections transversale sont égaux dans les différentes différentes travées.
- La fissuration est considérée comme peu nuisible.

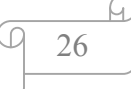

• Le rapport entre deux travées successives  $0.8 \le \frac{\text{Li}}{\text{Li}+1} \le 1.25$ 

### 3. Plancher du RDC:

 $q_u = (1.35G + 1.5Q)b$ 

 $q_s = (G + Q)b$ 

Avec :

 $G = 5.6$  KN/m<sup>2</sup>

 $Q = 1.5$  KN/m<sup>2</sup>

Largeur de la poutrelle b=60 cm

 A L'ELU: A L'ELS:  $q_s$  = 5.88 KN/m<sup>2</sup>  $q_s$  = 4.26KN/m<sup>2</sup>

### Calcul du moment isostatique :

Pour les deux travées de la **poutrelle type 4** ; L= 4,65 m

$$
M_0 = \frac{qu \times l^2}{8} = \frac{5,88 \times 4,65^2}{8}
$$

 $M_0$ = 15.9 KN. m

#### Les moments sur appuis :

 $M_w=0.15M_0 \rightarrow M_w=0.15\times15.9 \rightarrow M_w=2.38$ KN. m

 $M_e=0.5M_0\rightarrow M_e=0.5\times15.9\rightarrow M_e=7.95$ KN. m

#### Les moments aux travées :

$$
M_T + \frac{(MW + Me)}{2} \ge max[(1+0.3\alpha)M_0; 1,05M_0]...(1)
$$
  

$$
\alpha = \frac{Q}{Q+G} = \frac{1.5}{1.5+5.6}
$$
  

$$
\alpha = 0.211
$$

$$
M_T \geq \frac{(1,2+0,3\alpha)M0}{2} \dots (2)
$$

 $M_T \geq max[(1+0,3.0,211)15,9;1,05.15,9] \rightarrow M_T \geq 16,9$ kn.m

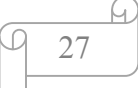

$$
M_T \ge \frac{[(1,2+0,3.0,211)15,9]}{2} \rightarrow M_T \ge 10,04 \,\text{km}.\text{m}
$$

En prend : $M_T=16,9$ kn.m

a =L $\times$ ( $\frac{1}{\sqrt{M}}$  $1+\sqrt{\frac{Me+MT}{MW+MT}}$ ) a = 4,65  $\times$ [ $\frac{1}{\sqrt{2}}$  $1 + \sqrt{\frac{(7,95+16,9)}{(2,38+16,9)}}$ ]→a=2,17m  $b=L\times\left[\frac{1}{\sqrt{2\pi}}\right]$  $1+\sqrt{\frac{(MW+MT)}{(Me+MT)}}$ ]  $b = 4,65 \times \left[ \frac{1}{\sqrt{2}} \right]$  $1+\sqrt{\frac{(2,38+16.9)}{(7,95+16,9)}}$ ]→b=2,472m L'effort tranchant :  $V_{\text{W}} = \frac{-2(2,38+16,9)}{2,17}$  $V_W = -17,77$ kn  $V_e = \frac{-2(7,95+16,9)}{3.473}$ 2,472

 $V_e$ =-20,12kn

L'utilisation de logiciel ETABS :

Les résultats obtenus par ce logiciel sont représentés dans les schémas ci-après :

 Diagramme des moments et efforts tranchants à ELU et à ELS pour type 1 :

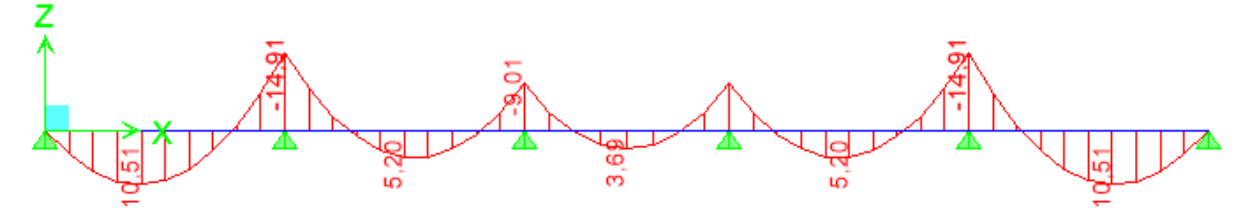

*Figure 13: Diagramme des moments à ELU pour type 1*

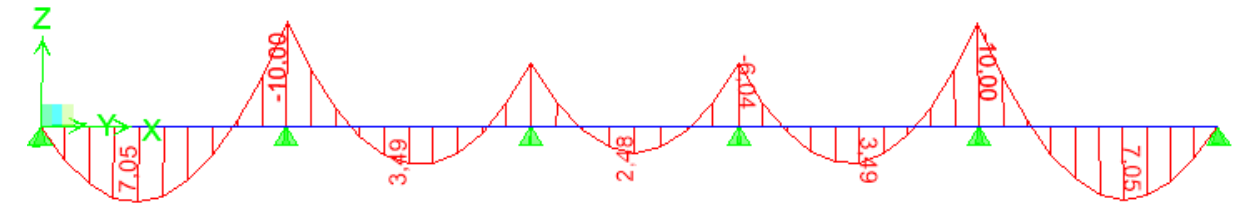

*Figure 14:Diagramme des moments à ELS pour type 1.*

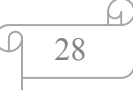

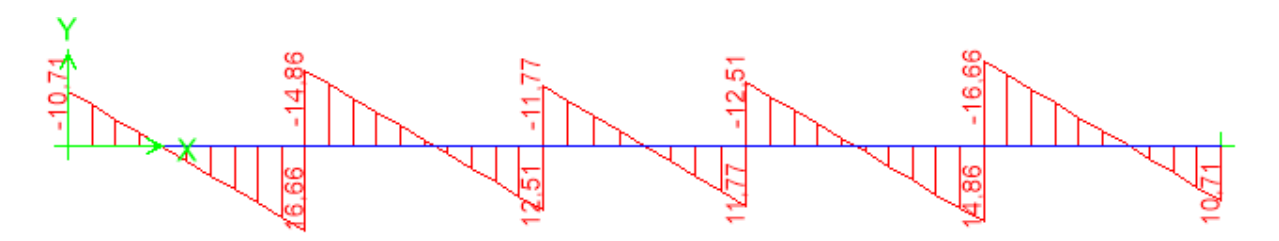

*Figure 15:Diagramme des efforts tranchants pour type 1.*

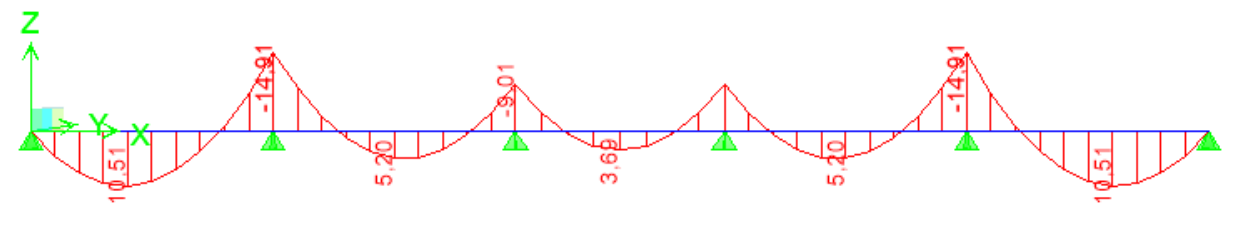

*Figure 16:Diagramme des moments à ELU pour type 1.*

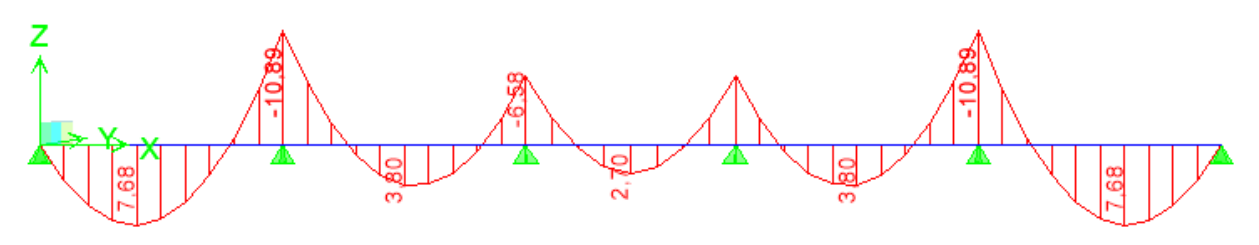

*Figure 17:Diagramme des moments à ELS pour type 1.*

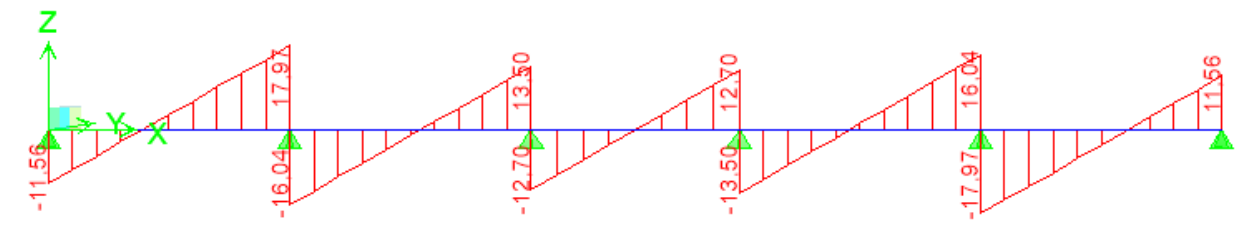

*Figure 18:Diagramme des efforts tranchants pour type 1.*

# 3.1.Représentation des résultats de calcul :

# *Tableau 9:différents efforts pour l′ ELU.*

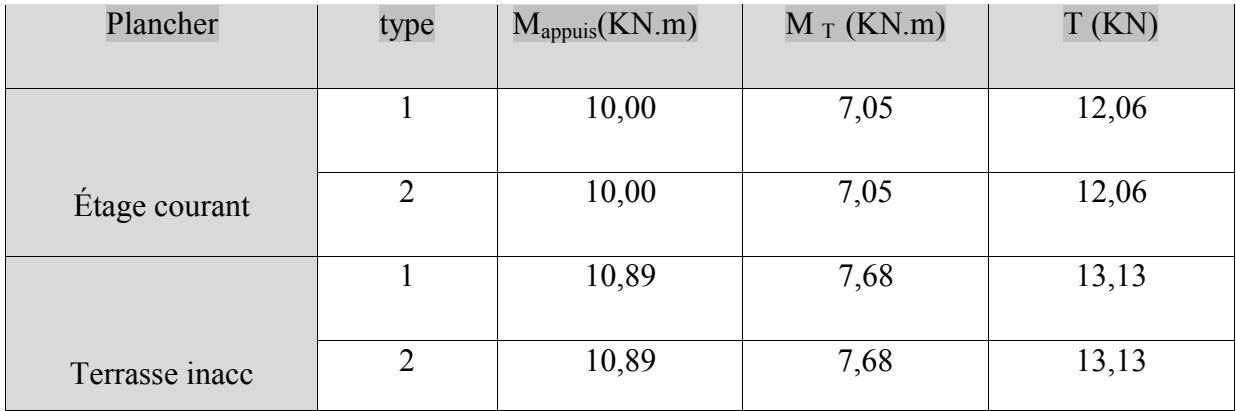

# *Tableau 10: différents efforts pour l′ ELS.*

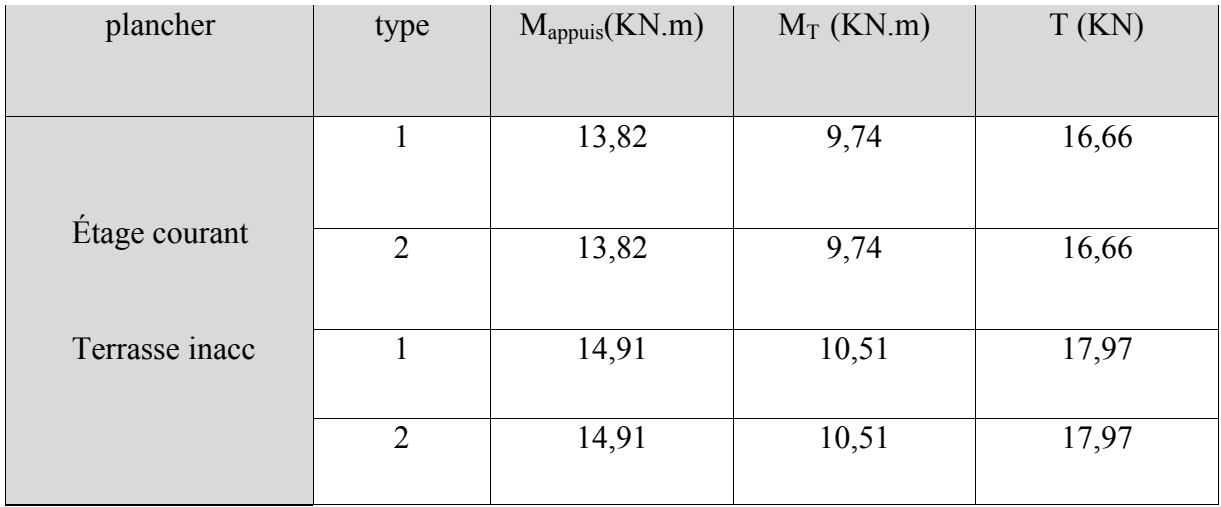

# 3.2.Ferraillage des poutrelles : (flexion simple)

Poutrelle type (2) niveau de RDC :

- ELU :
- en travée :

 $M_{\text{max}} = 9,74$ KN.m = 0,00974 MN.m

 $M_t=bh_0 f_{bu} (\frac{d-h_0}{2})$ 

 $b= 0.6$  m ,  $h_0 = 0.05$ m,  $h= 0.21$ m

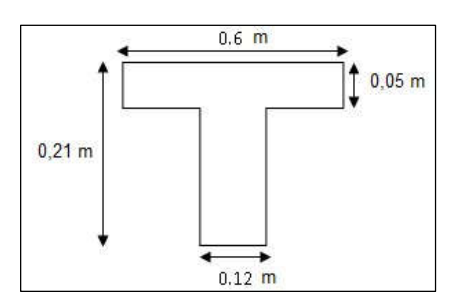

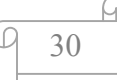

 $d= 0$ , 9 h= 0,189 m figure III.4:dimension poutrelle

 $f_{bu} = 14,17MPa$ 

 $M_1$  = 0,6 . 0,05 .14,17 (0,189-0,025 ) = 0,0697 MN.m→ moment qui équilibre la table.

 $M_U \leq M_t$  (l'axe neutre sera à l'intérieur de la table)

Le calcul du ferraillage se fait comme une section rectangulaire.

$$
\mu = \frac{M_{max}}{bd^2 f_{bc}}
$$

$$
\mu = \frac{0.00974}{(0.6)(0.189)^2(14.1)}
$$

 $\mu = 0.032$ 

µ< 0.392 →les armatures comprimes ne sont pas nécessaire.

$$
Ast = \frac{Mu}{B.\sigma st}
$$

Avec :  $\alpha=1,25(1 \sqrt{2\mu})=0,933$ 

$$
B = d \times (1 - 0.4\alpha) = 0.175
$$

α=0.933

# $B=0,175$

 $\text{cst} = \frac{\text{fe}}{\text{ys}} = \frac{400}{1,15}$ 

σst = 348 Mpa

Donc Ast =  $\frac{0,00974}{348(0.175)} = 2,36 \text{cm}^2$ .

# $Choix : Ast = 3T10 = 2.36cm<sup>2</sup>$

# Condition de non fragilité :

 $\text{Ast} \geq \frac{0.23 \text{ b.d ft28}}{f_0}$ fe

Ast $\geq \frac{0.23(0,60)(0,189)2,1}{400}$ =1,37

Ast $\geq$  1.37  $\rightarrow$  condition vérifie.

#### -En appuis :

 $M_{max}$  = 13,82KN.m = 0,01382 MN.m

 $M_{\text{max}} < M_t \Rightarrow$  on fait le calcul pour la même section rectangulaire (60.21cm<sup>2</sup>).

Le calcul du ferraillage se fait comme une section rectangulaire.

 $\mu = \frac{Mmax}{(bd^2fbc)}$  $(bd^2fbc)$  $\mu = \frac{0.01382}{(0.6)(0.180)^2}$ 

 $(0,6)(0,189)^2(14,17)$ 

 $\mu = 0,046$ 

µ< 0.392 →les armatures comprimes ne sont pas nécessaire.

 $\text{Ast} = \frac{\text{Mu}}{\text{B.ost}}$ Avec :  $\alpha=1,25(1\sqrt{2\mu})=0,873$  $β= d \times (1-0,4 \alpha)=0,123$ α=0.873 β=0,123 Donc Ast =  $0,01382 = 3,23$  cm<sup>2</sup>.

348(0.123)

Choix :  $\text{Ast} = 3T_{12} = 3.39 \text{cm}^2$ 

# Condition de non fragilité :

Ast $\geq \frac{0.23 \text{ b.d ft28}}{f_0}$ fe Ast $\geq \frac{0.23(0.60)(0.189)2,1}{400}$ =1,37

Ast≥ 1.37 → condition vérifie.

ELS :

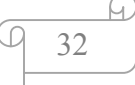

Ce type de poutrelle est soumis à des fissurations peu nuisibles et par conséquent on ne vérifie que les contraintes dans le béton. Dans ces conditions, la vérification des contraintes se simplifie comme suite :

 $\alpha \leq [(\frac{\gamma-1}{2})]+[\frac{\text{fc28}}{100}]$  $\frac{\text{fc28}}{100}$ ] Avec:  $\gamma = \frac{\text{Mu}}{\text{M s}}$ M s En travée :  $M_u = 9,74$  KN/m  $M_s = 7,05$  KN/m  $\gamma = \frac{M u}{M s} = \frac{9.74}{7.05}$  $\gamma$ =1,38  $\alpha$ <sub>travée</sub>  $\leq (\frac{1,38-1}{2})$  $\frac{8-1}{2} + \frac{25}{100}$  $\alpha$ <sub>travée</sub>=0,183<0,44 (condition vérifiée). En appuis :  $M_u = 13,82KN/m$  $M_s = 10,00$ KN/m  $\gamma = \frac{M u}{M s} = \frac{13,82}{10}$  $γ=1,38$  $\alpha$  appuis  $\leq \left(\frac{1,38-1}{2} + \frac{25}{100}\right)$  $\alpha$ <sub>appuis</sub>=0,078<0,44 (condition vérifiée). σ≤ σbc

# Armature transversale :

# •Vérification au cisaillement :

Fissuration peu nuisible

$$
\tau u = \frac{Vu}{b \cdot 0d}
$$
 avec b<sub>0</sub>=12cm, d=21 cm, Vu=17,97 KN

 $\Rightarrow$ τu=0,72 Mpa

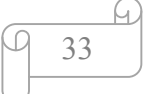

$$
\tau = \min \left( \frac{0.2 \text{fc } 28}{1.5}, 5 \text{Ma} \right) = \min(0.13.25, 4) \Rightarrow \tau = 3.33 \text{Mpa}
$$

τu< τ (condition vérifiée ).

#### • Calcul des armatures transversales :

$$
\varphi_t \le \min(\frac{h}{35}, \varphi \min, \frac{b}{10}) \qquad \Rightarrow \varphi_t \le \min(\frac{21}{35}, 1, 2, \frac{12}{10})
$$
  
\n
$$
\Rightarrow \varphi_t \le \min(0, 6, 1, 2, 1, 2)
$$
  
\n
$$
\Rightarrow \varphi_t = 6 \text{mm}
$$
  
\n
$$
A_t = 2\varphi_t 6 = 0, 57 \text{ cm}^2
$$

#### Calcul d'espacement des cadres :

#### D'après le R.P.A 99 V2003 on a :

- Zone nodale

$$
S_t \le \min(\frac{h}{4}, 12 \times \varphi \min, 30 \text{cm}) \qquad \Rightarrow S_t \le \min(\frac{21}{4}, 12 \times 1, 2, 30 \text{cm})
$$

$$
\Rightarrow S_t = 5 \text{cm}
$$

La distance pour les armatures de la zone nodale est :  $L = 2 \times h$ .

- Zone courante

$$
S_t \le h/2 \qquad \qquad \Rightarrow S_t \le 21/2
$$

 $\Rightarrow$ S<sub>t</sub>=10cm

#### • Condition de non fragilité :

 $(AtxFe)$ ( × ) ≥ max (τu/2 , 0,4 MPa) 1,1 ≥ 0,4…………….. C.V

#### • Vérification aux glissements :

En appui : vu  $-[\frac{M u}{(0.9 \times d)}] \le 0$  avec : M<sub>u</sub>=9,74 ; V<sub>u</sub>=7,05kn

50,21< 0 … … … c. v

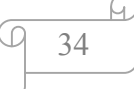

Donc il n'est pas nécessaire de procédé à la vérification des armatures aux niveaux d'appuis

- Vérification de la flèche :
- $f \leq f$ admissible avec fadmissible =  $L/500$
- $L = 4.65$  m  $f_{admissible} = 0.93$  m

Calcul de :

$$
I = \frac{b \times h^3}{12} + 15 \times A_{ut} \times (\frac{h}{2} \quad d')^2
$$
  
\n
$$
I = \frac{b \times h^3}{12} + 15 \times 2,26 \times (\frac{h}{2} \quad d')^2
$$
  
\n
$$
I_0 = 4,23 \times 10^{-4} \text{ m}^4
$$

$$
\rho = \frac{A_{ut}}{b_0 \times d} \to \rho = \frac{2,26 \times 10^{-4}}{0,1 \times 0,18}
$$

 $\rho = 0.013$ 

$$
\lambda i = \frac{0.05 f_{t28}}{(2 + 3 \frac{b_0}{b}) \times \rho} \rightarrow \lambda i = \frac{0.05 \times 2.1}{(2 + 3 \frac{0.1}{0.6}) \times 0.013}
$$

 $\lambda$ i = 3.23

$$
\mu = 1 \quad \frac{1,75f_{t28}}{(4\rho\sigma_{st}) \times f_{t28}} \to \mu = 1 \quad \frac{1,75 \times 2,1}{(4 \times 0,013 \times 347,83) \times 2,1}
$$

$$
\mu = 0.81
$$

 $I_{Fi} = \frac{1,1\times4,23\times10^{-4}}{(1+\delta i+\mu)} = \frac{1,1\times4,23\times10^{-4}}{(1+3,23+0,81)}$  $I_{Fi} = 1.28 \times 10^{-4}$  m<sup>4</sup>  $f=\frac{M_{st} \times L^2}{10 \times E i \times I_{fi}} = \frac{6.1 \times 10^{-3} \times 4.4^2}{10 \times 32164.195 \times 1.28 \times 10^{-4}}$ 

### $f = 0,0036$  m

Avec :

 $Ei = 11000$   $f_{c28}^{1/3} = 32164,195 MPa$ 

Donc : f = 0,36 cm ≤fadm = 0,84cm…………. Condition vérifiée.

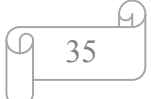

Io : désigne le moment d´inertie de la section totale rendue homogène calculé avec  $n = 15$ ;

ft28 : la résistance caractéristique du béton à la traction exprimée en MPa

(ou N/mm2) ;

s : la contrainte de traction effective de l'armature correspondant au cas de charge considéré ;

ρ : le « pourcentage » ou rapport de l l´aire A de la section de l´armature tendue à l´aire de la section utile de la nervure  $r = A/b_0 \times d$ ;

bo : la largeur de la nervure et b celle de la table de compression.

# •L'encrage des barres :

Ls : Longueur de scellement.

φs: coefficient de scellement égale à 1.5 « pour les armatures

haute adhérence ».

τs: contrainte d'adhérence.

Chapter III:

\nEudde de

\nIo : désigne le moment d'inertie de la section totale rendue homogène calculé avec

\nn = 15 ;

\nf28 : la résistance caractéristique du béton à la traction exprimée en MPa

\n(ou N/mm2) ;

\ns : la contrainte de traction effective de l'armature correspondant au cas de charge

\np : le « pourcentage » ou rapport de l'aire A de la section de l'armature tendue à l'í

\nsection utile de la nervure r = A/b<sub>0</sub>×d ;

\nbo : la largeur de la nervure et be celle de la table de compression.

\n• L'enerage des barres :

\nEs : Longueur de scellement.

\nφ; conficient de scellement égale à 1.5 « pour les armatures

\nhaute adhérence ».

\nτs: contrainte d'adhérence.

\nτs = 0.6 φ<sub>s</sub> <sup>2</sup> f<sub>ij</sub> = 2.835 Mpa.

\nAlors Ls = 
$$
\frac{16}{4}
$$
 ×  $\frac{400}{2,835}$  = Ls = 56,43 cm.

\nOn prend Ls = 57 cm.

\nOn adopte un crochet à (θ = 90°) avec α = 1.87 et β=2,19

\nL = L<sub>1</sub> + R +  $\frac{1}{2}$  et L<sub>2</sub> = Ls - α L<sub>1</sub> - β . R

\n⇒ L<sub>2</sub> = 57 - (16.10. α) - β(5.5.1, 6). ⇒ L<sub>2</sub> = 4.63 cm.

\nL = 46,3 + 5.50.16 +  $\frac{1}{2}$ 16 ⇒ L = 14,2 cm

\n3.3.Ferraille <sup>2</sup> de la dalle de compression :

\nD'après le réglement CBA :

\nLa dalle de compression a une épaisseur de 5cm amé par treillis soudés de diamérre φ5mm, dont les dimensions des mailles ne doivent pas dépasser :

\n• 20 cm pour les armatures perpendicularies aux nervures.

\n• 30 cm pour les armatures perpendicularies aux nervures.

\n• 30 cm pour les armatures perpendicularies aux nervures :

On adopte un crochet à  $(θ = 90°)$  avec  $α = 1.87$ 

$$
L = L_1 + R + \frac{1}{2} \qquad \text{et} \quad L_2 = Ls - \alpha L_1 - \beta \ . \ R
$$

 $\Rightarrow$  L<sub>2</sub>= 57 - (16.10.  $\alpha$ ) -  $\beta$ (5.5.1,6).  $\Rightarrow$  L<sub>2</sub> = 4.63 cm.

L =  $46.3 + 5.50.16 + \frac{1}{2}16 \Rightarrow L = 14.2$  cm

# 3.3.Ferraillage de la dalle de compression : Ferraillage

D'après le règlement CBA :

La dalle de compression a une épaisseur de 5cm armée par treillis soudés de diamètre φ5mm, dont les dimensions des mailles ne doivent pas dépasser :

- 20 cm pour les armatures perpendiculaires aux nervures.
- 30 cm pour les armatures parallèles aux nervures.

Pour les armatures perpendiculaires aux nervures :

A<sub>1</sub> ≥4.L/f<sub>e</sub> Avec  $\int_{1}^{f_e}$  = 500MPa  $L = 60cm$ 

 $\Rightarrow$ A<sub>1</sub> > 0,48cm<sup>2</sup>/ ml.

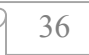

Pour les armatures parallèles aux nervures :

$$
A_2 = \frac{A_1}{2} = 0,24 \text{ cm}^2 / \text{ ml}.
$$

Donc : On adopte un treillis soude de  $\varphi$ 5 espacement (15 x 15) cm<sup>2</sup>.

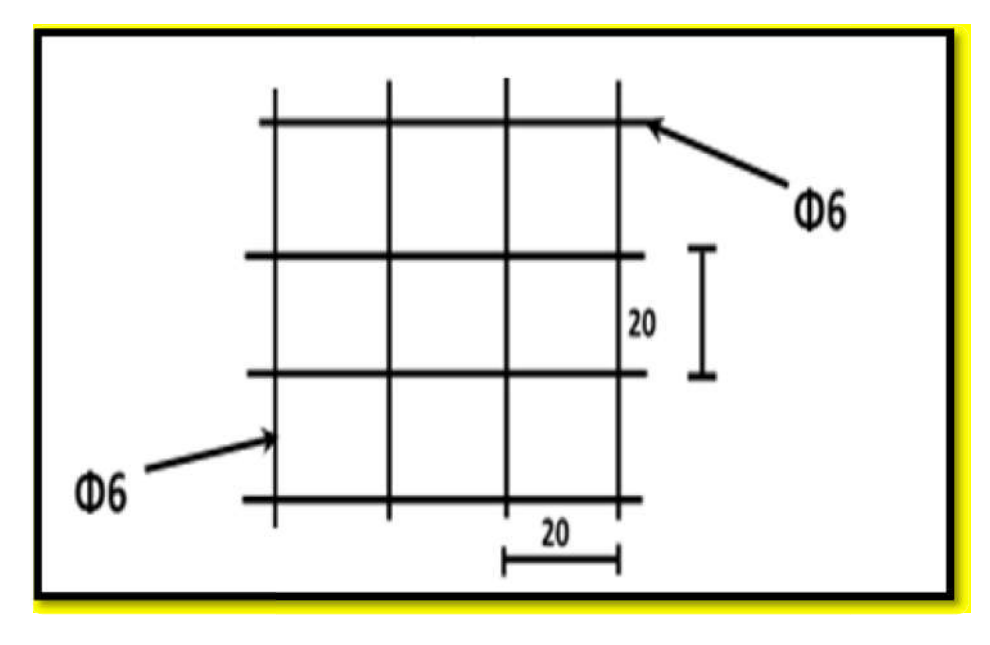

*Figure 19 19: Ferraillage de la dalle de compression.*

Les résultats sont résumés dans le tableau suivant :

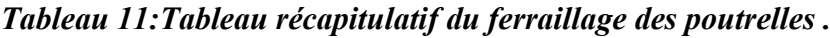

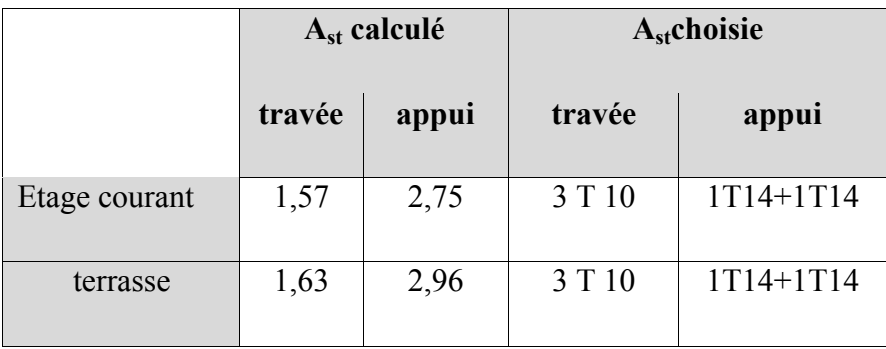

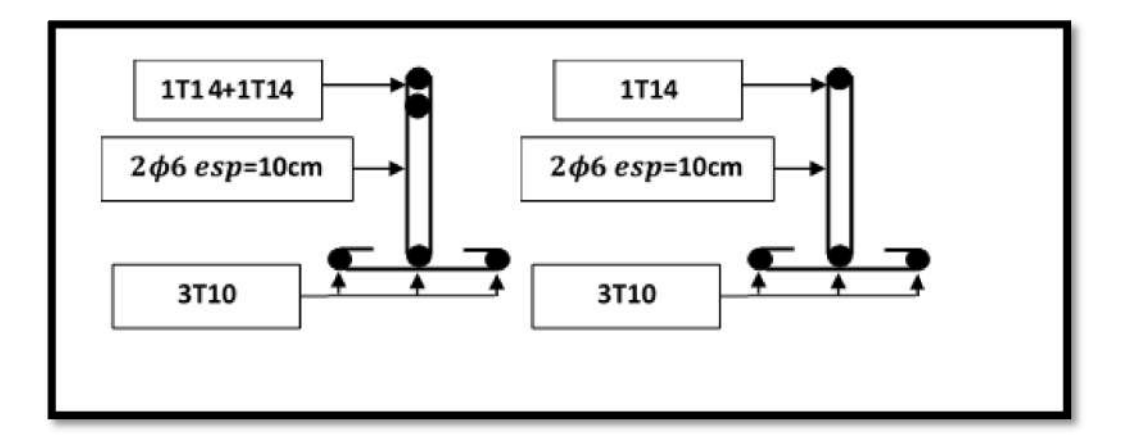

*Figure 20:Ferraillage des poutrelles.*

#### 1. Introduction

Un séisme est une secousse de sol résultant de libération brusque d'énergie accumulée par les contraintes exercées sur les roches, ce transmettant ainsi sur la surface terrestre. Cette secousse qui peut durer de quelques secondes à quelques minutes peut engendrer plusieurs dégâts éventuellement la déformation ou la ruine d'une construction selon son intensité. Pour ce faire, il est important de concevoir avec précaution les structures pour résister au maximum aux effets de l'activité sismique tout en respectant les recommandations du règlement parasismique algérien.

#### 2. Objectif de l'étude dynamique :

L'objectif initial de l'étude dynamique d'une structure est la détermination des caractéristiques dynamiques propres de la structure lors de Vibrations.

L'étude dynamique d'une structure telle qu'elle se présente, est souvent très complexe à cause du nombre de fonctions et éléments existants dans une structure. C'est pour cela qu'on fait souvent appel à des modélisations qui permettent de simplifier suffisamment le problème pour pouvoir l'analyser.

#### 3. Méthode de calcul :

Selon le RPA 99 le calcul des forces sismiques peut être mené suivant trois méthodes :

- Méthode d'analyse modale spectrale.
- Méthode d'analyse dynamique par accelérogrammes.
- Méthode statique équivalente.

#### 4. Modélisation de la structure

#### 4.1.Présentation du logiciel de calcul

ETABS est un logiciel de calcul et de conception des structures d'ingénierie particulièrement adapté aux bâtiments et ouvrage de génie civil. Il permet en un même environnement la saisie graphique des ouvrages de BTP avec une bibliothèque d'élément autorisant l'approche du comportement de ce type de structure. Il offre de nombreuses possibilités d'analyse des effets statiques et dynamiques avec des compléments de conception et de vérification des structures en béton armé et construction métallique.

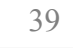

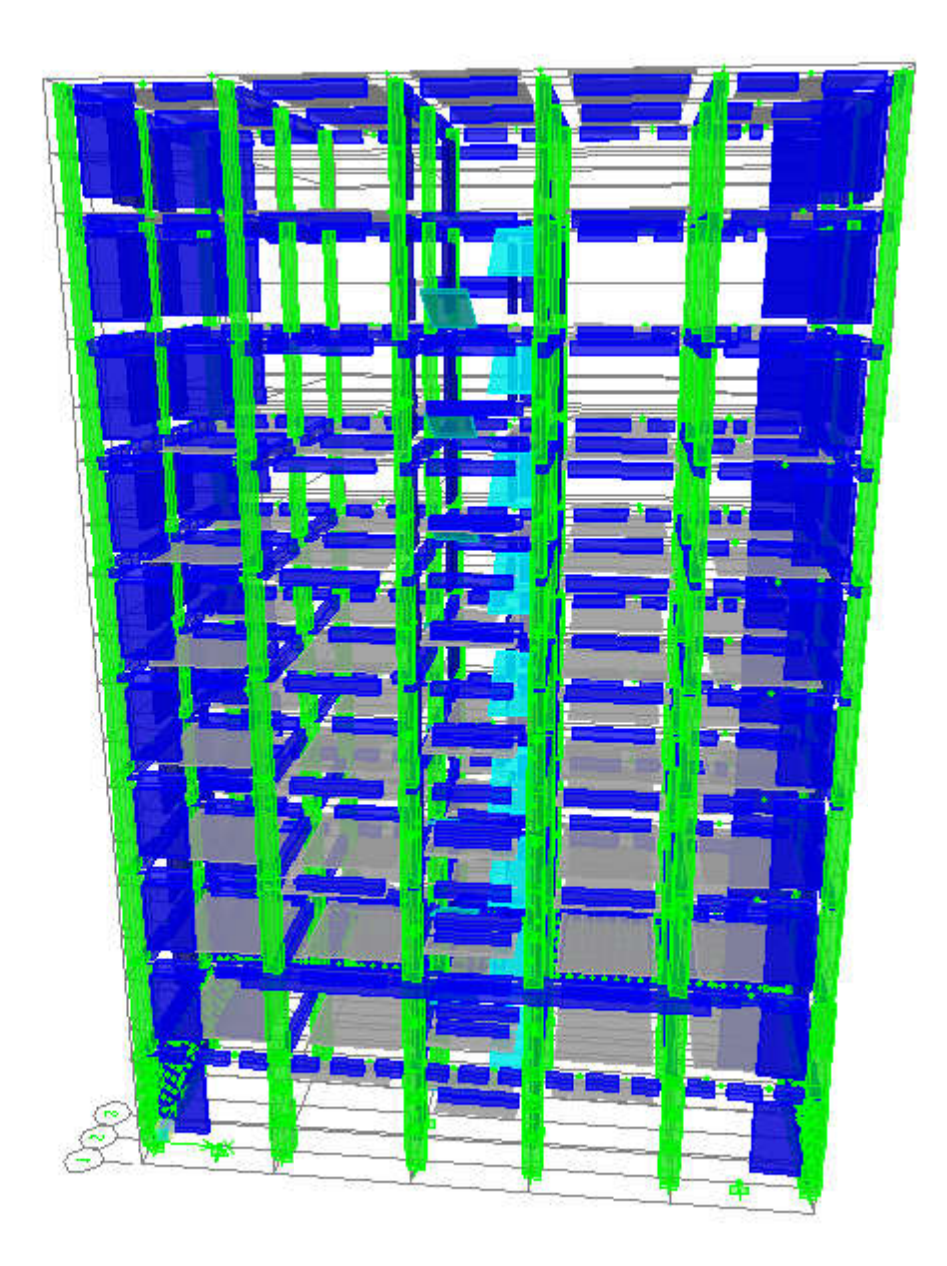

# *Figure 21:Vue en 3D de la modélisation de la structure avec le logiciel ETABS.*

# 4.2. Méthode statique équivalente :

Dans cette méthode le RPA propose de remplacer les forces réelles dynamique engendrées par Dans cette méthode le RPA propose de remplacer les forces réelles dynamique engendrées par<br>un séisme, par un système de forces statiques fictives dont les effets seront identiques et considérées appliquées séparément suivant les deux directions définies par les axes principaux de la structure.

Le choix de la méthode de calcul dépend des conditions d'application de chacune d'elle. Nous avons utilisé une méthode dynamique (méthode d'analyse modale spectrale).

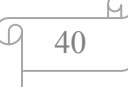

#### 4.3.Présentation de la méthode modale spectrale

La méthode modale spectrale est, sans doute, la méthode la plus utilisée pour l'analyse sismique des structures.

Dans cette méthode, on recherche pour chaque mode de vibration le maximum des effets engendrés dans la structure par les forces sismiques représentées par un spectre de réponse de calcul. Ces effets vont être combinés par la suite suivant la combinaison la plus appropriée pour obtenir la réponse totale de la structure.

Une fois l'effort dynamique est calculé, le RPA prévoit de faire la vérification suivante :

$$
V_{dyn} \geq 0.8 V_{st}
$$

Dans le cas où la condition n'est pas vérifiée, toutes les réponses obtenues à partir de la méthode dynamique doivent être majorés de  $(0.8V_{st}/V_{dyn})$ .

Avec,  $V_{dyn}$ : l'effort tranchant dynamique (calculé par la méthode modale spectral.

#### 4.4.Spectre de réponse de calcul :

Selon le RPA 99 /V 2003 (art 4.3.3) l'action sismique est représentée par le spectre de calcul suivant :

$$
(Sa / g) = \begin{cases}\n1,25A [1 + (T/T1) (2,5\eta (Q/R)-1)] & 0 \le T \le T1 \\
2,5\eta (1,25A) (Q/R) & T1 \le T \le T2 \\
2,5\eta (1,25A) (Q/R)(T2/T)^{2/3} & T2 \le T \le 3,0 s \\
2,5\eta (1,25A)(T2/3)^{2/3}(3/T)^{5/3}(Q/R) & T \ge 3,0 s\n\end{cases}
$$

Tel que :

T : Période fondamentale de la structure

Sa /g : Accélération spectrale

**g** : Accélération de la pesanteur =  $9,81 \text{ m/s}^2$ 

A : coefficient d'accélération de zone, donné par le tableau des règles R.P.A en fonction de la zone sismique et le groupe d'usage du bâtiment.

R : coefficient de comportement dépendant de type du système de contreventement de la structure.

D : facteur d'amplification dynamique, dépendant de la période T et du type de sol d'assise de fondation.

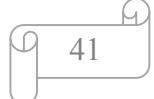

Q : facteur de qualité, dépendant de la qualité du système structurel (régularité en plan, en élévation, control de la qualité des matériaux ……etc.)

Les paramètres cités au-dessus dépendent des caractéristiques de notre structure :

### 4.5.Détermination des paramètres de spectre de réponse :

### a) Coefficient d'accélération de zone (A) :

D'après leTableau 4.1 du RPA 99 /V 2003 ; Groupe d'usage (2) et la zone I (TLEMCEN) alors :  $A=0.05$ 

### b) Coefficient de comportement (R) :

Système de contreventement mixte assuré par des voiles et des portiques avec justification d'interaction portiques, voiles. R= 4[tab (4-3) RPA99/V 2003]

### c) Facteur de qualité Q :

# $\rm Q=1+\sum_1^5P_q$ RPA99/2003 (Formule 4.4)

Pq : est la pénalité à retenir selon que le critère de qualité (q) est observé ou non.

Les valeurs à retenir sont dans le tableau IV.1 ( à noter que c'est la même dans les deux sens).

#### *Tableau 12:Valeurs des pénalités.*

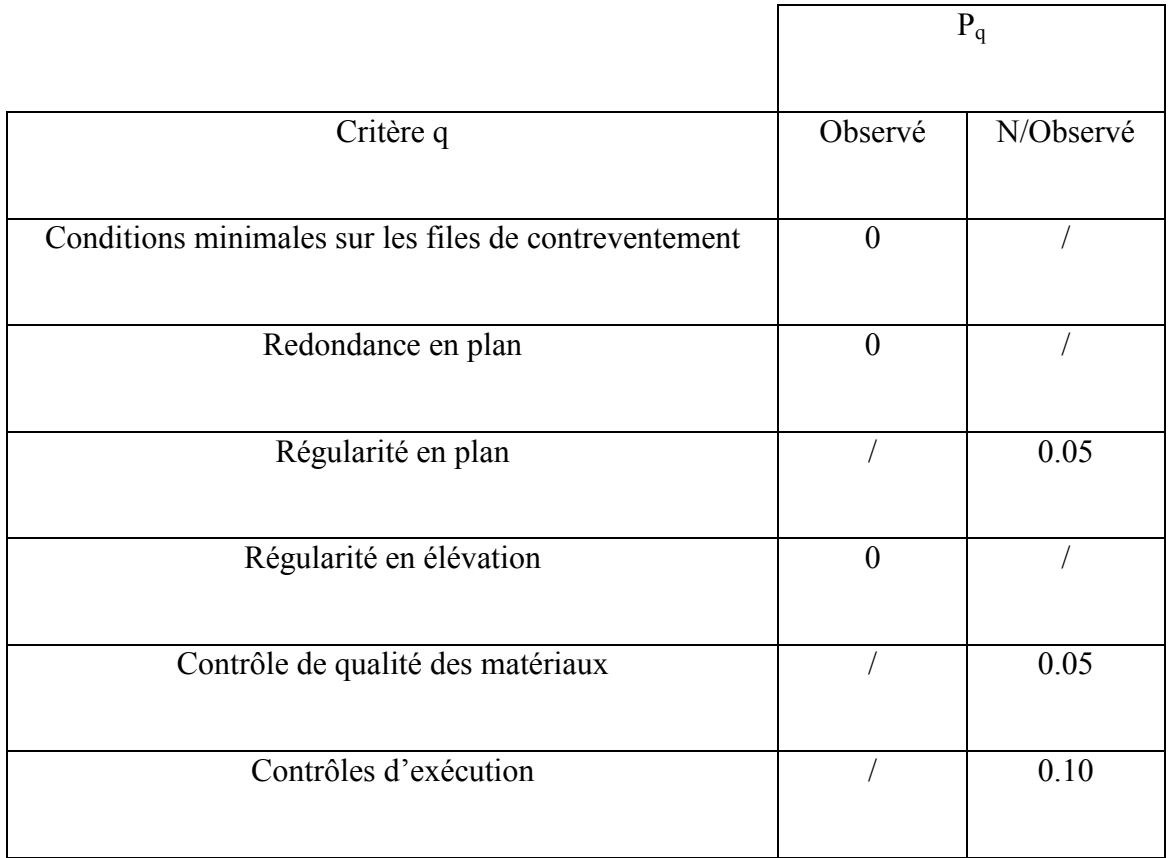

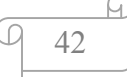

 $\rightarrow Q_x=1+0.2=1.2$ 

 $\rightarrow Q_v=1+0.2=1.2$ 

# d) Facteur de correction d'amortissement "η":

$$
\eta = \frac{\sqrt{7/(2+\xi)}}{2} \ge 0.7
$$

ξ (%) est le pourcentage d'amortissement critique fonction du matériau constitutif, du type de structure et de l'importance des remplissages.

Nous avons un contreventement par voiles, donc on prendra : ξ=10 ٪

 $\Box = 0.88 > 0.7$ 

# e) Estimation de La période fondamentale de la structure T :

La valeur de la période fondamentale T de la structure est :

$$
T = \min \left[ C_T \left( \frac{1}{N} \right)^{\frac{3}{4}}; \frac{0.09 h_N}{\sqrt{l}} \right]
$$

Avec :

 $h_N$ : Hauteur mesurée en mètres à partir de la base de la structure jusqu'au dernier niveau.

Dans notre cas  $h_N = 34.34$ m

 $C_T=0.05$ : Coefficient qui dépend du système de contreventement utilisé, Il est donné par le

# tableau 4.6 du RPA99 / Version.2003.

l: est la dimension du bâtiment mesurée à sa base dans la direction de calculconsidérée  $(l_x; l_y)$ 

 $\sum_{L}^{L} = 11.90$ m  $(Lx = 22.98m)$ 

$$
T = \min\left[0.05 \times (34.34)^{\frac{3}{4}}; \frac{0.09 \times 34.34}{\sqrt{22.98}}; \frac{0.09 \times 34.34}{\sqrt{11.90}}\right]
$$

 $T = \min[0.70; 0.64; 0.89]$ 

Alors on prend  $T = 0.64$  s

# f) Facteur d'amplification dynamique moyen (D) :

$$
D = \begin{cases} 2.5\eta & 0 \leq T \leq T_2 \\ 2.5\eta \left(T_2/T\right)^{2/3} T_2 \leq T \leq 3.0s \\ 2.5\eta \left(T_2/3.0\right)^{2/3} (3.0/T)^{5/3} T \geq 3.0s \end{cases}
$$

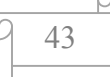

On a un site ferme S2 et d'après le tableau 4.7 page 34 du RPA99 version 2003 ;

$$
T_1 = 0.15 s
$$

$$
T_2 = 0.40 s
$$

Puisque :  $T_2 = 0.40 s \le T = 0.64 s \le 3.0 s \Rightarrow D = 2.5 \eta \left(\frac{T_2}{T}\right)^{2/3}$  $D = 2.5 \times 0.88$  $\frac{0,4}{0,64}$ )<sup>2/3</sup>  $\Rightarrow$  **D** = **1**, **61** 

Diagramme de spectre de réponse :

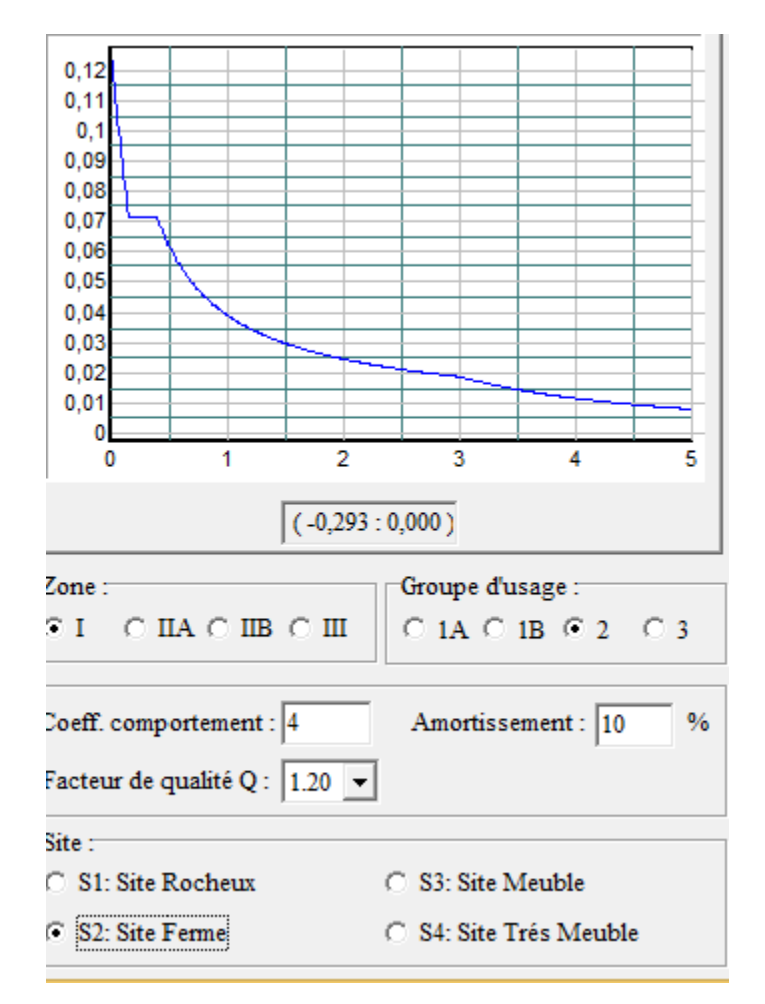

*Figure 22: Diagramme de spectre de réponse.*

#### 5. Combinaisons d'action :

L'action sismique est considérée comme une action accidentelle au sens de la philosophie de calcul aux Etats Limites. L'action sismique est considérée comme une action accidentelle au sens de la philosophie de<br>calcul aux Etats Limites.<br>Les combinaisons d'actions à considérer pour la détermination des sollicitations et des

déformations de calculà l'état limite ultime, service et accidentelsont :

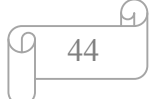

- $\bullet$  ELU : 1,35G+1,5Q
- $\bullet$  ELS : G+Q
- $\bullet$  ELA : G+Q $\pm$ 1,2E
- $\bullet$  ELA :  $G + Q \pm E$
- $\bullet$  ELA :  $0,8G \pm E$

# 6. Calcul du poids (W) de la structure :

La valeur du poids (W) comporte la totalité des charges pour les bâtiments à usage d'habitation, il faut prendre en compte 20% des surcharges. Le Coefficient de pondération (β), En fonction de la nature et la durée de la charge d'exploitation. $β = 0,20$  [Tab (4 .5) Chapitie IV:<br>
EUA: : L<sub>1</sub>3SG=1.5Q<br>
EUA: : G=Q41.2E<br>
ELA: C=Q41.2E<br>
ELA: C=Q41.2E<br>
ELA: C=Q41.<br>
ELA: C=Q41.<br>
ELA: C=Q41.<br>
ELA: C=Q41.<br>
ELA: C=Q41.<br>
ELA: C=Q41.<br>
ELA: C=Q41.<br>
ELA: C=Q41.<br>
ELA: C=Q41.<br>
Comporte la toutie des

RPA 99 V 2003]

# $W = W$ i avec Wi= WGi + β\* WQi

Wgi : poids due aux charges permanente

Wqi : poids due aux charges d'exploitation

 $\beta$  coefficient de pondération (d'après RPA99 ;  $\beta$  = 0,2)

D'après « ETABS » le poids Notre structure :

# $W = 61607.2$  KN

# 7. Disposition des voiles :

La disposition des voiles doit être étudiée de la meilleure façon possible (optimisation).Pour cela, des recommandations sont proposées par les experts à savoir :

- La disposition des voiles doit être symétrique de façon à minimiser les excentricités qui peuvent engendrer des torsions comme modes fondamentaux. les doit être symétrique de façon à minimiser les ex<br>sions comme modes fondamentaux.<br>les doit être continue sur toute la hauteur du bâtime<br>t architecturale des bâtiments doit être sauvegarder.
	- La disposition des voiles doit être continue sur toute la hauteur du bâtiment.
	- Le coté économique et architecturale des bâtiments doit être sauvegarder.

La disposition des voiles doit passer par plusieurs variantes :

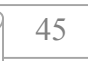

# 7.1.Variante 01 :

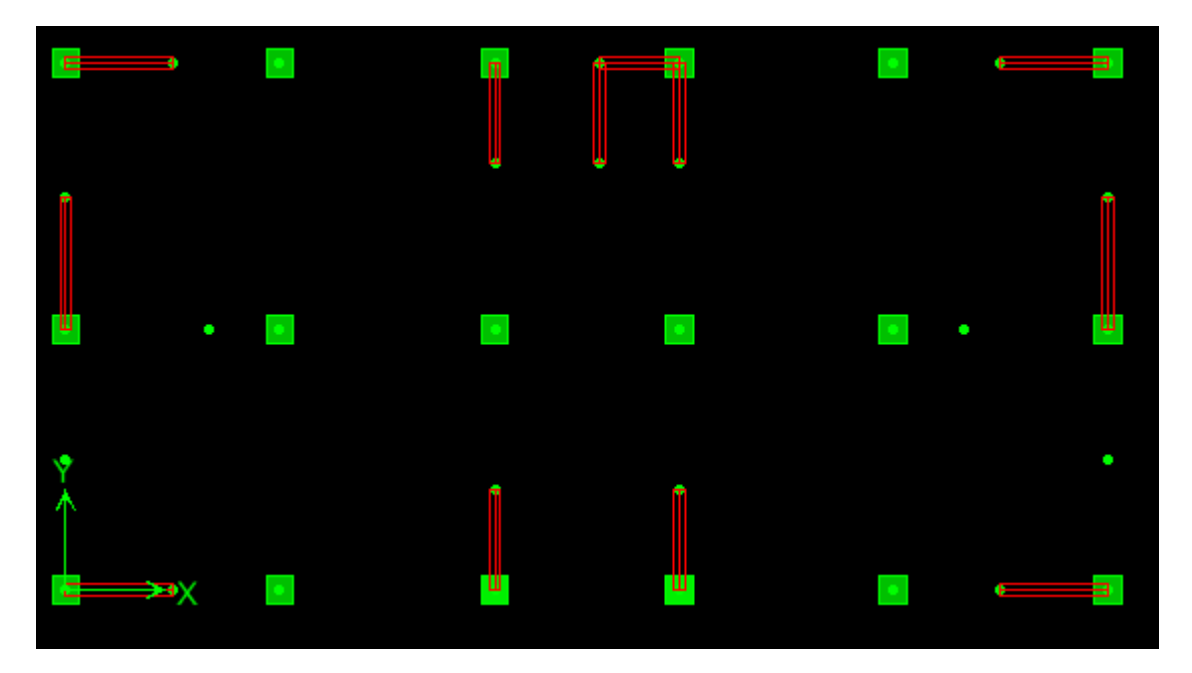

*Figure 23: Disposition des voiles (variante 01 ).*

D'après l'analyse modale, on la période  $T_D = 1.30$  s

 $\rightarrow$  T analytique  $\leq$  1.3 T empirique avec  $1,3T$  empirique =  $0,64 \times 1,3 = 0,832s$ 

1.30 > 0.832 …….. CNV.

Puisque la période n'est pas vérifiée alors on passe à une autre variante

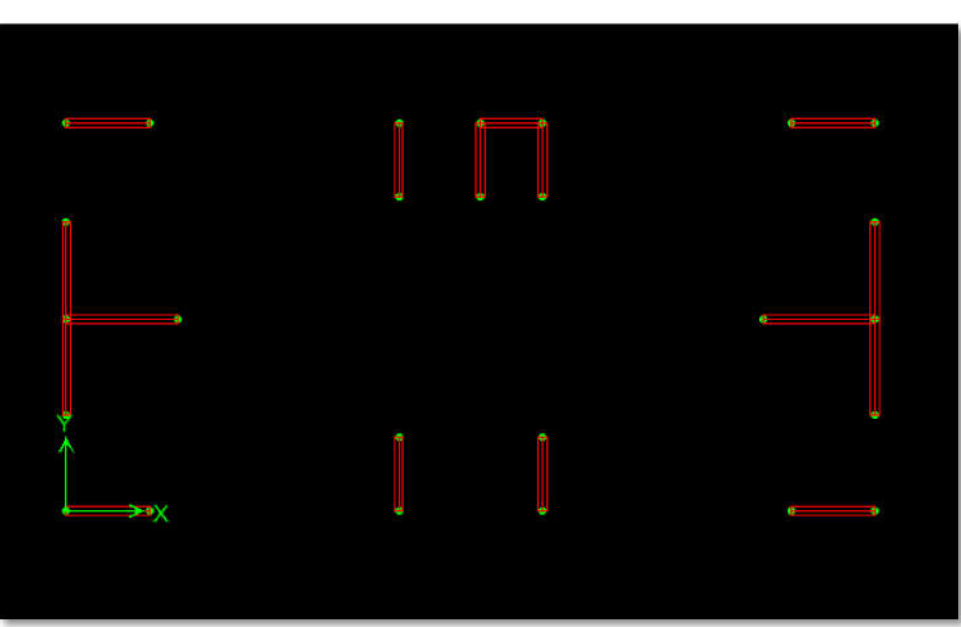

7.2.Variante 02 :

*Figure 24: Disposition des voiles (variante 02).*

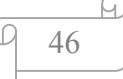

# 8. Interprétation des résultats de l'analyse dynamique donnés par ETABS

### 8.1.Périodes de vibration et taux de participation des masses modales

Le taux de participation massique tel qu'il est exigé par le RPA99à 90%.

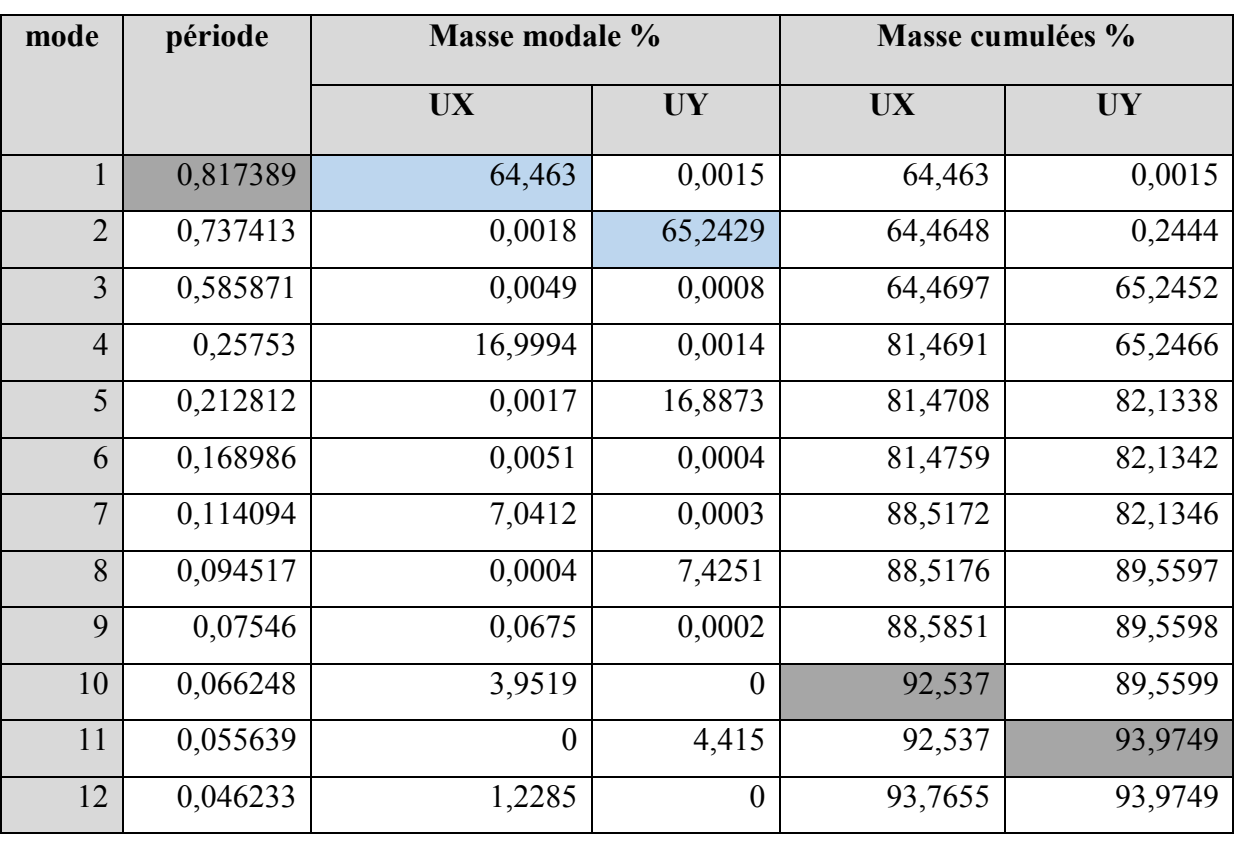

# *Tableau 13:Périodes et taux de participation massique.*

D'après le RPA 99/ VERSION 2003 Les valeurs de T calculées à partir des méthodes numériques ne doivent pas dépasser celles estimés à partir des formules empiriques de plus de 30%.

La période fondamentale obtenue par le logiciel de calcul :  $T = 0.99$  s.

T analytique  $\leq 1.3$  T empirique avec 1,3T empirique =  $0.64 \times 1.3 = 0.832$  s

```
0.817< 0.832 ……… CV
```
# 8.2.Vérification de l'effort normal réduit

L'effort normal réduit doit être vérifié, afin d'éviter ou de limiter le risque de rupture fragile sous sollicitation d'ensemble dues au séisme.

La formule utilisée est la suivante :

$$
v = \frac{N_d}{B \cdot f_{c28}} < 0.3
$$

Avec :

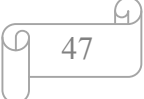

B : air de la section transversale du poteau considéré.

Nd : effort normal de compression de calcul sous combinaisons accidentelles (sismique).

| Niveau         | $N_d(KN)$  | Poteau  | $B$ (cm <sup>2</sup> ) | $\upsilon$ | Remarque  |
|----------------|------------|---------|------------------------|------------|-----------|
| $\mathbf{1}$   | 2915,25    | $65*65$ | 4225                   | 0,276      | <b>CV</b> |
| $\overline{2}$ | 2142       | $60*60$ | 3600                   | 0,238      | CV        |
| 3              | 1625,9375  | $55*55$ | 3025                   | 0,215      | <b>CV</b> |
| $\overline{4}$ | 1535, 1875 | $55*55$ | 3025                   | 0,203      | <b>CV</b> |
| 5              | 1112,5     | $50*50$ | 2500                   | 0,178      | <b>CV</b> |
| 6              | 1056,25    | $50*50$ | 2500                   | 0,169      | <b>CV</b> |
| $\overline{7}$ | 678,375    | $45*45$ | 2025                   | 0,134      | <b>CV</b> |
| 8              | 642,9375   | $45*45$ | 2025                   | 0,127      | <b>CV</b> |
| 9              | 368        | $40*40$ | 1600                   | 0,092      | <b>CV</b> |
| 10             | 211,3125   | 35*35   | 1225                   | 0,069      | <b>CV</b> |
| 11             | 143,9375   | $35*35$ | 1225                   | 0,047      | <b>CV</b> |

*Tableau 14:Vérification de l'effort normal réduit.*

#### 8.3.Vérification des déplacements :

Selon le RPA99 (Art 5.10), les déplacements relatifs latéraux d'un étage par rapport aux Étages qui lui sont adjacents, ne doivent pas dépasser 1.0% de la hauteur de l'étage. Le déplacement relatif au niveau "k" par rapport au niveau "k-1" est égale à :

$$
K = \delta K - \delta K - I
$$

#### Avec : δ*K=R×*δe*K*

δ*K*: déplacement horizontal à chaque niveau "k" de la structure donné par le RPA (Art4.43)

δ*eK*: déplacement dû aux forces sismiques *Fi* (y compris l'effet de torsion)

R : coefficient de comportement (R=4).

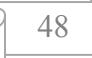

| Nivaux         | $\delta$ e $K$ | $\delta K$ | $\delta K - I$ | $\boldsymbol{K}$ | $\boldsymbol{k}$ | $\binom{K}{k}$ | observation |
|----------------|----------------|------------|----------------|------------------|------------------|----------------|-------------|
| 8              | 0,0628         | 0,2512     | 0,2368         | 0,0144           | 3,4              | 0,004235294    | <b>CV</b>   |
| $\overline{7}$ | 0,0592         | 0,2368     | 0,238          | $-0,0012$        | 3,4              | $-0,00035294$  | <b>CV</b>   |
| 6              | 0,0595         | 0,238      | 0,236          | 0,002            | 3,4              | 0,000588235    | <b>CV</b>   |
| 5              | 0,059          | 0,236      | 0,228          | 0,008            | 3,4              | 0,002352941    | <b>CV</b>   |
| $\overline{4}$ | 0,057          | 0,228      | 0,2128         | 0,0152           | 3,4              | 0,004470588    | <b>CV</b>   |
| $\overline{3}$ | 0,0532         | 0,2128     | 0,1884         | 0,0244           | 3,4              | 0,007176471    | <b>CV</b>   |
| 2              | 0,0471         | 0,1884     | 0,1492         | 0,0392           | 3,4              | 0,011529412    | <b>CV</b>   |
| $\mathbf{1}$   | 0,0373         | 0,1492     | 0,0944         | 0,0548           | 3,4              | 0,016117647    | <b>CV</b>   |
| <b>RDC</b>     | 0,0236         | 0,0944     | 0,026          | 0,0684           | 3,4              | 0,020117647    | <b>CV</b>   |
| E.sol          | 0,0065         | 0,026      | $\theta$       | 0,026            | 3,74             | 0,006951872    | <b>CV</b>   |

*Tableau 15:Vérification des déplacements. (sens x-x).*

*Tableau 16: Vérification des déplacements (sens y-y).*

| <b>Nivaux</b>  | $\delta$ e $K$ | $\delta K$ | $\delta K - I$ | $\boldsymbol{K}$ | $\boldsymbol{k}$ | $K_{\frac{1}{2}}$<br>$\boldsymbol{k}$ | observation |
|----------------|----------------|------------|----------------|------------------|------------------|---------------------------------------|-------------|
| 8              | 0,0426         | 0,1704     | 0,1752         | $-0,0048$        | 3,4              | $-0,00141176$                         | <b>CV</b>   |
| $\overline{7}$ | 0,0438         | 0,1752     | 0,1784         | $-0,0032$        | 3,4              | $-0,00094118$                         | <b>CV</b>   |
| 6              | 0,0446         | 0,1784     | 0,1788         | $-0,0004$        | 3,4              | $-0,00011765$                         | <b>CV</b>   |
| 5              | 0,0447         | 0,1788     | 0,1744         | 0,0044           | 3,4              | 0,00129412                            | <b>CV</b>   |
| $\overline{4}$ | 0,0436         | 0,1744     | 0,164          | 0,0104           | 3,4              | 0,00305882                            | <b>CV</b>   |
| $\overline{3}$ | 0,041          | 0,164      | 0,146          | 0,018            | 3,4              | 0,00529412                            | <b>CV</b>   |
| 2              | 0,0365         | 0,146      | 0,1176         | 0,0284           | 3,4              | 0,00835294                            | <b>CV</b>   |
| $\mathbf{1}$   | 0,0294         | 0,1176     | 0,0744         | 0,0432           | 3,4              | 0,01270588                            | <b>CV</b>   |
| <b>RDC</b>     | 0,0186         | 0,0744     | 0,0188         | 0,0556           | 3,4              | 0,01635294                            | <b>CV</b>   |
| E.sol          | 0,0047         | 0,0188     | $\theta$       | 0,0188           | 3,7              | 0,00508108                            | <b>CV</b>   |

# 8.4.Justification vis-à-vis de l'effet P- :

Les effets du deuxième ordre (l'effet P- ) sont les effets due aux des charges verticales après déplacement. Ils peuvent être négligés dans le cas des bâtiments si la condition suivante est satisfaite à tous les niveaux :

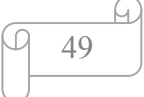

$$
\theta = \frac{Pk. \Delta k}{Vk. \ k} < 0.1
$$

*PK*: poids total de la structure et des charges d'exploitation associées au-dessus du niveau "k",  $PK = \sum n(Wgi + \beta.Wqi)$ 

*VK*: effort tranchant d'étage au niveau "k"

*K*: déplacement relatif du niveau "k" par rapport au niveau "k-1",

*hK*: hauteur de l'étage "k"

| Niveau         | $P_k$    | $H_k$ | kx      | ky     | $V_{kx}$ | $V_{ky}$ | $\theta_x$ | $\theta_{\nu}$ |
|----------------|----------|-------|---------|--------|----------|----------|------------|----------------|
| 8              | 7460,5   | 3,4   | 0,0085  | 0,0057 | 598,23   | 649,36   | 0,0313     | 0,0195         |
| $\tau$         | 13758,66 | 3,4   | 0,00805 | 0,0059 | 909,29   | 1006,82  | 0,0358     | 0,0239         |
| 6              | 20114,2  | 3,4   | 0,00809 | 0,0060 | 1143,98  | 1289,72  | 0,0418     | 0,0278         |
| 5              | 26469,74 | 3,4   | 0,00802 | 0,0060 | 1337,92  | 1531,14  | 0,0466     | 0,0309         |
| $\overline{4}$ | 32826,23 | 3,4   | 0,0077  | 0,0059 | 1506,31  | 1732,11  | 0,0496     | 0,0330         |
| $\overline{3}$ | 39255,39 | 3,4   | 0,0072  | 0,0055 | 1669,39  | 1915     | 0,0500     | 0,0336         |
| 2              | 45828,95 | 3,4   | 0,0064  | 0,0049 | 1821,23  | 2073,86  | 0,0474     | 0,0322         |
| 1              | 52402,52 | 3,4   | 0,0050  | 0,0039 | 1951,53  | 2206,65  | 0,0400     | 0,0279         |
| <b>RDC</b>     | 59284,28 | 3,4   | 0,0032  | 0,0025 | 2059,98  | 2318,88  | 0,0271     | 0,0190         |
| E.sol          | 66607,2  | 3,74  | 0,0009  | 0,0007 | 2104,07  | 2368,97  | 0,0082     | 0,0052         |

*Tableau 17: Vérification a L'effet P- .*

### 8.5.Vérification de la résultante des forces sismiques.

En se référant à ce que stipule l'article 4-3-6 du RPA99/version2003, la résultante des forces sismiques à la base Vdy, obtenue par combinaison des valeurs modales, ne doit pas être inférieure à 80% de la résultante des forces sismiques déterminée par la méthode statique équivalente V.

L'effort tranchant statique = à la base du bâtiment.

$$
V = \frac{A.D.Q}{R}W
$$
  

$$
V_x = \frac{0.1 \times 1.61 \times 1.2 \times 61607.2}{4} = 2975.62KN
$$

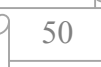

$$
V_y = \frac{0.1 \times 1.61 \times 1.2 \times 61607.2}{4} = 2975.62KN
$$

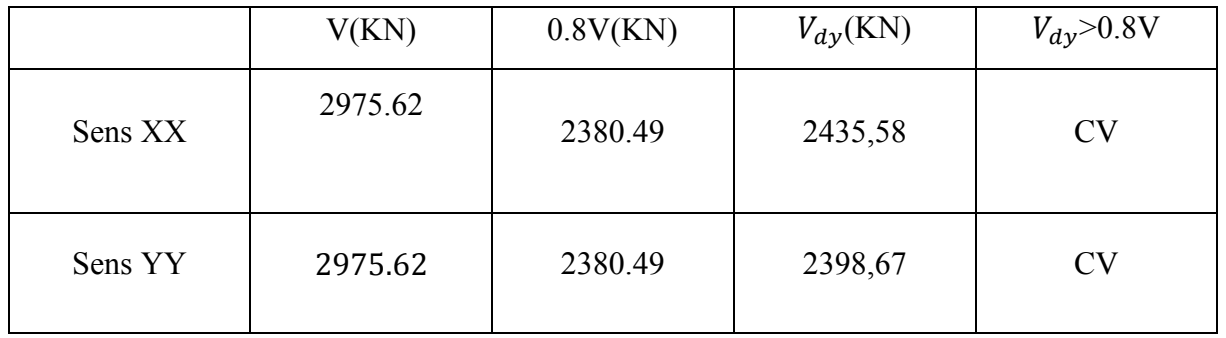

*Tableau 18: récapitulatif des résultats de l'effort tranchant à la base.*

#### 9. Conclusion

Après plusieurs essais sur la disposition des voiles de contreventement et sur l'augmentation des dimensions des éléments structuraux, et en équilibrant entre le critère de résistance et le critère économique, nous avons pu satisfaire toutes les conditions exigées par le RPA99/2003, ce qui nous permet de garder notre modèle et de passer au calcul des éléments structuraux.

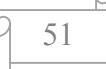

# 1. Étude de L'acrotère:

 L'acrotère est sollicité à la flexion composée, il est calculé comme étant une console encastrée au niveau du plancher terrasse, soumis à : - Un effort normal dû à son poids propre. - Une surcharge due au vent estimé à 100 kg/ml. Le calcul se fait pour une bande de 1ml.

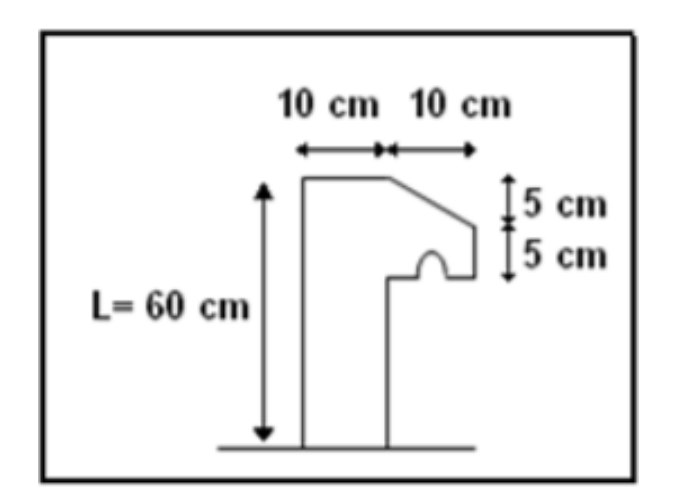

*Figure 25: dimensions de l'acrotère.*

1.1.Poids propre de l'acrotère :

G= 1,6875 KN/ml ; Q= 0,54 KN/ml.

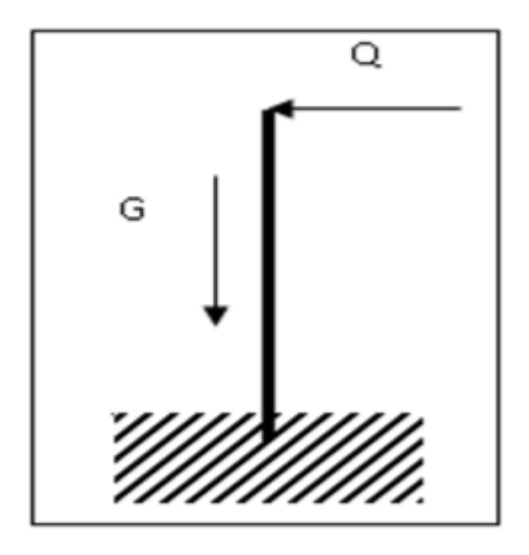

*Figure 26: Schéma statique de l'acrotère.*

#### 1.2.Combinaisons d'action :

Le calcul se fait par rapport à l'encastrement :

#### E.L.U :

 $Mu = 1.35 MG + 1.5 MO$  avec  $MG = 0$ 

 $Mu = 1.5 \times Q^*l \Rightarrow Mu = 1.5 \times 0.54 \times 0.6 = 0.486$  KN.m

Nu = 1.35 G ⇒ Nu = 1.35 x 1,6875

 $Nu = 2,2781$  KN.

#### E.L.S :

 $Ms = MG + MQ$  avec  $MG = 0$ .

 $Ms = MQ \Rightarrow Ms = 0.54 \times 0.60$ 

 $Ms = 0,324$  KN.m.

 $Ns = G \Rightarrow Ns = 1,6875$  KN.

#### 1.2.1. Calcul de l'excentricité :

C'est la distance entre le centre de pression et le centre de gravité d'une section.

 $e = Mu / Nu$  ⇒  $e = 0,486 / 2,2781$  ⇒  $e = 0,2133$  m

 $h/6 = 10/6 = 1.67$  cm

 $e > 1.67 \rightarrow c$ 'est vérifie.

La section est partiellement comprimée, parce que le centre de pression est appliqué à l'extérieur du noyau central.

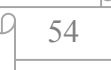

#### 1.3.Détermination du ferraillage : Détermination

E.L.U :

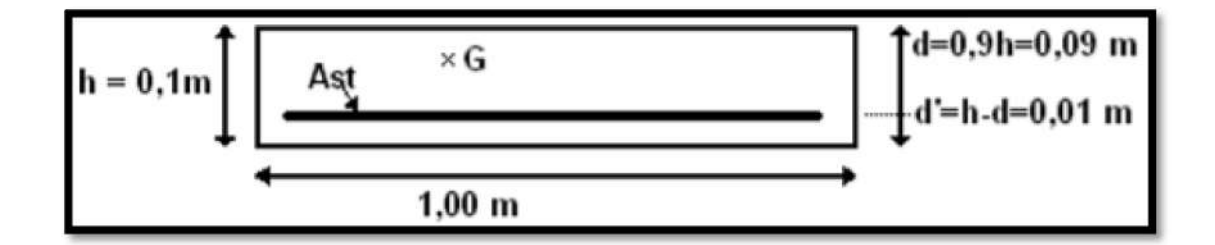

*Figure 27: Section de calcul.*

 $d = 0.9 h \Rightarrow d = 0.09 m$ .

 $d' = 0.1 - 0.09 \Rightarrow d' = 0.01$ m

d : c'est la distance séparant la fibre la plus comprimée et les armatures inférieures.

d' : c'est la distance entre les armatures inférieurs et la fibre la plus tendue.

d : c'est la distance séparant la fibre la plus comprimée et les armatures inférieures.<br>d' : c'est la distance entre les armatures inférieurs et la fibre la plus tendue.<br>Si la section est partiellement comprimée, il faut q

 $f_{bc} = \frac{0.85 \times f_{c28}}{\gamma_b} \rightarrow f_{bc} = 14,17Mpa$ 

#### • Moment de flexion fictif (MA) :

 $M_A = M_U + N_U \times (d - \frac{h}{2})$  $= 0,486 + 2,2781$  (0.09  $-\frac{0}{3}$  $\frac{1}{2}$ 

 $M_A = 57,71,10^{-5}$  MN.m

• Moment réduit :

$$
\mu = \frac{M_a}{bd^2 f_{bc}} \Rightarrow \mu = \frac{57,71.10^{-3}}{1(0,09)^2 \times 14,17} \Rightarrow \mu = 0,005
$$

 $\overline{\mathbf{c}}$ 

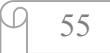

 $\omega$ 

On a  $\mu$  <  $\mu$ r.

 $0.005 \le 0.186$ 

Donc il n'est pas nécessaire de prévoir des armatures comprimées c'est-à-dire Asc = 0 alors :

Ast  $=\frac{1}{\sigma_{st}}(\frac{M_a}{Z})$  $\frac{a}{z}$  Nu)

Z = d (1 – 0,4 $\alpha$ ) avec  $\alpha$  = 1,25 (1 -  $\sqrt{1 - 2\mu}$ )

 $\alpha = 6{,}26.10^{-3} \Rightarrow Z = 0.0898$  m.

 $\sigma_{st}$  = fe /  $\gamma s$  = 347.83 Mpa.

Alors: Ast  $=\frac{1}{347,83}(\frac{57,71\times10^{-3}}{0,0898})$  $\frac{1}{20,0898}$  227,81  $\times$  10<sup>-3</sup>)

 $\text{Ast} = 0.11926 \text{ cm}^2$ .

Ast min  $\geq 0.23$  b.  $d \frac{f_{t28}}{f_e} = 1.087 \text{cm}^2$ 

Donc on prend : Ast >  $1,087$ cm<sup>2</sup> Ast = 4 T 8 = 2,01 cm<sup>2</sup>

#### E.L.S :

### • Vérification des contraintes :

Le type et le nombre d'armatures choisies seront acceptables si les conditions suivantes sont vérifiées :

 $\sigma_{bc}$ < $\sigma_{bc}$ 

 $\sigma_{st}$ < $\sigma_{st}$ 

Avec:  $\overline{\sigma}_{bc}$  = 0.6 fc28 = 15 Mpa.

$$
\sigma_{bc}=\,\frac{N_s.y}{S}
$$

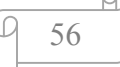

$$
\sigma_{st} = \frac{N_s(d-y)}{S}
$$

$$
\sigma_{sc} = \frac{N_s(d-dt)}{S}
$$

η = 15 : c'est le coefficient d'équivalence acier – béton.

$$
Ms = 0,324 \text{ KN.m}, \text{Ns} = 1,6875 \text{ KN}.
$$

$$
e = Ms / Ns \Rightarrow e = \frac{0.324}{1.6875} \Rightarrow e = 0.192 \text{ m}
$$
  

$$
p = -3(\frac{h}{2} - e)^2 + \frac{6A_{st}}{b}(d - \frac{h}{2} + 2 + e)
$$
  

$$
p = -0.05629 \text{ m}^2
$$
  

$$
q = -2(\frac{h}{2} - e)^3 - \frac{6A_{st}}{b}(d - \frac{h}{2} + 2 + e)^2
$$

$$
q = 0.0047
$$
 m<sup>3</sup>

# • Méthode des itérations successives :

# On a :

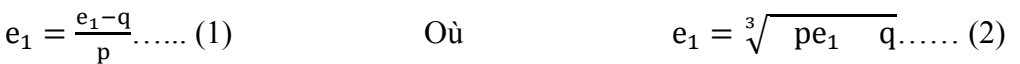

On prend une valeur quelconque de e1 :e1 =  $0.5$  m

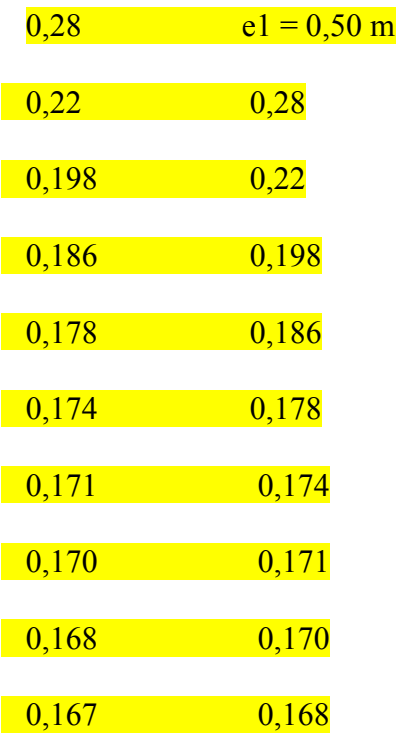

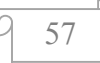

0,166 0,167

$$
0,166 \qquad \qquad 0,166
$$

On prend la valeur de :  $el = 16,6$  cm

$$
x = \frac{h}{2} + e1 - e
$$
  
\n
$$
x = \frac{0.10}{2} + 0.166 - 0.192 \implies x = 2.4 \text{ cm}
$$
  
\n
$$
S = \frac{bx^{2}}{2} \quad n \times A_{st}(d \quad x)
$$
  
\n
$$
S = \frac{1 \times 0.024^{2}}{2} \quad 15 \times 2.01 \times 10^{-4}(0.09 - 0.024)
$$

 $S = 0,000089$  m<sup>3</sup>

• Calcul des contraintes :

Béton :

$$
\sigma_{bc} = \frac{N_s \times x}{S} = \frac{168.75 \times 10^{-5} \times 0.024}{89 \times 10^{-6}} = 0.45 \text{Mpa}
$$

Acier :

$$
\sigma_{st} = \frac{N_s(d \quad x)}{S}
$$

 $\sigma_{st} = 15 \frac{168,75 \times 10^{-5} (0,09 - 0,024)}{89 \times 10^{-6}}$  18,77 Mpa

• Calcul des contraintes admissibles :

Béton :

$$
\overline{\sigma}_{bc} = 0.6 \times f_{28} = 0.6 \times 25
$$

 $σ<sub>bc</sub> = 15 Mpa$ 

#### Acier :

 L'acrotère est exposé aux intempéries et peut être alternativement émergé au noyée en eau de pluie donc la fissuration préjudiciable ce qui veut dire :

 $\overline{\sigma}_{st}$ =min $(\frac{2}{3}f_e; 110\sqrt{\phantom{0} \times f_{t28}})$  Fissuration préjudiciable, avec : η = 1,6

$$
\begin{array}{c}\n 9 \\
 \hline\n 58\n \end{array}
$$

 $\overline{\sigma}_{st}$  = 201,63 Mpa

# • Vérification :

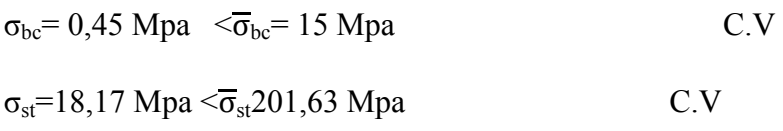

Donc la section et le nombre d'armature choisie sont acceptables.

# Pour les armatures de répartition :

 $Ar = Ast / 4 = 0,502$  cm<sup>2</sup>.

**On prend:**  $Ar = 4 \varphi 6 = 1,13 \text{ cm}^2$ 

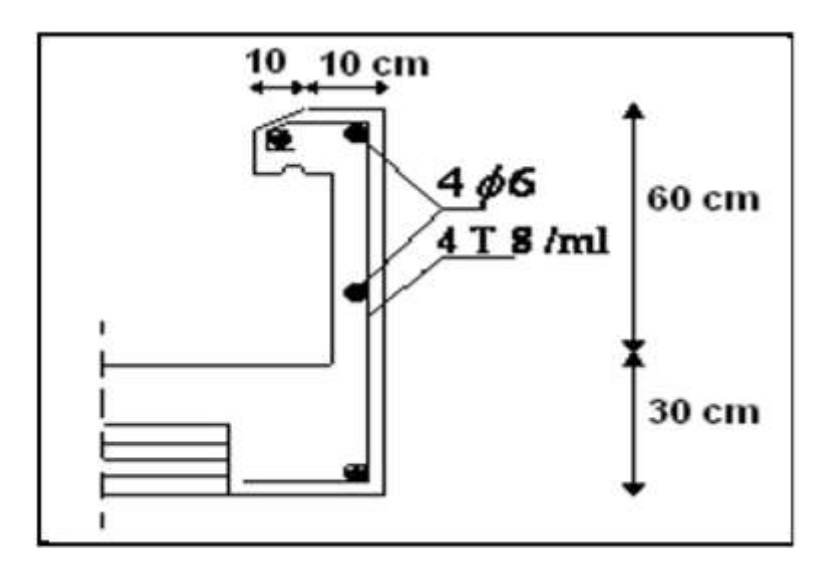

*Figure 28:coffrage et ferraillage de l'acrotère.*

# 2. Etude d'escalier :

 Un escalier est une succession de gradins, il sert à relier deux niveaux différents d'une construction, l'assemblage de ces gradins donne un ensemble appelé escalier.

L'escalier est calculé à la flexion simple.

#### 2.1.Pré dimensionnement :

 Les escaliers dans ce projet sont constitués de quatre volées identiques séparés par un palier de repos.

h' : C'est la partie verticale qui limite la marche « contremarche ».

h' : Est compris entre  $(16-18)$  cm, On pend h'= 17cm

g : C'est la partie horizontale entre deux contremarches.

D'après la formule de blondel :  $0.59 \leq 2h' + g \leq$ 0.66 m.

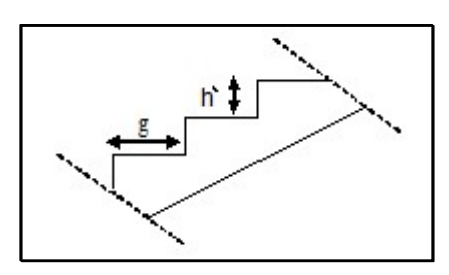

D'ou  $27 \le g \le 34$  cm.  $\Rightarrow g = 30$  cm. Figure III.9 : Coupe des escaliers

a.Nombre de contremarches :

$$
h_1 = 3.4 \qquad \text{(étage courant)}.
$$

 $h_2=3.74$  (entr sol).

 $n_1 = \frac{h_1}{h_1} = \frac{3,40}{0,17} = 20$ contremarches (10contremarches par volée).

 $n_2 = \frac{h_1}{h_1} = \frac{3.74}{0.17} = 22$ contremarches (11contremarches par volée).

b.Longueur de ligne de foulée :

La ligne de foulée représente le parcours d'une personne qui descend tenant à la rampe du coté du jour.

L =  $(n_1 - 1)$ .g  $\Rightarrow$  L = 0.3 x 9 = 2.7 m.

L=  $(n_2 - 1)$ .g  $\Rightarrow$  L= 0.3 x 10 = 3 m

c.l'inclinaison de la paillasse :

 $\alpha$  = arctg=29.54°

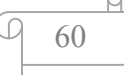
d. L'épaisseur du palier intermédiaire: Généralement, il est utilisé pour un changement de direction :

 $\frac{L}{30} \leq e \leq \frac{L}{20}$ 20  $\frac{3}{30} \le e \le \frac{3}{20}$ 20  $\Rightarrow$  0.1≤e≤ 0.15

 $\frac{L}{30} \leq e \leq \frac{L}{20}$ 20  $\frac{2,7}{30} \le e \le \frac{2,7}{20}$ 20  $\Rightarrow 0.09 \le e \le 0.135$ .

On prend:  $e = 15$ cm

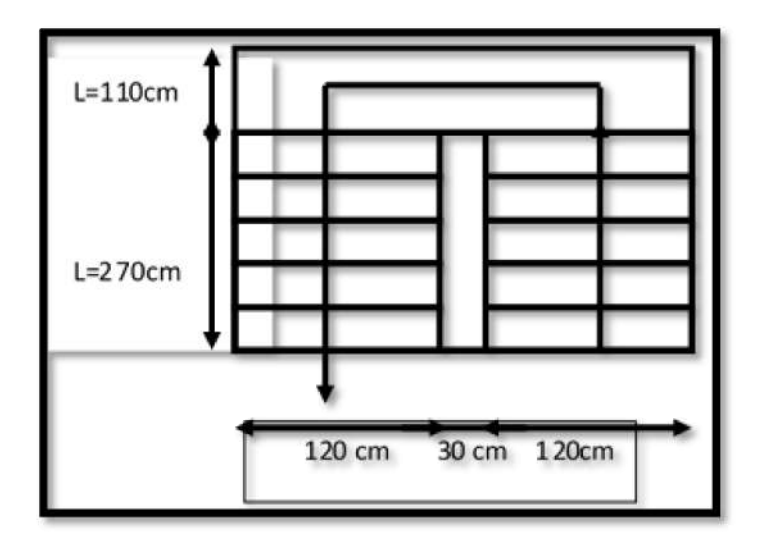

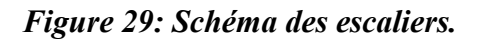

## **2.2.** Étude des escaliers :

Type 1 :

Les escaliers sont calculés à la flexion simple en considérant la section à ferrailler comme une section rectangulaire de largeur 1m et de hauteur h.

Volée  $\int_{0}^{C_V} = 8.12 \text{KN/m}^2$  $Q_V = 2{,}50 \text{KN/m}^2$ 

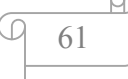

palier  $\int_{\Omega} G_P = 3.62 \text{KN/m}^2$  $Q_P = 2.50$ KN/m<sup>2</sup> A l'ELU : - Volée :  $q_V = 1.5Q_V + 1.35G_V$  $q_V = (1.5 \times 2.50 + 1.35 \times 8.12) \times 1$  $q_V = 14,71$  KN/ml - Palier :  $q_P = 1.5Q_P + 1.35G_P$ 

 $q_P = (1.5 \times 2.5 + 1.35 \times 3.62) \times 1$ 

 $q_P = 8,64$  KN/ml

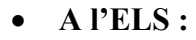

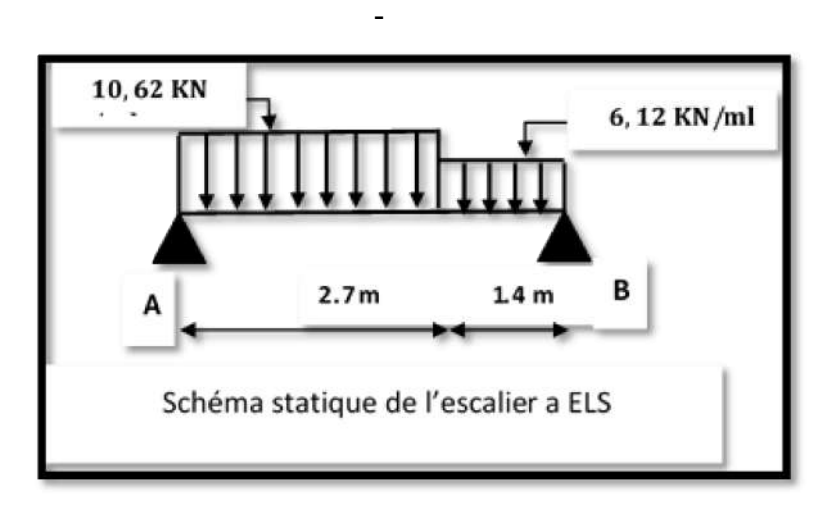

*Figure 30: Schéma statique des escaliers.*

Volée :

 $q_V = Q_V + G_V$  $q_V = (2,50 + 8,12) \times 1$  $q_V = 10,62$ KN/ml

- Palier :  $q_p = Q_V + G_V$  $q_p = (2,50 + 3,62) \times 1$  $q_p = 6.12$  KN/ml

La poutre est isostatique, alors on utilise la méthode de la résistance des matériaux pour calculer les efforts tranchants et les moments fléchissant.

$$
\sum F = 0 \Leftrightarrow R_A + R_B = 8,64 \times 1.3 + 14,71 \times 2.7
$$
  

$$
R_A + R_B = 50,95 \text{ KN}
$$
  

$$
\sum M /_{A} = 0 \Leftrightarrow (14,71 \times 2.7 \frac{2.7}{2}) + (8,64 \times 1.3)(\frac{1.3}{2} + 2.7) \quad R_B \times 4 = 0
$$
  

$$
R_B = 22,81 \text{ KN}
$$
  

$$
R_A = 28.14 \text{ KN}
$$

2.3.Calcul des sollicitations :

 $\triangleright$  A'ELU :

#### Effort tranchant :

 $0 \le x \le 2.7$  m

 $T_Y(x) = 28.14$  14,71 x  $T_Y(2.7) = 11,58$  KN  $(T_Y(0) = 28,14$  KN

 $0 \le x \le 1.3$  m

 $T_y(x) = 22,81$  8,64 x  $T_Y(1.3) = 11,58$  KN  $(T_Y(0) = 22,81$  KN

- Moment fléchissant :
	- $0 \le x \le 2.7$  m

$$
M(x) = 28.14x \quad 14.71 \frac{x^2}{2}
$$

 $(M(2.7) = 22,36$  KN. m  $(M(0) = 0KN.m)$ 

• 
$$
0 \le x \le 1.3
$$
  
\n $M(x) = 22.81x$  8.64 $\frac{x^2}{2}$   
\n $M(0) = 0KN.m$   
\n $M(1.4) = 23.47 KN.m$   
\n $\triangleright$  A'ELS:  
\n $R_B = 16.34 KN$   
\n $R_A = 20.29 KN$ 

# Effort tranchant :

 $0 \le x \le 2.7$  m

 $T_Y(x) = 20.29$  10,62 x  $T_Y(2.7) = 8,38$  KN  $(T_Y(0) = 20.29$  KN

 $0 \le x \le 1.3$  m

 $T_y(x) = 16,34$  6,12 x  $T_Y(1.3) = 8,38$  KN  $(T_Y(0) = 16,34$  KN

Moment fléchissant :

 $0 \le x \le 2.7$  m

 $M(x) = 20.29 x$  10,62  $x^2$ 2

 $M(2.7) = 16,07$  KN. m  $(M(0) = 0KN.m)$ 

 $0 \leq x \leq 1.3$ 

$$
M(x) = 16,34 x \quad 6,16\frac{x^2}{2}
$$

 $M(1.3) = 16,04$  KN. m  $(M(0) = 0KN.m)$ 

#### 2.4.Calcul de ferraillage :

#### $\triangleright$  A'ELU :

Le ferraillage se fera pour une bande d'un mètre de largeur en flexion simple pour une sollicitation maximale à l'ELU. Et la vérification se fera à l'ELS.

$$
\begin{cases} M^t = 0.85 M_{\text{max}} = 19.95 \text{ KN. m} \\ M^a = 0.4 M_{\text{max}} = 11.26 \text{ KN. m} \end{cases}
$$

 $b = 1 m$ 

 $e = 15$  cm

 $d = 15 \times 0.9 = 13.5$  cm

En travée :

$$
M^t = 19.95
$$
 KN. m

$$
f_{\text{bu}} = \frac{0.85 \quad f_{\text{c28}}}{\gamma_{\text{b}}} = \frac{0.85 \quad 25}{1.5} = 14.2 \text{MPa}
$$
\n
$$
\mu_{\text{bu}} = \frac{19.95 \times 10^{-3}}{1(0.135)^2 \times 14.2} = 0.077
$$
\n
$$
\mu_{\text{bu}} = 0.077 < \mu_{\text{l}} = 0.392 \Rightarrow A' = 0
$$

 $\rightarrow$  Les armatures comprimées ne sont pas nécessaires ( $A'_{s} = 0$ ).

$$
\varepsilon_{\rm S} = 10\%
$$
 et  $f_{\rm St} = \frac{f_{\rm e}}{\gamma_{\rm S}} = 348$  MPa  
\n $\alpha = 1.25 \times (1 \sqrt{1 \ 2\mu_{\rm bu}}) = 0.1$   
\n $Z = d(1 \ 0.4\alpha) = 0.129$  m  
\n $A_{\rm St} = \frac{M_{\rm U}}{z \ f_{\rm St}} = \frac{19.95 \times 10^{-3}}{348 \times 0.129} = 4.44$  cm<sup>2</sup>

On adopte  $A_{St}$ : **4T12** = **4**, **52 cm<sup>2</sup>** avec:  $S_t = 15$  cm

## Les armatures de répartition :

 $A_r = \frac{A}{4} = \frac{4,52}{4} = 1,13$  cm<sup>2</sup> soit: **4T8 = 2, 01 cm<sup>2</sup>** 

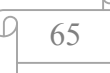

avec:  $S_t = 15$  cm

# Condition de non fragilité :

$$
Ast \ge 0.23 \times \frac{ft28}{fe}b \cdot dAvec : ft28 = 0.6 + 0.06 \times fc = 2.1 \text{ Mpa}
$$

$$
Ast \ge 0.23 \times \frac{2.1}{400} \times 1 \times 0.135
$$

4,52 cm<sup>2</sup> >1.63 cm<sup>2</sup>  $\rightarrow$  Condition vérifiée

En appuis :

$$
Ma = 11,26 \text{ KN. m}
$$
  
\n
$$
\mu_{bu} = \frac{11,26 \times 10^{-3}}{1(0.135)^{2} \times 14.2} = 0.044
$$
  
\n
$$
\mu_{bu} = 0.044 < \mu_{I} = 0.392 \Rightarrow A' = 0
$$
  
\n
$$
\alpha = 1.25 \times (1 \sqrt{1 \ 2\mu_{bu}}) = 0.056
$$
  
\n
$$
Z = d(1 \ 0.4\alpha) = 0.132 \text{ m}
$$
  
\n
$$
A_{St} = \frac{M_{U}}{z \ f_{St}} = \frac{11,26 \times 10^{-3}}{348 \times 0.132} = 2.45 \text{ cm}^{2}
$$

On adopte  $A_{St}$ : **4T10** = **3**, **14 cm<sup>2</sup> avec:**  $S_t$  = 15 cm

# Les armatures de répartition :

$$
A_r = \frac{A}{4} = \frac{3.14}{4} = 0.8
$$
 cm<sup>2</sup> soit : **2T8** = 1, **01** cm<sup>2</sup>

avec:  $S_t = 15$  cm

# Condition de non fragilité :

$$
Ast \ge 0.23 \times \frac{ft28}{fe}b \cdot dAvec : ft28 = 0.6 + 0.06 \times fc28 = 2.1 \text{ Mpa}
$$
\n
$$
Ast \ge 0.23 \times \frac{2.1}{400} \times 1 \times 0.135
$$
\n
$$
3.14 \text{ cm}^2 > 1.63 \text{ cm}^2 \rightarrow \text{Condition } \text{veirifiée}
$$

 $\triangleright$  A'ELS :

Fissuration peu nuisible ;

$$
\underbrace{\overbrace{\phantom{13566866}}^{14}
$$

## - Position de l'axe neutre :

$$
50 y12 + 50,7 y1 - 638,82 = 0 = \Longrightarrow y1 = 3,10 cm
$$
  

$$
I = \frac{by_1^3}{3} + 15A (d-y_1)^2 = 5859,75 cm^4
$$
  

$$
K = \frac{M_s}{I} = 1,95
$$

 $\sigma_{bc}$  = K *y* <sub>1</sub> = 6,04MPa < 15MPa ===> A<sub>u</sub> convient.

# Vérification au cisaillement :

 $T_{\rm max}$  = 11,58 kN

$$
\overline{\tau_{U}} = \min(\frac{0.2}{\gamma_{b}} f_{c28}; 5MPa) = 3.33 MPa
$$
\n
$$
\tau_{u} = \frac{T_{max}}{b.d} = \frac{28,14 \times 10^{-3}}{1 \times 0.135} = 0,21 MPa
$$
\n
$$
\tau_{U} = 0.21 MPa < \overline{\tau_{U}} = 3.33 MPa \blacktriangleright \text{ Condition } \text{veinfinite}
$$

- Pas de reprise de bétonnage,
- Les dispositions constructives sont supposées vérifiées

è Les armatures transversales ne sont pas nécessaires.

#### Type 2 :

La poutre est isostatique, alors on utilise la méthode de la résistance des matériaux pour calculer les efforts tranchants et les moments fléchissant.

$$
\sum F = 0 \Leftrightarrow R_A + R_B = 8,64 \times 1,3 + 14,71 \times 3
$$

$$
R_A + R_B = 55,36 \text{ KN}
$$

$$
\sum M /_{A} = 0 \Leftrightarrow (14.71 \times 3\frac{3}{2}) + (8.64 \times 1.3)(\frac{1.3}{2} + 3) \quad R_{B} \times 4.3 = 0
$$

 $R_B = 24,93$  KN  $R_A = 30,43$  KN

## Calcul des sollicitations :

67

 $\triangleright$  A'ELU :

Effort tranchant :

 $0 \le x \le 3$  m  $T_Y(x) = 30,43$  14,71 x  $T_Y(3) = 13,7$  KN  $(T_Y(0) = 30,43$  KN

 $0 \le x \le 1.3$  m

 $T_Y(x) = 24,93$  8,64 x  $T_Y(1.3) = 13.7$  KN  $\int T_Y(0) = 24.93$  KN

## Moment fléchissant :

• 
$$
0 \le x \le 3
$$
 m  
\n $M(x) = 30,43x$  14,71 $\frac{x^2}{2}$   
\n ${M(0) = 0KN.m}$   
\n•  $0 \le x \le 1,3$   
\n $M(x) = 24,93x$  8,64 $\frac{x^2}{2}$   
\n ${M(0) = 0KN.m}$   
\n $M(1,3) = 25,1 KN.m$   
\n $\ge A'ELS:$   
\n $R_B = 17,87 KN$   
\n $R_A = 21,95KN$ 

# • Effort tranchant :

 $0 \le x \le 3$  m

$$
T_Y(x) = 21,95 \t 10,62 \t x
$$
  

$$
\begin{cases} T_Y(0) = 21,95 \t KN \\ T_Y(3) = 9,91 \t KN \end{cases}
$$

 $0 \le x \le 1,3m$ 

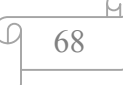

 $T_Y(x) = 17,87$  6,12 x  $T_Y(1,3) = 9.9$  KN  $(T_Y(0) = 17,87$  KN

Moment fléchissant :

 $0 \le x \le 3$  m

$$
M(x) = 21,95 x \quad 10,62 \frac{x^2}{2}
$$

 $M(3) = 18,06$  KN. m  $(M(0) = 0KN.m)$ 

• 
$$
0 \le x \le 1,3
$$
  
\n $M(x) = 17,87 x$  6,12 $\frac{x^2}{2}$ 

$$
\begin{cases} M(0) = 0KN.m \\ M(1,3) = 18,06 KN.m \end{cases}
$$

Calcul de ferraillage :

 $\triangleright$  A'ELU :

Le ferraillage se fera pour une bande d'un mètre de largeur en flexion simple pour une sollicitation maximale à l'ELU. Et la vérification se fera à l'ELS.

$$
\begin{cases} M^t = 0.85 \text{ M}_{\text{max}} = 21,34 \text{ KN. m} \\ M^a = 0.4 \text{ M}_{\text{max}} = 12,17 \text{ KN. m} \end{cases}
$$

 $b = 1 m$ 

 $e = 15$  cm

 $d = 15 \times 0.9 = 13.5$  cm

En travée :

 $M^t = 21,34$  KN. m

$$
\mu_{\text{bu}} = \frac{21,34 \times 10^{-3}}{1(0.135)^2 \times 14.2} = 0.083
$$

 $\mu_{\text{bu}} = 0.083 < \mu_{\text{l}} = 0.392 \Rightarrow A' = 0$ 

 $\rightarrow$  Les armatures comprimées ne sont pas nécessaires ( $A'_{s} = 0$ ).

 $\alpha = 1.25 \times (1 \sqrt{1 \cdot 2 \mu_{\text{bu}}}) = 0.108$ 

 $Z = d(1 \ 0.4\alpha) = 0.129$  m  $A_{\rm St} = \frac{M_{\rm U}}{7-f}$ z f<sub>st</sub>  $=\frac{21,34\times10^{-3}}{249\times9429}$  $\frac{21,91 \times 10}{348 \times 0.129} = 4,75 \text{ cm}^2$ 

On adopte  $A_{St}$ : **5T12** = **5.65 cm<sup>2</sup>** avec:  $S_t$  = 15 cm

## Les armatures de répartition :

$$
A_r = \frac{A}{4} = \frac{5.65}{4} = 1.41 \text{ cm}^2 \qquad \text{soit}: \textbf{2T12} = 2, \textbf{26 cm}^2 \text{ avec: } S_t = 15 \text{ cm}
$$

## Condition de non fragilité :

Ast  $\geq 0.23 \times$ ft28  $\frac{1}{6}$ b. dAvec : ft28 = 0,6 + 0,06 × fc28 = 2,1 Mpa

$$
Ast \ge 0.23 \times \frac{2.1}{400} \times 1 \times 0.135
$$

5.65 cm<sup>2</sup> > 1.63 cm<sup>2</sup>  $\rightarrow$  Condition vérifiée

#### • En appuis :

$$
M^{a} = 12,17 \text{ KN.m}
$$
  
\n
$$
\mu_{bu} = \frac{12,17 \times 10^{-3}}{1(0.135)^{2} \times 14.2} = 0.047
$$
  
\n
$$
\mu_{bu} = 0.047 < \mu_{l} = 0.392 \Rightarrow A' = 0
$$
  
\n
$$
\alpha = 1.25 \times (1 \sqrt{1 \quad 2\mu_{bu}}) = 0.06
$$
  
\n
$$
Z = d(1 \quad 0.4\alpha) = 0.131 \text{ m}
$$
  
\n
$$
A_{St} = \frac{M_{U}}{Z} = \frac{12,17 \times 10^{-3}}{348 \times 0.131} = 2,67 \text{ cm}^{2}
$$

On adopte  $A_{St}$ : **2T14** = **3,08 cm<sup>2</sup>** avec:  $S_t$  = 15 cm

## Les armatures de répartition :

 $A_r = \frac{A}{4} = \frac{3.08}{4} = 0.77$  cm<sup>2</sup> soit : **2T8 = 1.01 cm<sup>2</sup> avec:**  $S_t = 15$  cm

#### Condition de non fragilité :

$$
Ast \ge 0.23 \times \frac{ft28}{fe}b \cdot dAvec : ft28 = 0.6 + 0.06 \times fc28 = 2.1 \text{ Mpa}
$$
  

$$
Ast \ge 0.23 \times \frac{2.1}{400} \times 1 \times 0.135
$$

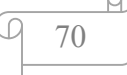

 $3,08 \text{ cm}^2 > 1.63 \text{ cm}^2$  Condition vérifiée

 $\triangleright$  A'ELS :

Fissuration peu nuisible ;

- Position de l'axe neutre :

$$
50 y12 + 50,7 y1 - 638,82 = 0 = \Longrightarrow y1 = 3,10 cm
$$
  

$$
I = \frac{by_1^3}{3} + 15A (d-y_1)^2 = 5859,75 cm^4
$$
  

$$
K = \frac{M_s}{I} = 1,95
$$

 $\sigma_{bc}$  = K  $y_{1}$  = 6,04MPa < 15MPa ===> A<sub>u</sub> convient.

#### Vérification au cisaillement :

 $T_{\rm max}$  = 30,43 kN

$$
\overline{\tau_{U}}
$$
 = min( $\frac{0.2}{\gamma_{b}} f_{c28}$ ; 5MPa) = 3.33 MPa

$$
\tau_{\rm u} = \frac{T_{\rm max}}{\rm b.d} = \frac{30,43 \times 10^{-3}}{1 \times 0.135} = 0,22 \text{ MPa}
$$

 $\tau_U = 0.22 \text{ MPa} < \overline{\tau_U} = 3.33 \text{ MPa}$   $\rightarrow$  Condition vérifiée

- Pas de reprise de bétonnage.
- Les dispositions constructives sont supposées vérifiées.

è Les armatures transversales ne sont pas nécessaires.

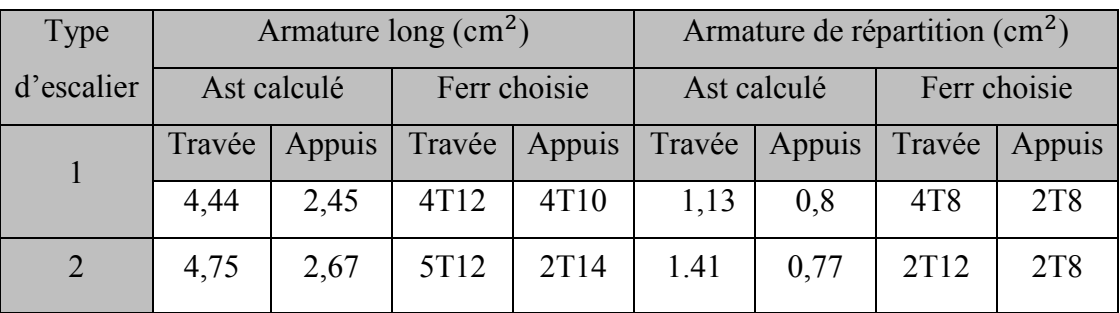

# *Tableau 19: Récapitulatif de ferraillage des escaliers.*

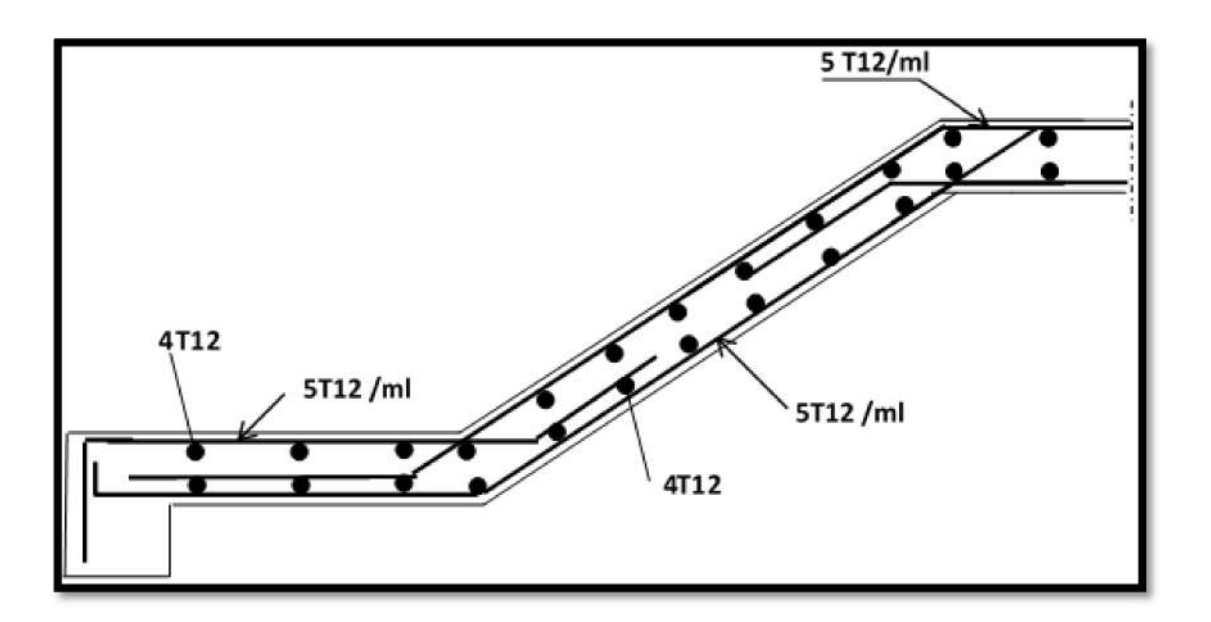

*Figure 31: Schéma de ferraillage des escaliers.*

des parties en saillie

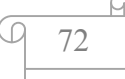

## 1. Introduction :

 Notre structure est un ensemble tridimensionnel des poteaux, poutres et voiles, liés rigidement et capables de reprendre la totalité des forces verticales et horizontales (ossature auto stable).Pour la détermination du ferraillage on considère le cas le plus défavorable. On a utilisé l'outil informatique à travers le logiciel d'analyse des structures (ETABS), qui permet la détermination des différents efforts internes de chaque section des éléments, pour les différentes combinaisons de calcul.

- Les poutres seront calculées en flexion simple.
- Les poteaux seront calculés en flexion composée.

## 2. Ferraillage des poteaux :

 Parmi les éléments indispensables dans la structure, les poteaux sont les éléments les plus vulnérable face aux sollicitations exercée par le séisme au risque de sa rupture résultant l'effondrement de l'ouvrage c'est la raison pour laquelle le ferraillage doit être strict en suivant les réglementations imposées.

Affecté par un effort normal dû aux charges permanentes et charges variables, ainsi qu'un moment fléchissant originaire du plancher supérieur : Donc le calcul de la section des poteaux se fait en flexion composée.

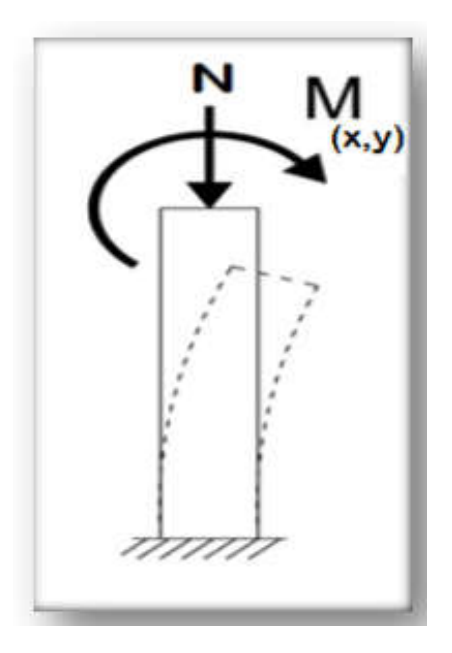

*Figure 32: Poteau soumis a la flexion composée.*

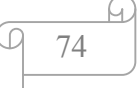

Il est recommandé de calculer le ferraillage du poteau central, considéré comme le plus sollicité et de généraliser le ferraillage trouvé pour ceux d'angle et de rive sous les combinaisons d'actions suivantes :

- ELU
- ELS
- $\bullet$  G+Q+E
- $\bullet$  G+Q-E
- $0,8G+E$
- $\bullet$  0,8G-E

La section d'acier sera calculée selon les sollicitations suivantes :

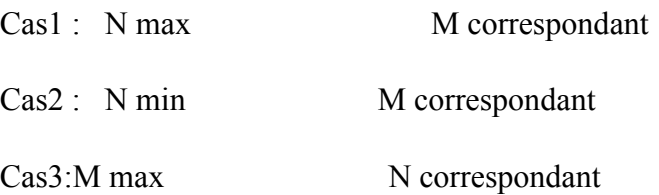

## 2.1.Calcul des armatures longitudinales

On va prendre un seul type de poteau et on le calcul en flexion composée et les autres sont calculés avec : ETABS

S= (65 $\times$  65) cm<sup>2</sup>

B=0,65m=65 cm

h=0,65m=65cm

d=0,1h=6,5cm

d'=0,9h=58,5 cm

#### Cas 1:E.L.U

Nmax=4791,7 KN⇒Mc=13,21 KN

 $f_{BC} = 14,17 MPa$ 

#### Calcul de l'excentricité :

 $e = \frac{Mu}{Nu} = \frac{13,21}{4791,7} = 0,27cm$ 

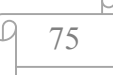

$$
e_a = e
$$
  $\frac{h}{2} + d = 0.27$   $\frac{65}{2} + 58.5$ 

 $e_a = 25,73$ cm

## Moment fictif Ma :

 $Ma=Nu\times e_a=4791,7\times 25,73\times 10^{-3}$ 

Ma=1,231MN.m

## Vérification des conditions :

•  $(0,337 - 0,81d')b$ .  $fbc = 0,996$ 

• 
$$
Nu(d \, d') \quad Ma = -3.59
$$

•  $(0,337 - 0,81d')b$ .  $fbc > Nu(d d')$  Ma Condition vérifié

Donc la section est partiellement comprimée. Le calcul se fait à la flexion simple :

#### Moment réduit :

$$
\mu = \frac{M_u}{b. d^2. \sigma_{bc}} = \frac{1,231}{0,65 \times 0,59^2 \times 14,17} = 0,384 > 0,186
$$
  
\n
$$
\varepsilon_{si} = \frac{f_e}{\gamma_s \times E_s} = \frac{400}{1,15 \times 200 \times 10^3} = 1,73.10^{-3}
$$
  
\n
$$
\alpha_l = \frac{3,5}{3,5 \times 1000. \varepsilon_{si}} = 0,669
$$
  
\n
$$
\beta = 1 \quad 0,4\alpha = 0,732
$$
  
\n
$$
\mu = 0,8\alpha \times \beta = 0,8 \times 0,669 \times 0,732
$$
  
\n
$$
\mu = 0,392 < 0,392 \text{ (pivot A)}
$$

# Armature du la fibre comprimé non nécessaire :

$$
Au'=0
$$
  
\n
$$
\alpha = 1,25(1 \sqrt{12\mu}) = 1,25(1 \sqrt{12(0,384)}) = 0,64
$$
  
\n
$$
z = d'(1 \quad 0,4\alpha) = 0,585[1 \quad 0,4(0,64)] = 0,436m
$$

## Donc la section des armatures :

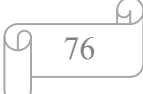

$$
A_u = \frac{1}{\sigma_{st}} \left( \frac{Ma}{Z} \quad Nu \right) = \frac{1}{348} \left( \frac{1,231}{0,436} \quad 4,791 \right)
$$

$$
A_{u} = 0.056 \text{m}^{2} = 56 \text{cm}^{2}; A_{u=0}
$$

Cas 2 :E.L.U

Mmax=119,38kn⇒Nc=2199,43kn

 $f_{BC} = 18,48 MPa$ 

## Calcul de l'excentricité :

 $e = \frac{M u}{N u} = \frac{119,38}{2199,43} = 0,055 m$  $e_a=e-\frac{h}{2}$  $\frac{h}{2} + d = 5.5 \frac{65}{2} + 58.5$ 

 $e_a = 31,5$ cm

## Moment fictif M<sub>a</sub>:

 $Ma=Nu\times e_a=2199,43\times 0,315\times 10^{-3}$ 

Ma=0,692MN.m

## Vérificationdes conditions :

- $(0,337 0,81d')b$ .  $fbc = 1,29$
- $Nu(d \, d')$   $Ma = -1,32$
- $(0,337 0,81d')b$ .  $fbc > Nu(d d')$  Ma Condition vérifié

#### Moment réduit :

$$
\mu = \frac{M_u}{b. d^2. \sigma_{bc}} = \frac{0.692}{0.65 \times 0.585^2 \times 18.48} = 0.168 < 0.186 \text{ (pivot A)}
$$

#### Armature du la fibre comprimé non nécessaire :

$$
A_u' = 0
$$
  
\n
$$
\alpha = 1,25(1 \sqrt{12\mu}) = 1,25(1 \sqrt{12(0,168)}) = 0,23
$$
  
\n
$$
z = d'(1 \quad 0,4\alpha) = 0,585[1 \quad 0,4(0,23)] = 0,436m
$$

#### Donc la section des armatures :

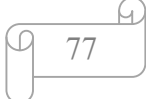

$$
A_u = \frac{1}{\sigma_{st}} \left( \frac{Ma}{Z} \quad Nu \right) = \frac{1}{400} \left( \frac{0.692}{0.53} \quad 2.199 \right)
$$

$$
A_{u} = -0.0223 \text{m}^{2} = 22.3 \text{cm}^{2}; A_{u} = 0
$$

## Remarque :

On remarque que dans les deux cas, la section des armatures longitudinales est nulle, c'est due que la sollicitation exercé sur les poteaux est la compression simple, donc le ferraillage sera calculé en utilisant le logiciel ETABS d'un cote, et en ayant recours a la section minimale exigé par le RPA99v2003 de l'autre.

## Section minimales :

Selon l'RPA99v2003 (7.4.2), la section minimale à adopter est :

0,8% de la section du poteau

Le cas de l'exemple : $A_{umin} = \frac{0.8}{100} (65 \times 65) = 33.8 \text{ cm}^2$ 

Après divers calculs et extractions des sections du ferraillage longitudinal, nous avons obtenue les résultats affichées dans le tableau ci-dessous :

| Etage:           | Section:       | $A_{min RPA}$ : | Section d'ETABS $(cm2)$ : | Ferraillage longitudinal : |                           |
|------------------|----------------|-----------------|---------------------------|----------------------------|---------------------------|
|                  |                |                 |                           | Choix:                     | Section(cm <sup>2</sup> ) |
| Entre sol        | $65 \times 65$ | 33,8            | 47,54                     | $6T_{20}$                  | 50,2                      |
| R.D.C            | $60\times 60$  | 28,8            | 33,92                     | $8T_{20} + 8T_{16}$        | 41,2                      |
| 1 <sup>er</sup>  | $55\times55$   | 24,2            | 29,25                     | $16T_{16}$                 | 32,2                      |
| 2 <sup>eme</sup> | $55\times55$   | 24,2            | 29,25                     | $16T_{16}$                 | 32,2                      |
| 3 <sup>eme</sup> | $50\times50$   | 20              | 24,28                     | $16T_{14}$                 | 24,60                     |
| 4 <sup>eme</sup> | $45\times45$   | 16,2            | 20,67                     | $16T_{14}$                 | 24,60                     |
| 5 <sup>eme</sup> | $40\times40$   | 12,8            | 17,12                     | $10T_{16}$                 | 20,10                     |
| 6 <sup>eme</sup> | $40\times40$   | 12,8            | 17,12                     | $10T_{16}$                 | 20,10                     |
| 7 <sup>eme</sup> | $35\times35$   | 9,8             | 12,58                     | $8T_{14}$                  | 12,30                     |
| R <sup>eme</sup> | $35\times35$   | 9,8             | 12,58                     | $8T_{14}$                  | 12,30                     |

*Tableau 20: Ferraillage des poteaux dans les différents niveaux.*

## L'ELS :

 $Mser = 94, 3$  56KN. m ;  $Nc = 2466, 25$  KN. m

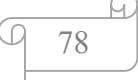

$$
e = \frac{\text{Mser}}{\text{Nc}}
$$

$$
\frac{h}{12} = \frac{65}{12} = 5,4 \text{ cm}
$$
  

$$
e = \frac{94,356}{2466,25} = 0,038m = 3,8 \text{ cm} < 5,4 \text{ cm}
$$

Donc, le calcul à l'ELS n'est pas nécessaire.

Vérification a l'effort tranchant :

Nous avons :

 $V$ max = 120,35 KN

τadm = min (0,1fc28, 4Mpa)

$$
= \min (2.5 \text{ Mpa}, 4 \text{ Mpa})
$$

τadm = 2,5 Mpa

 $\tau = \frac{Vmax}{l}$  $b.d$ 

$$
\tau = \frac{120,35.10^3}{65.65.100} = 0,28Mpa
$$

 $\tau_{adm} > \tau$  (condition vérifier)

#### 2.2.Armature Transversale :

 Du au risque du flambement des poteaux sous l'effet des charges importantes causant son éclatement, les armatures longitudinale sont maintenue et assisté par des armatures transversales :

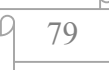

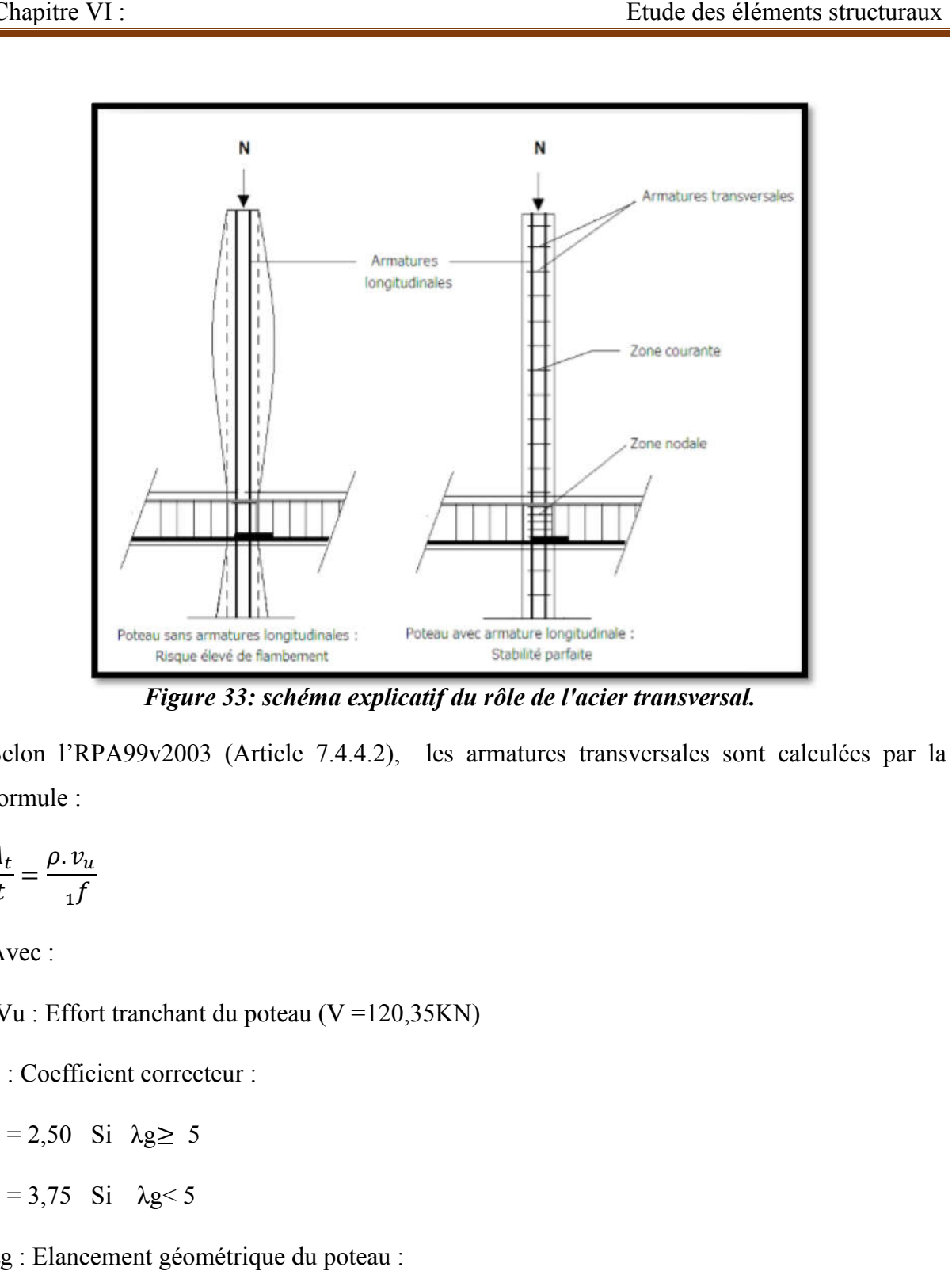

*Figure 33: schéma explicatif du rôle de l'acier transversal.*

Selon l'RPA99v2003 (Article 7.4.4.2), les armatures transversales sont calculées par la formule :

$$
\frac{A_t}{t} = \frac{\rho \cdot v_u}{f}
$$

Avec :

Vu : Effort tranchant du poteau (V =120,35KN)

ρ : Coefficient correcteur :

$$
\rho = 2,50 \quad Si \quad \lambda g \geq 5
$$

$$
\rho = 3{,}75 \text{ Si } \lambda g < 5
$$

λg : Elancement géométrique du poteau :

$$
\lambda g = \frac{L_f}{a}
$$

Lf : Longueur de flambement du poteau :

$$
L_f = \frac{L}{2} \quad \text{(encastr\acute{e})}
$$

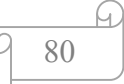

# $L_f = \frac{2,84}{2} = 1,42m$

- h : Hauteur de la section brute  $(h = 0.65 \text{ m})$
- t : Espacement des armatures transversales :

Zone nodale :  $t \leq min(10\varphi1, 15 \text{ cm})$ 

Zone courante :  $t' \le 15\varphi 1$ 

 $\varphi$ 1 : Ferraillage longitudinale minimale (T10 = 10 mm).

Donc:

Zone nodale :  $t \leq 10$  cm

Zone courante :  $t' \leq 15$  cm

 $\lambda$ g  $=\frac{1.42}{0.75} = 1.88 < 5$  Alors :  $\rho = 3.75$ 

La section des armatures transversales est :

At  $=\frac{3,75(120,35)15.10^3}{75.400.100}$  = 2,25cm<sup>2</sup> At =  $2,25$  cm<sup>2</sup> At  $= \frac{3.75(120,35)15.10^{3}}{75.400.100} = 2.25 \text{cm}^{2}$ <br>At  $= 2.25 \text{cm}^{2}$ <br>Donc nous avons affaire avec un 4T10=3,14cm<sup>2</sup>

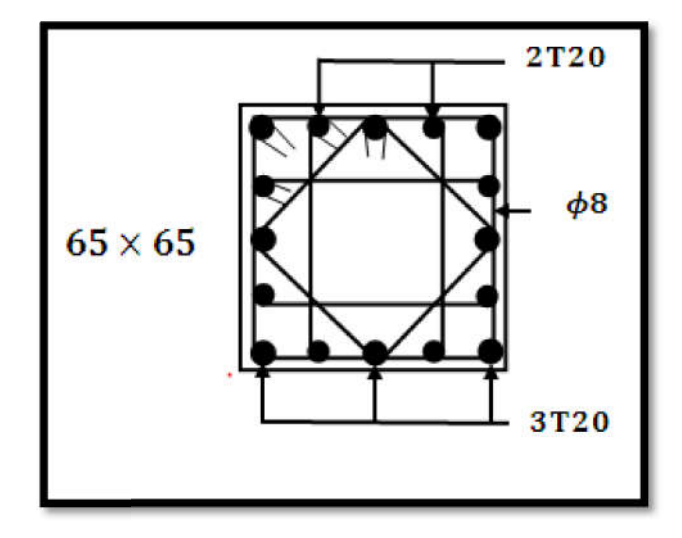

*Figure 34 34: Ferraillage de poteau le plus sollicité.*

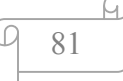

#### 3. Ferraillage des poutres :

Les poutres sont des éléments structuraux horizontaux qui permettent de transférer les charges aux poteaux, elles sont sollicitées par des moments de flexion et des efforts tranchants. Le ferraillage des poutres se fait à la flexion simple (situation durable et accidentelle) sous l'effet des moments les plus défavorables.

On a deux types de poutres à étudier :

- Poutres principales  $\rightarrow$  P.P (50  $\times$  30) cm<sup>2</sup>.
- Poutres secondaires  $\rightarrow$  P. S (40  $\times$  30) cm<sup>2</sup>.

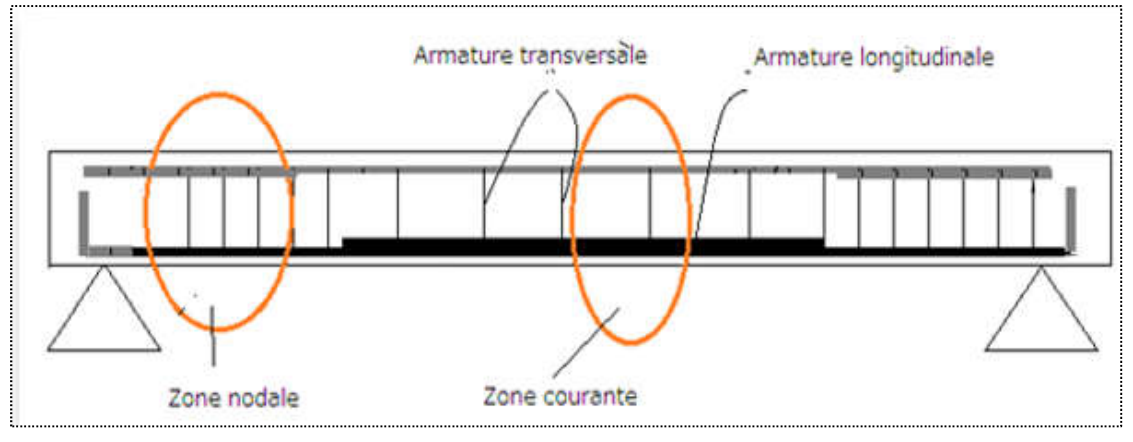

*Figure 35: ferraillage d'une poutre.*

## Zone nodale :

Effort tranchant important →Aciers transversaux avec unespacement faible

Moment fléchissant moindre →Renforcement dans la partie supérieure

#### Zone courante :

Effort tranchant tend vers zéro →Aciers transversaux avec un grand espacement

Moment fléchissant important  $\rightarrow$  Renforcement longitudinal dans la partie inferieure

#### **↓** Combinaisons spécifiques de calcul :

En fonction du type de sollicitation, on distingue les différentes combinaisons suivantes :

• Combinaisons fondamentales : «  $1<sup>er</sup>$  genre » BAEL 91

$$
\begin{array}{ccc}\n(1.35G \times 1.35Q & \rightarrow & ELU \\
(G + Q & \rightarrow & ELS\n\end{array}
$$

• Combinaisons accidentelles : «  $2<sup>eme</sup>$  genre » RPA 99

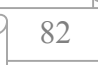

$$
\Big\{ \begin{array}{c} G+Q\pm E \\ 0.8G\pm E \end{array}
$$

## Recommandation du RPA99 version 2003 :

- Le pourcentage total minimum des aciers longitudinaux sur toute la longueur de la poutre est de 0,5% en toute section.
- Le pourcentage total maximum des aciers longitudinaux est de :
	- 4% en zone courante.
	- 6% en zone de recouvrement.
- Les poutres supportant de faibles charges verticales et sollicitées principalement par les forces latérales sismiques doivent avoir des armatures symétriques avec une section en travée au moins égale à la moitié de la section sur appui.
- 40 en zone II.

## 3.1.Ferraillage des Poutres Principales :

Les moments exercés sur les poutres au niveau des appuis/travées selon les trois combinaisons de calcul sont résumé dans le tableau ci-dessous :

|                  | <b>ELU</b> |         | <b>ELS</b> |         | <b>ELA</b> |         |  |
|------------------|------------|---------|------------|---------|------------|---------|--|
| Type de plancher | Appui      | Travée  | Appui      | Travée  | Appui      | Travée  |  |
|                  | (kn, m)    | (kn, m) | (kn, m)    | (kn, m) | (kn, m)    | (kn, m) |  |
| Terrasse         | $-150, 13$ | 108,22  | $-95,18$   | 62,49   | 119,21     | 71,45   |  |
| Etage courant    | $-126,31$  | 89,64   | $-103, 15$ | 76,52   | $-121,36$  | 84,86   |  |

*Figure 36: Récapitulatif des moments fléchissant pour les poutres principales.*

## Exemple de calcul :

On va prendre comme un exemple de calcul la poutre principale duterrasse, et les autres poutres sont calculées à l'aide de logiciel SOCOTEC.

## Calcul des armatures longitudinales :

h =  $0,50 \text{ m}$ ; b =  $0,30 \text{ m}$ ; d =  $0,9 \text{ h} = 0,45 \text{ m}$ ; fc28 = 25 MPa

# E.L.U:

# $\triangleright$  En appuis:

 $M_u^a = 150,13 \; km.\,m$ 

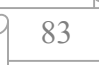

$$
\mu = \frac{M_u}{b. d^2. \sigma_{bc}} = \frac{150,13 \times 10^3}{30 \times 45^2 \times 14,2} = 0,174 < 0,186
$$

$$
\Rightarrow \text{pivot } A \Rightarrow \begin{cases} A' = 0\\ \sigma_s = \frac{f_e}{\gamma_s} = \frac{400}{1,15} = 348 \text{MPa} \end{cases}
$$

$$
\alpha = 1.25(1 \quad \sqrt{1} \quad 2\mu) = 0.240
$$

$$
\beta = 1 \quad 0.4\alpha = 0.9
$$

$$
A_u^a = \frac{150,13 \times 10^3}{0,9 \times 45 \times 348} = 10,60 \, \text{cm}^2
$$

# > En travée:

$$
M_u^t = 108,22 \; kn.m
$$

$$
\mu = \frac{M_u}{b. d^2. \sigma_{bc}} = \frac{108,22 \times 10^3}{30 \times 45^2 \times 14,2} = 0,125 < 0,186
$$

$$
\Rightarrow \text{pivot } A \Rightarrow \begin{cases} A' = 0\\ \sigma_s = \frac{f_e}{\gamma_s} = \frac{400}{1,15} = 348 MPa \end{cases}
$$

$$
\alpha = 1,25(1 \quad \sqrt{1 \quad 2}\mu) = 0,167
$$

$$
\beta = 1 \quad 0.4\alpha = 0.93
$$

$$
A_u^t = \frac{108,22 \times 10^3}{0,93 \times 45 \times 348} = 7,41 \, \text{cm}^2
$$

# E.L.S:

$$
\sigma_s = \frac{f_e}{\gamma_s} = \frac{400}{1} = 400 \, MPa \quad ; \quad \sigma_{bc} = \frac{0.85 \times 25}{1.15} = 18.48 \, Mpa
$$

# *Tableau 21: Calcul des armatures longitudinales des poutres principales a ELA.*

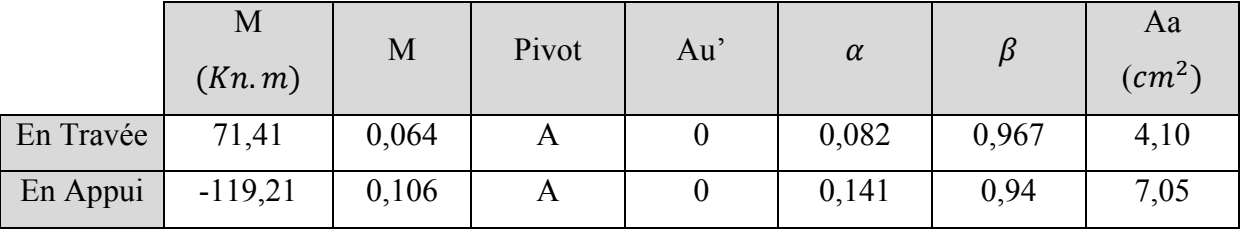

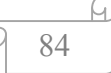

## Section d'armature minimale :

Selon l'RPA99v2003 :

Amin =  $0.5\%$  b. h

Amin =  $0.005 \times 50 \times 30 = 7.5$  cm<sup>2</sup>

Pour résumer les calculs, on a :

> En travée:

 $\text{A}st = \text{max}(\text{Au} ; \text{A}a) = \text{max} (7.41 ; 4.10) \text{cm}^2$ 

 $Ast = 7.41 \text{ cm}^2$  donc:  $3T14 + 3T12$   $\rightarrow$   $A = 8.01 \text{ cm}^2$ 

 $\triangleright$  En appui:

 $\text{A}st = \text{max}(\text{Au} ; \text{A}a) = \text{max}(10,60 ; 7,05) \text{cm}^2$ 

 $Ast = 10,60 \text{ cm}^2$  donc:  $3T16 + 3T14 \rightarrow A = 10,65 \text{ cm}^2$ 

Condition de non fragilité:

Ast  $\geq 0.23 \times \frac{ft28}{6}$  $\frac{1}{fe}b.d$  $Avec: ft28 = 0.6 + 0.06 \times fc28 = 2.1 Mpa$ Ast  $\geq 0.23 \times$  $\frac{2.1}{400}$  0.3 × 0.45 = 1,63cm<sup>2</sup> En travée :8.01  $cm^2 > 1,63cm^2$  Condition vérifiée En appui :10.65 $cm^2 > 1,63cm^2$  Condition vérifiée

#### A l'ELS :

Pour savoir si un calcul à l'ELS est nécessaire ou non, on vérifie la condition en appui et en travée :

 $\alpha \leq \frac{\gamma - 1}{2} + \frac{\text{fc28}}{100}$  $\frac{\text{fc28}}{\text{100}}$  avec:  $\gamma = \frac{M u}{M s}$ 

> En travée :

 $Mu = 108,22$  KN. m;  $Ms = 62,49$  KN. m

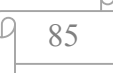

$$
\gamma = \frac{108,22}{62,49} = 1,73
$$
\n
$$
\rightarrow \frac{1,73-1}{2} + \frac{25}{100} = 0,62
$$
\n
$$
\alpha = 0,167 < 0,62 \qquad \rightarrow \quad \text{Condition } \text{veinfinite}
$$
\n
$$
\triangleright \quad \text{En appuis:}
$$
\n
$$
\text{Mu} = 150,13 \text{ KN.m } ; \quad \text{Ms} = 95,18 \text{ KN.m}
$$
\n
$$
\gamma = \frac{150,13}{95,18} = 1,58
$$
\n
$$
\Rightarrow \frac{1.41-1}{2} + \frac{25}{100} = 0,54
$$
\n
$$
\alpha = 0,240 < 0,540 \qquad \rightarrow \quad \text{Condition } \text{veinfinite}
$$

Donc il n'est pas nécessaire de vérifier la contrainte du béton  $\rightarrow$   $\sigma$ bc  $\lt$   $\bar{\sigma}$ bc L'armature calculée à l'ELU convient pour l'ELS.

## Vérification au cisaillement :

$$
V\text{max} = 195,23 \text{ KN}
$$

Selon CBA 93 Article 5.1.2 .1 ; Pour des Fissuration peu préjudiciables.

$$
\tau_u = \frac{V \text{umax}}{b.d} = \frac{195,23 \times 10^{-3}}{0.3 \times 0.45} = 1,45 \text{ Mpa}
$$
\n
$$
\tau_u = \min\left(0,2;\frac{f_{c28}}{\gamma_b};5MPa\right) = 3,33Mpa
$$
\n
$$
\tau_u = 1,45 \text{ Mpa} < \tau_u = 3,33 \text{ Mpa} \qquad \rightarrow \qquad \text{Condition } \text{veitfile}
$$

#### Calcul des armatures transversales :

# L'espacement des armatures transversales :

D'après le RPA 99 ver 2003 Art 7.5.2.2 page 53

 $St < min$  ( /4, 10 $\Phi$ lmin, 30 cm) = 10 cm  $\rightarrow$  pour la zone nodale  $St <$  /2 = 25 cm  $\rightarrow$  pour la zone courante Donc on prend :

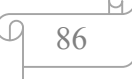

 $\int St = 10$  cm  $\rightarrow$  pour la zone nodale  $\begin{cases} 15 \text{ cm} \\ 25 \text{ cm} \end{cases}$   $\rightarrow$  pour la zone courante

## Diamètre des armatures transversales :

 $\phi t \leq min$  ( / 35, *b* / 10,  $\phi$  /  $min$  )

 $\phi t \leq min(50/35, 30/10, \phi / min)$ 

 $\phi t = 8$  mm min pour RPA

## Recouvrement :

La longueur minimale de recouvrement est de 40  $\phi$ (zone I // page 52).

## $\phi = 1.2 \phi$  cm

# *Tableau 22:Tableau récapitulatif du ferraillage des poutres principales.*

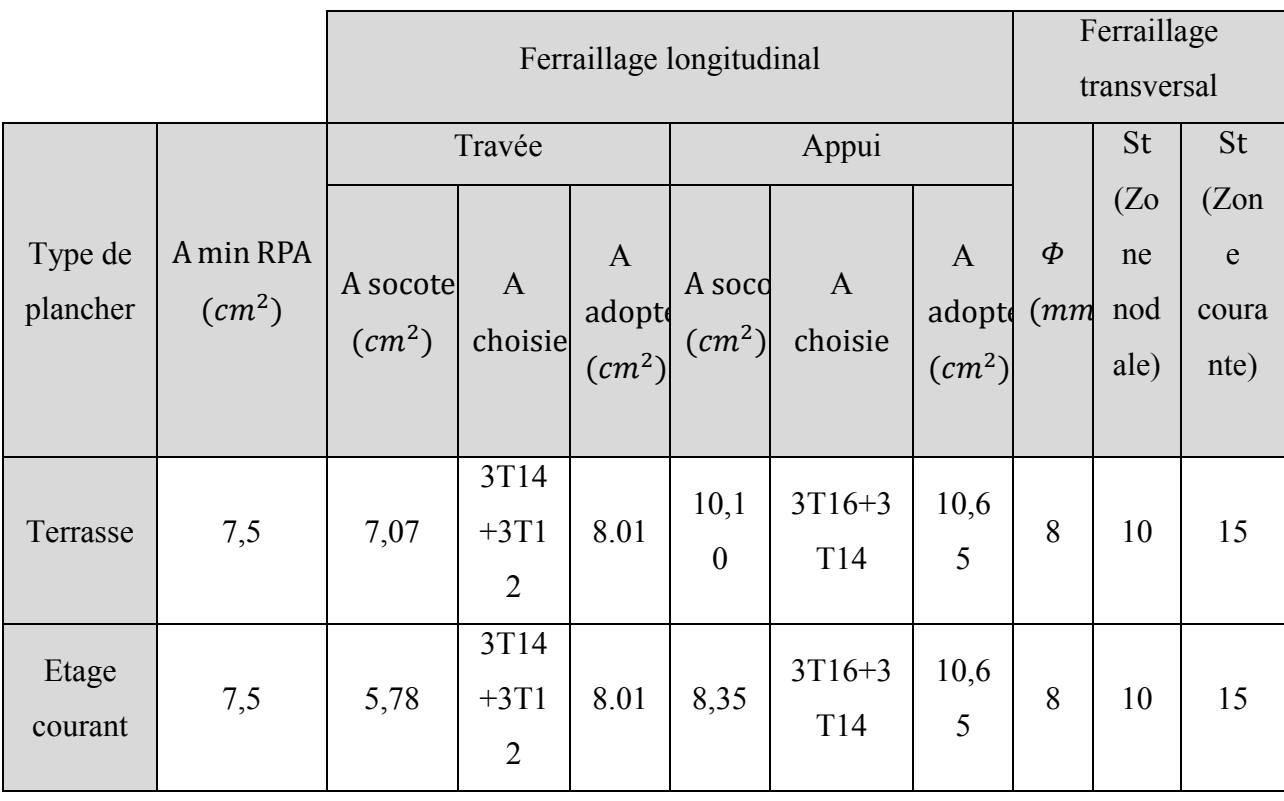

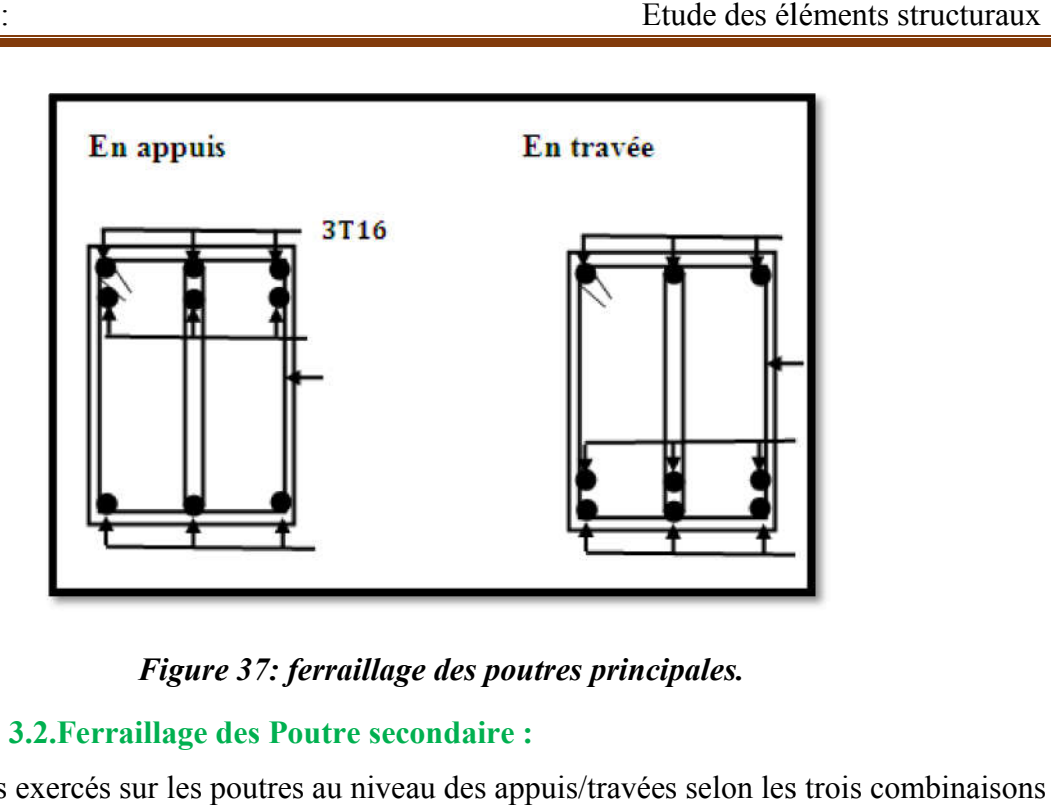

*Figure 37: ferraillage des poutres principales.*

# 3.2.Ferraillage des Ferraillage Poutre secondaire :

Les moments exercés sur les poutres au niveau des appuis/travées selon les trois combinaisons de calcul sont résumé dans le tableau ci-dessous :

|                  | <b>ELU</b> |         | <b>ELS</b> |         | <b>ELA</b> |         |  |
|------------------|------------|---------|------------|---------|------------|---------|--|
| Type de plancher | Appui      | Travée  | Appui      | Travée  | Appui      | Travée  |  |
|                  | (kn, m)    | (kn. m) | (kn, m)    | (kn, m) | (kn, m)    | (kn, m) |  |
| Terrasse         | $-82,23$   | 58,17   | $-65,42$   | 40,11   | $-85,56$   | 60,22   |  |
| Etage courant    | $-97,25$   | 61,49   | $-70,51$   | 48,74   | $-110,30$  | 64,31   |  |

*Tableau 23:Récapitulatif des moments fléchissant pour les poutres secondaires. :Récapitulatif moments fléchissant les poutres* 

Après calcul des sections de ferraillages des poutres secondaires a l'aide de logiciel SOCOTEC, on a obtenu les résultats traduit dans le tableau ci-dessous : Etude des éléments structuraux<br>
1 des sections de ferraillages des poutres secondaires a l'aide de logiciel<br>
0011 on a obtenu les résultats traduit dans le tableau ci-dessous :<br>
1 *Tableau récapitulatif du ferraillage des* 

| Tableau 24: Tableau récapitulatif du ferraillage des poutres secondaires. |           |                          |                |              |          |                 |              |                     |      |                |
|---------------------------------------------------------------------------|-----------|--------------------------|----------------|--------------|----------|-----------------|--------------|---------------------|------|----------------|
|                                                                           |           | Ferraillage longitudinal |                |              |          |                 |              | Ferraillage         |      |                |
|                                                                           |           |                          |                |              |          |                 |              | transversal         |      |                |
|                                                                           |           | Travée                   |                |              | Appui    |                 |              |                     | St   | St             |
|                                                                           |           |                          |                |              |          |                 |              |                     | (Zo) | (Zon           |
| Type de                                                                   | A min RPA | A socote                 | $\mathbf{A}$   | $\mathbf{A}$ | A soco   | $\mathbf{A}$    | $\mathbf{A}$ | $\boldsymbol{\phi}$ | ne   | ${\bf e}$      |
| plancher                                                                  | $(cm^2)$  | $(cm^2)$                 | choisie        | adopte       | $(cm^2)$ | choisie         | adopte       | (mm)                | nod  | coura          |
|                                                                           |           |                          |                | $(cm^2)$     |          |                 | $(cm^2)$     |                     | ale) | nte)           |
|                                                                           |           |                          |                |              |          |                 |              |                     |      |                |
|                                                                           |           | $\overline{7}$           | 3T12           |              |          | $3T14+3$        | 10,6         | 6.7                 |      | 3T12           |
| Terrasse                                                                  | 6,75      | 4,78                     | $+3T1$         | 6.78         | 6,94     | T12             | 5            | 5                   | 4.78 | $+3T1$         |
|                                                                           |           |                          | $\overline{2}$ |              |          |                 |              |                     |      | $\overline{2}$ |
| Etage                                                                     |           |                          | 3T12           |              |          | $3T14 + 3$      | 10,6         | 6.7                 |      | 3T12           |
|                                                                           | 6,75      | 5,07                     | $+3T1$         | 6.78         | 8,35     | T <sub>12</sub> | 5            | 5                   | 5.07 | $+3T1$         |
| courant                                                                   |           |                          | $\overline{2}$ |              |          |                 |              |                     |      | $\overline{2}$ |
| En appuis<br>En travée<br>3T14                                            |           |                          |                |              |          |                 |              |                     |      |                |
| Figure 38: ferraillage des poutres secondaire.                            |           |                          |                |              |          |                 |              |                     |      |                |

*Tableau 24:Tableau récapitulatif du ferraillage des poutres secondaires.*

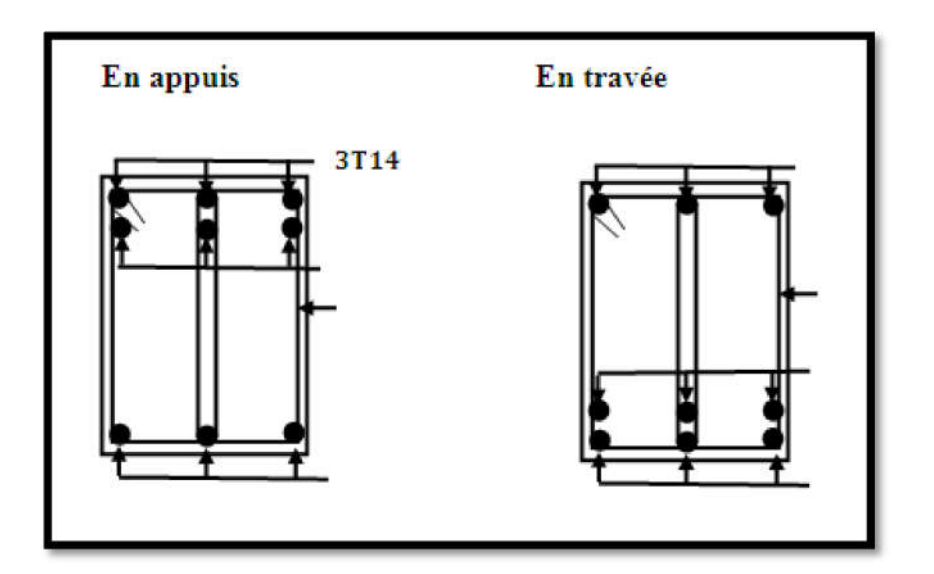

*Figure* 

## Armature transversale :

Le choix des armatures transversales est important lors du ferraillage des poutres pour l'obtention d'une meilleure résistance en aidant les armatures longitudinales à supporter les charges qui lui sont occasionnée et de contrer l'effet dévastateur de l'effort tranchant et de torsion originaire du séisme :

La section des armatures transversales selon l'RPA99v2003 (7.5.2.2) est :

 $At = 0,003 s.b$ 

Avec :

s : l'espacement maximale entre les armatures transversales

L'espacement dépend de la zone de placement :

Zone nodale :

s $\leq$ min ( $\frac{h}{4}$ ; 12 $\varphi$ ) cm

φ : diamètre des armatures longitudinale la plus petite ( φ = 10 mm)

$$
s \leq \min(12,5 \ ; \ 12) \ \text{cm}
$$

On prend: 
$$
s = 10 \text{ cm}
$$

$$
Zone \text{ count} : s \leq \frac{h}{2}
$$

s≤ 25cm

On prend :  $s = 15$  cm

Donc, la section devient :

At= 0,003 (15) . (30)

At=  $1,35$  cm<sup>2</sup>

On prend comme ferraillage un : 4T8

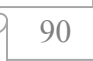

## 4. Ferraillage des voiles :

## 4.1.Voile de contreventement :

## 4.1.1. Introduction :

Du point de vue de la stabilité sous charges horizontales (vent, séisme), on distingue différents types des structures en béton armé :

- Structures auto stables
- Structure contreventée par voiles.

Dans notre projet, la structure est contreventée par des voiles et portiques appelés contreventement, dont le but est d'assurer la stabilité (et la rigidité) de l'ouvrage vis à vis des charges horizontales.

## 4.1.2. Rôle de contreventement :

Le contreventement a donc principalement pour objet :

- Assurer la stabilité des constructions non auto stable vis à vis des charges horizontales et de les transmettre jusqu'au sol.
- De raidir les constructions, car les déformations excessives de la structure sont source de dommages aux éléments non structuraux et à l'équipement.

## 4.1.3. Sollicitation de calcul :

Les voiles seront calculés en flexion composée sous l'effet des sollicitations qui les engendrent, le moment fléchissant et l'effort normal sont déterminés selon les combinaisons comprenant la charge permanente, d'exploitation ainsi que les charges sismiques.

#### 4.1.4. La méthode de calcul :

On utilise la méthode des contraintes (la formule classique de la RDM) :

$$
\delta_{1,2} = \frac{N}{A} \pm \frac{M.V}{I}
$$

Avec :

N : effort normal appliqué

M : moment fléchissant

A : section du voile

V : distance entre le centre de gravité du voile et la vibre la plus éloignée

I : moment d'inertie

On distingue 3 cas :

-  $1<sup>er</sup> Cas$ :

Si : (δ1 et δ2) > 0 La section du voile est entièrement comprimée « pas de zone tendue »

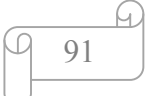

La zone courante est armée par le minimum exige par le RPA :

$$
A min = 0.15 \times a \times L
$$

 $-2$ <sup>eme</sup> Cas:

Si :  $(\delta 1 \text{ et } \delta 2)$  < 0 la section du voile est entièrement tendue « pas de zone comprimée Etude des éléments structures<br>
ante est armée par le minimum exige par le RPA :<br>  $A \text{ min} = 0.15 \times a \times L$ <br>
Cas :<br>  $A = 0.15 \times a \times L$ <br>  $A = 0.15 \times a \times L$ 

On calcule le volume des contraintes de traction, d'où la section des armatures verticales :

 $Av = Ft / fe$ 

On compare Av par la section minimale exigée par le R.P.A 99 versions 2003.

 $-Si: Av < Amin = 0.15\% \times a \times L$ , on ferraille avec la section minimale.

 $-Si : Av > Amin$ , on ferraille avec Av.

 $-3^{\text{éme}}$  cas :

Si :  $(\delta 1 \text{ et } \delta 2) = 0$  : sont de signe différent, la section du voile est partiellement comprimée, donc, on calcule le volume des contraintes la zone tendue.

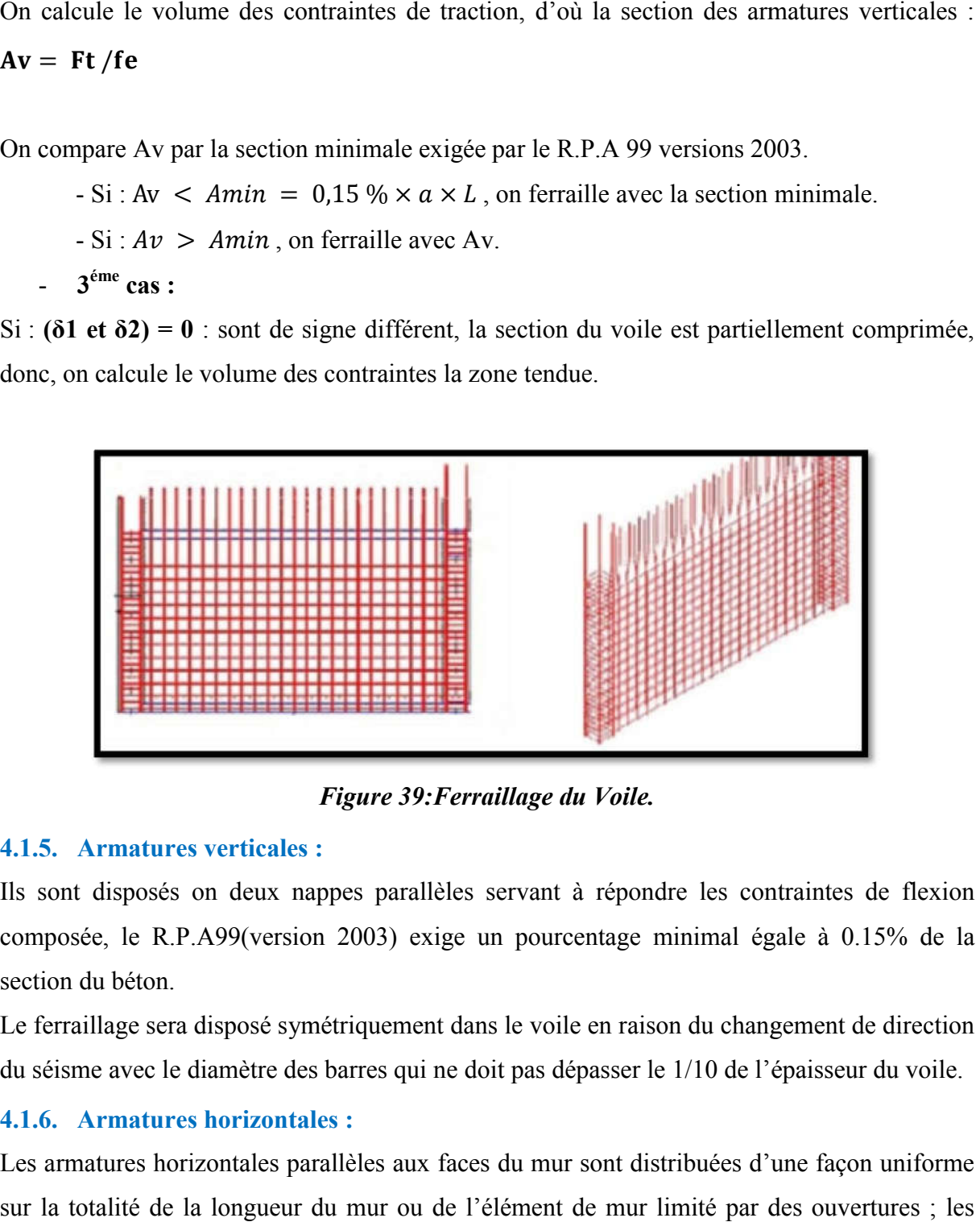

*Figure 39:Ferraillage du Voile.*

## 4.1.5. Armatures verticales :

Ils sont disposés on deux nappes parallèles servant à répondre les contraintes de flexion composée, le R.P.A99(version 2003) exige un pourcentage minimal égale à 0.15% de la section du béton.

Le ferraillage sera disposé symétriquement dans le voile en raison du changement de direction du séisme avec le diamètre des barres qui ne doit pas dépasser le 1/10 de l'épaisseur du voile.

## 4.1.6. Armatures horizontales :

Les armatures horizontales parallèles aux faces du mur sont distribuées d'une façon uniforme sur la totalité de la longueur du mur ou de l'élément de mur limité par des ouvertures ; les barres horizontales doivent être disposé vers l'extérieure. Les armatures horizontales parallèles aux faces du mur sont distribuées<br>sur la totalité de la longueur du mur ou de l'élément de mur limité p<br>barres horizontales doivent être disposé vers l'extérieure.<br>Le pourcentage minim

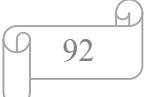

- Globalement dans la section du voile 0.15%.
- En zone courante 0.10%.

#### 4.1.7. Armatures transversales :

 Les armatures transversales perpendiculaires aux faces du voile sont à prévoir d'une densité de 4 par m² au moins dans le cas où les armatures verticales ont un diamètre inférieur ou égal à 12 mm Les armatures transversales doivent tenir toutes les barres avec un espacement au plus égal à 15 fois le diamètre des aciers verticaux.

 Les armatures transversales peuvent être des épingles de diamètre 6 mm lorsque les barres longitudinales ont un diamètre inférieur ou égal à 20 mm, et de 8 mm dans le cas contraire.

## 4.1.8. Exemple de calcul :

Notre choix a été porté sur le voile du RDC de l'axe A entre Fille 8 et 9 : voile rectangulaire avec deux poteaux aux extrémités avec des caractéristiques suivants :

*Tableau 25:Les résultats des efforts normaux ; tranchants et moments fléchissant.*

|            | M11  | M22  | F11    | F22     | V13  | V23  |
|------------|------|------|--------|---------|------|------|
| <b>ELU</b> | 0,09 | 0,44 | 186,1  | 957,08  | 0,02 | 0,16 |
| <b>ELS</b> | 0,06 | 0,32 | 148,55 | 742,74  | 0,01 | 0,12 |
| <b>ELA</b> | 0,92 | 4,53 | 334,58 | 1772,91 | 0,22 | 1,76 |

Avec :

F11 ; F22 : Effort normale.

V13 ; V23 : Effort tranchant.

M11 ; M22 : Moment fléchissant.

- $\geqslant$  Longueur :  $L = 3,10 \, m$
- $\triangleright$  Epaisseur : *ep* = 0,15 m
- $\geq$  La section ∶ A = (3,10 0,325) × 0,2 = 0,556  $m^2$
- S Moment d'inertie :  $I = \frac{b \times h^3}{12} = \frac{0.15 \times 2.775^3}{12} = 0.27 m^4$
- $\triangleright$  V : La distance entre le C.D.G du voile et la fibre la plus éloignée :

$$
V = \frac{2,775}{2} = 1,388 \text{ m}
$$

Détermination des contraintes :

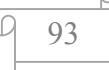

$$
\delta_1 = \frac{N}{A} + \frac{M \times V}{I}
$$
\n
$$
\delta_1 = \frac{1772.91 \times 10^{-3}}{0.556} + \frac{4.53 \times 1.76 \times 10^{-3}}{0.27} = 3.15 MPa
$$
\n
$$
\delta_2 = \frac{N}{A} \frac{M \times V}{I}
$$
\n
$$
\delta_2 = \frac{1772.91 \times 10^{-3}}{0.556} = \frac{4.53 \times 1.76 \times 10^{-3}}{0.27} = 3.21 MPa
$$

On a  $\delta$ 1 et  $\delta$ 2 > 0  $\rightarrow$  la section voile est entièrement comprimée pas de zone tendue alors la zone courante est armée par le minimum exigé par le RPA99 version 2003.

## Calcul des armatures :

D'après le R.P.A 99 (version 2003) on a :

A min =  $0.15\% \times a \times L$ 

On calcule le ferraillage par  $1 ml$ .

A min =  $0.0015 \times 20 \times 100$ 

A min =  $3 \text{ cm}^2/\text{ml}$ .

## Le diamètre des armatures :

$$
D \le \frac{1}{10} \times a
$$
  

$$
D \le \frac{1}{10} \times 200 = 20 \text{ mm}
$$

On adopte :  $D = 12$  mm

#### • L'espacement :

- Selon le CBA 93 : - Selon le R.P.A 99 (version 2003) :

St ≤ min (2a ; 33 cm)St ≤ min (1,5 a ; 30 cm)

St ≤ min (40 ; 33 cm)St ≤ min (30, 30 cm)

$$
St \leq 33 \, \text{cmSt} \leq 30 \, \text{cm}
$$

Donc: St  $\leq$  min (St CBA; St RPA99) = 30 cm

On adopte un espacement égal à : 15 cm

Le diamètre des armatures verticales est de 7T12 soit : Ast = 7,91 cm<sup>2</sup>

## Détermination des armatures horizontales :

$$
A_h = \frac{2}{3} A_v
$$

Avec :  $A_v$  est la section des armatures verticales

$$
A_h = \frac{2}{3} \times 12 = 8 \text{ mm}^2
$$

94

On prend :  $A_h = 10$  mm<sup>2</sup>

Soit: 7T10 de section Ast =  $5.5$  cm<sup>2</sup>

#### Vérification de la contrainte de cisaillement :

$$
\tau_b = \frac{\bar{T}}{a \cdot l}
$$

Avec :  $\overline{T} = 1.4T$  (l'effort tranchant de calcul majoré de 40%)

a : épaisseur du voile

L : longueur du voile

Donc:

$$
\tau_b = \frac{1.4 \times 1.76 \times 10^{-3}}{0.2 \times 2.775} = 0.0044 Mpa
$$
  
0.05.  $fc28 = 1.25 Mpa$   

$$
\tau_b = 0.0044 < 1.25 \blacktriangleright \text{Condition } \text{vérifiée}
$$

#### 4.2.Voile périphérique :

## 4.2.1. Introduction :

Selon le RPA99 version 2003, qui stipule d'après l'article 10.1.2, les ossatures au-dessus du niveau de base du bâtiment, doivent comporter un mur de soutènement contenu entre le niveau des fondations et le niveau de base, il doit satisfaire les exigences minimales suivantes :

- L'épaisseur minimale est de 15 cm.
- Il doit contenir deux nappes d'armatures.
- Le pourcentage minimal des armatures est de 0.1% dans les deux sens.
- Les ouvertures dans le voile ne doivent pas réduire sa rigidité d'une manière importante.
- La longueur de recouvrement est de 40Ø avec disposition d'équerres de renforcement dans les angles.

#### 4.2.2. Evaluation des charges :

On considère le voile comme une dalle pleine reposant sur quatre appuis, et qui supporte les charges horizontales dues aux poussées des terres. On considère le tronçon le plus défavorable. Les charges et surcharges prise uniformément répartie sur une bande de 1m se situe à la base du voile (cas le plus défavorable). Lx=3,54 m ; Ly=5,75 m ; e =20 cm. La charge de poussées des terres est donnée par :

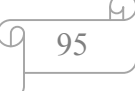

 $q = 1,35, \gamma, h.A$  ;  $A = tg^2 \left(\frac{\pi}{4}\right)$  $\overline{\mathbf{r}}$ φ  $(\frac{\varphi}{2}) = 0.33$ 

Avec :  $\gamma$  : poids volumique des terres  $\gamma = 22.1 \text{ KN/m}^3$ 

- *A* : Coefficient de poussée.
- $h$  : Hauteur du mur voile ( = 3,54*m*)
- $\varphi$ : Angle de frottement ( $\phi = 28.96^{\circ}$ )

#### a) La poussée des terres :

 $Q = 0.33 \times 22.1 \times 3.54 = 25.82$  KN/ml

## b) Surcharge accidentelle : $q = 10$  KN/m<sup>2</sup>

 $p = 10 \times 0.33 = 3.3$  KN/ml

## 4.2.3. Calcul de sollicitation :

$$
\rho = \frac{L_x}{L_y} = \frac{354}{575} = 0.61 > 0.4
$$
 (La dalle travaille dans les 2 sens).

$$
\rho = 0.61 \begin{cases} \mu_x = 0.0751 \\ \mu_y = 0.3613 \end{cases}
$$

 $E.L.U:$ 

$$
q_u = 1,35 Q + 1,5 p = 36.23 KN/ml
$$
  
\n
$$
M_x = \mu_x. q_u. l_x^2
$$
 ; 
$$
M_y = \mu_y. M_x
$$
  
\n
$$
\begin{cases} M_x = 0,0751 \times 36,23 \times 3,54^2 = 34,09 kN.m \\ M_y = 0,3613 \times 34,09 = 12,32 kN.m \end{cases}
$$

En travée :

$$
M_{tx} = 0.85M_x = 0.85 \times 34.09 = 28.98 \, kN \, m
$$
\n
$$
M_{ty} = 0.85M_y = 0.85 \times 12.32 = 10.47 \, kN \, m
$$

En appui :

 $M_{ax} = 0.5$ .  $M_x = 0.5 \times 34.09 = 17.05$  kN. m  $M_{ay} = 0.5$ .  $M_v = 0.5 \times 12.32 = 6.16$  kN. m

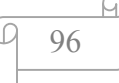

On a :

$$
b = 100 \, \text{cm}; \quad = 20 \, \text{cm}; \; d = 0.9 \quad = 18 \, \text{cm}.
$$

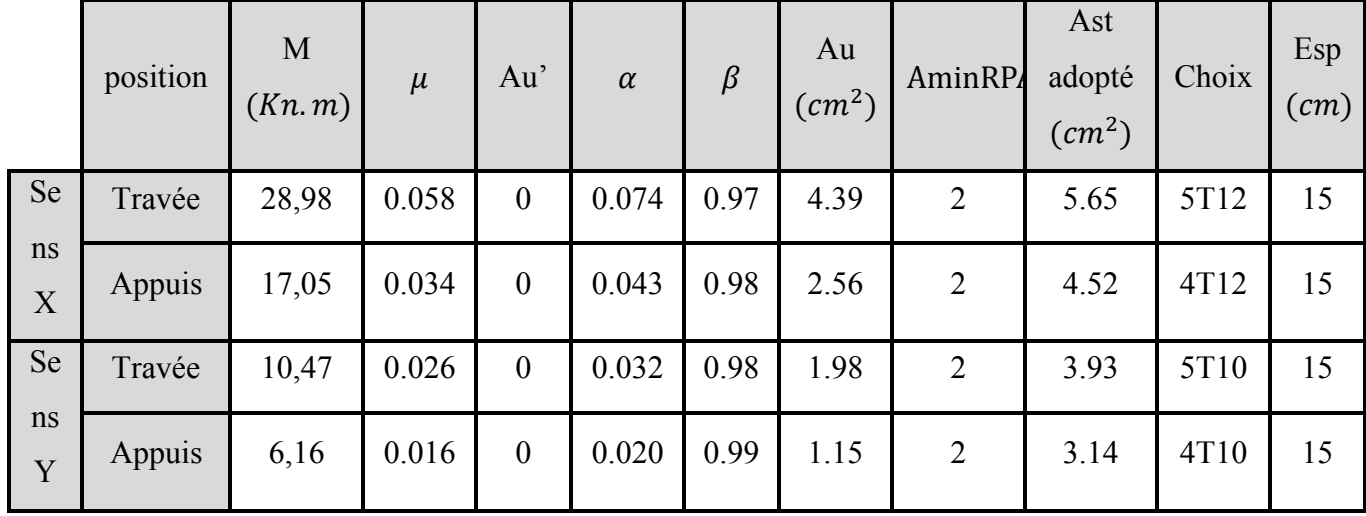

## *Tableau 26 :Calcul du ferraillage du voile périphérique.*

Condition de non fragilité:

$$
Ast \ge 0.23 \times \frac{ft28}{fe}b.d
$$

 $Avec: ft28 = 0.6 + 0.06 \times fc28 = 2.1 Mpa$ 

$$
Ast \ge 0.23 \times \frac{2.1}{400} 100 \times 18 = 2.17 \, \text{cm}^2
$$

3.39  $cm^2$  >2.17  $cm^2$   $\rightarrow$  Condition vérifiée

#### Vérification au cisaillement :

D'après les résultats obtenus par ETABS :

 $V$ max = 91,16 KN

Selon CBA 93 Article 5.1.2 .1 ; Pour des Fissuration peu préjudiciables.

$$
\tau_u = \frac{V \text{umax}}{b.d} = \frac{91,16 \times 10^{-3}}{1 \times 0,18} = 0,51 \text{ Mpa}
$$
\n
$$
\tau_u = \min\left(0,2;\frac{f_{c28}}{\gamma_b};5MPa\right) = 3,33Mpa
$$
\n
$$
\tau_u = 0,51 \text{ Mpa} < \tau_u = 3,33 \text{ Mpa} \qquad \blacktriangleright \qquad \text{Condition } \text{vérifiée}
$$

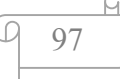
# $\bullet$  ELS:

 $q_{ser} = p + q = 24.62 \, KN/ml$ 

Pour savoir si un calcul à l'ELS est nécessaire ou non, on vérifie la condition en appui et en travée dans les deux sens : ml<br>ELS<br><sub>Mu</sub> Chapitre VI:<br>
Etude des éléments structuraux<br>  $q_{ser} = p + q = 24.62 \text{ KN/ml}$ <br>
Pour savoir si un calcul à l'ELS est nécessaire ou non, on vérifie la condition en appui et en

 $\alpha \leq \frac{\gamma - 1}{2} + \frac{\text{fc28}}{100}$  $\frac{1026}{100}$  avec:  $\gamma = \frac{m u}{M s}$ 

|      |         | M <sub>S</sub> | $\gamma$ | A     | fc28<br>$v-1$<br>100<br>2 | Observation |
|------|---------|----------------|----------|-------|---------------------------|-------------|
| Sens | Travées | 22,42          | 1.37     | 0.074 | 0.435                     | C.V         |
| XX   | Appuis  | 13,66          | 1.37     | 0.043 | 0.435                     | C.V         |
| Sens | Travées | 8,71           | 1.19     | 0.032 | 0.345                     | C.V         |
| YY   | Appuis  | 4,63           | 1.19     | 0.020 | 0.345                     | C.V         |

*Tableau 27:vérification de voile périphérique pour le béton à l'ELS.* 

Donc il n'est pas nécessaire de vérifier la contrainte du béton  $\rightarrow$   $\sigma$ bc  $\lt$   $\bar{\sigma}$ bc L'armature calculée à l'ELU convient pour l'ELS.

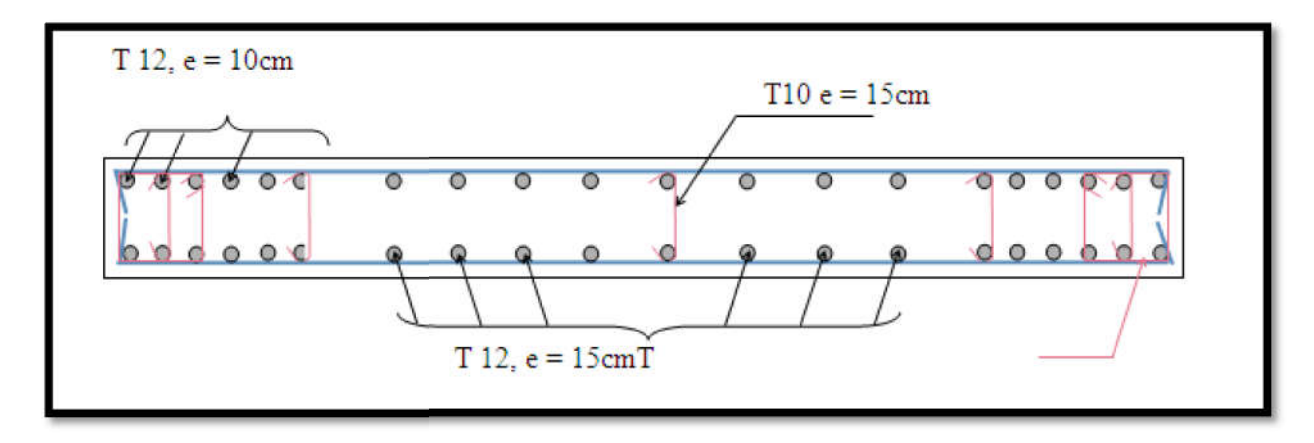

*Figure 40:Schéma de ferraillage du voile.*

### 5. Balcon :

#### 5.1.Introduction:

Les parties en saillie sont constituées de dalle pleine rectangulaire de (15*cm* ) (15*cm* ) d'épaisseur.

Elles seront étudiées comme des consoles encastrées soumises à leurs poids propre, aux charges permanentes "G", à la surcharge d'exploitation "Q" et au poids propre du mur ou de l'acrotère pour le plancher terrasse "P".

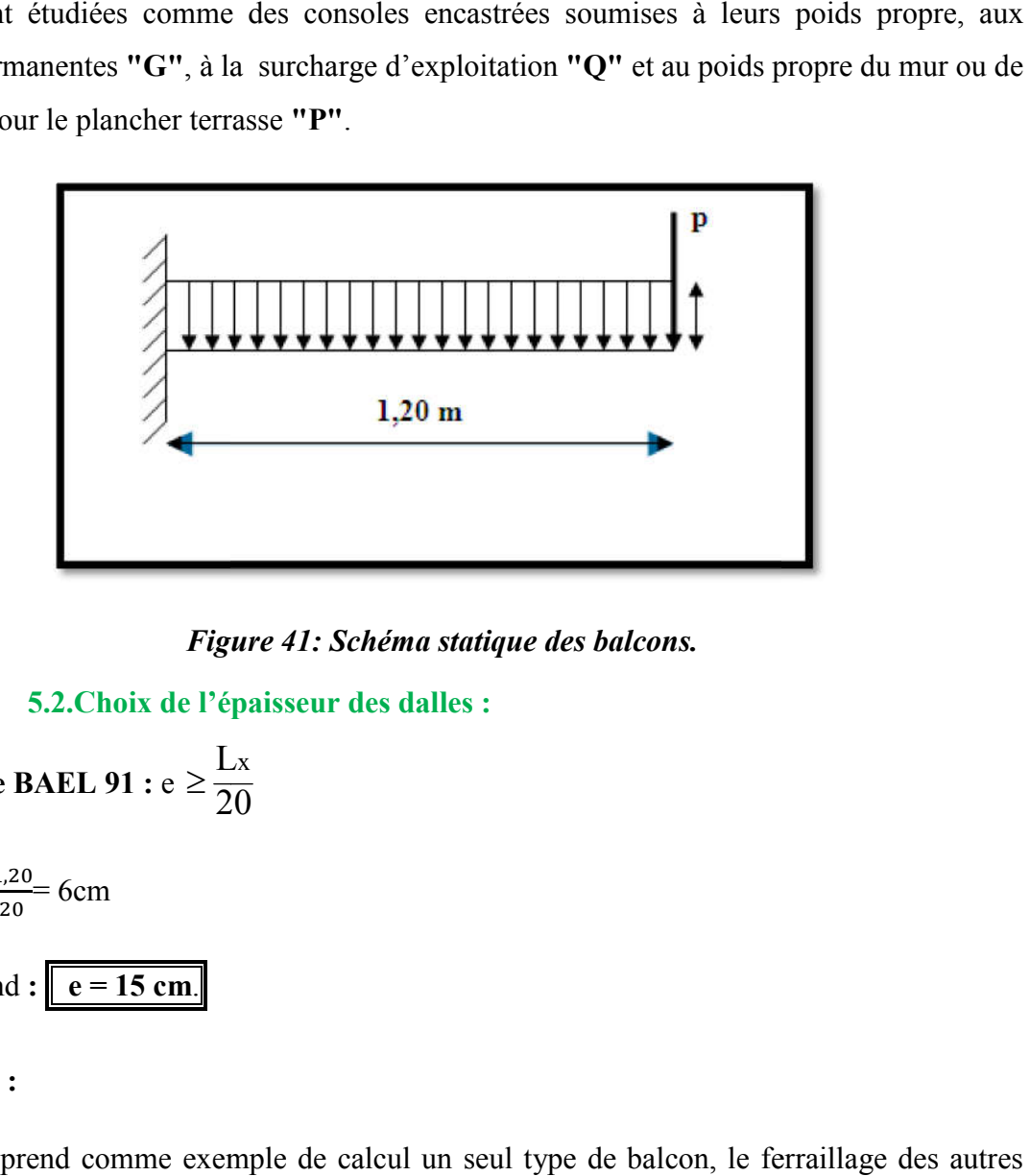

*Figure 41: Schéma statique des balcons.*

5.2. Choix de l'épaisseur des dalles :

-D'après le BAEL 91 : 
$$
e \ge \frac{L_x}{20}
$$

Donc :  $e > \frac{1,20}{30}$  $\frac{1,20}{20}$  6cm  $\rightarrow$  en prend :  $\boxed{e = 15 \text{ cm}}$ .

## Remarque :

On prend comme exemple de calcul un seul type de balcon, le ferraillage des autres balcons sera illustré dans un tableau récapitulatif.

### 5.3. Descente de charges :

Charge permanente  $G = 5,35$  KN/m<sup>2</sup>

Surcharge d'exploitation

$$
Q = 3.5 \text{ KN/m}^2
$$

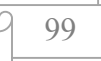

#### 5.4.Exemple de calcul :

#### Calcul de la charge concentré *P* :

- Poids propre du mur (10cm)  $G<sub>mur</sub> = 0.9 KN/m<sup>2</sup>$
- Hauteur du mur  $h = 1.2$  m

Donc : la charge concentrée de mur (pour une bande de 1m) :

 $P = (1.2 \times 0.9) \times 1 = 1.08$ *KN*.

### Les sollicitations :

- **E.L.U** : $q_u=1,35G+1,5Q = [(1,35\times5,35)+(1,5\times3,5)].1=12,47$  *KN/ml.*
- **E.L.S**;  $q_{\text{ser}} = G + Q = (5,35+3,5) \cdot 1 = 8,85$ *KN/ml.*
- Calcul des moments ;
	- $\blacksquare$  E.L.U :

$$
M_u = q_u \cdot \frac{l^2}{2} + 1,35.P.I = \left(12,47 \times \frac{(1,2)^2}{2}\right) + (1,35 \times 1,08 \times 1,2) \implies M_u = 10,73 KN.m.
$$
  
• **E L S :**

$$
M_{ser} = q_{ser} \cdot \frac{l^2}{2} + .P.I = \left(8,85 \times \frac{(1,2)^2}{2}\right) + (1,08 \times 1,2) \Rightarrow M_{ser} = 7,67 KN.m.
$$

# Le ferraillage : (Fissuration peu nuisible)

$$
\gamma = \frac{M_u}{M_{ser}} = \frac{10,73}{7,67} = 1,4
$$
  

$$
10^4 \mu_{lu} = \left[3440.0 \cdot \gamma + 49. f_{c28} \frac{1}{\theta} - 3050\right] \dots \cdot pour FeE400
$$
  

$$
\mu_{lu} = \left[3440.1.1,4 + 49.25.1 - 3050\right] \times 10^{-4} = 0,295
$$

$$
\mu_{lu} = [3440.1.1, 4 + 49.25.1 - 3050] \times 10 =
$$
  
d = 0.9 h  $\Rightarrow$  d = 0.9 (0.15) = 0.13 m

$$
\mu_{bu} = \frac{M_u}{b.d^2.f_{bu}} = \frac{10}{100 \times 13^2 \times 14} = 0,045
$$
  

$$
\mu_{bu} = 0,045 < \mu_{lu} = 0,295 \implies A' = 0
$$

Le béton résiste seul à la compression (les armatures comprimées ne sont pas nécessaires).

 $\mu_{bu} = 0.045 < 0.275 \implies$  La méthode simplifiée.

$$
B = d.(1 - 0.6\mu_{bu}) = 13 \times (1 - 0.6 \times 0.045) = 12,65cm
$$

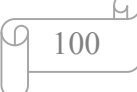

$$
f_{ed} = \frac{f_e}{\gamma_s} = \frac{400}{1.15} = 348 MPa.
$$

Section d'acier : A= *B fed Mu*  $\frac{u}{\text{red}} = \frac{18}{12}$ 10  $12,65 \times 348$  $10,73 \times 10^{3}$  $\times$  $\frac{\times 10^3}{240}$  = 2,44 cm<sup>2</sup>/m

#### Condition de non fragilité :

$$
A_{\min} = 0.23 \times \frac{f_{i28}}{f_e} \cdot b.d \Rightarrow A_{\min} = 0.23 \times \frac{2.1}{400} \times 100 \times 13 = 1,56 \, \text{cm}^2
$$
\n
$$
A = 2,44 \, \text{cm}^2 > A_{\min} = 1,56 \, \text{cm}^2
$$

On adoptera :  $A = 4,52 \text{ cm}^2$ 

Choix des barres :  $4T12 (A = 4,52cm^2/ml) St = 15cm$ 

# $\bullet$  Les armatures de répartitions  $A_r$ :

$$
A_r = \frac{A}{4} = \frac{4.52}{4} = 1.13 \, \text{cm}^2/\text{ml.} \longleftrightarrow \text{Soit} : 4 \, \text{T} \, 10 \, \text{e} = 15 \, \text{cm}
$$

 $(A = 3,14$  cm<sup>2</sup>/ml).

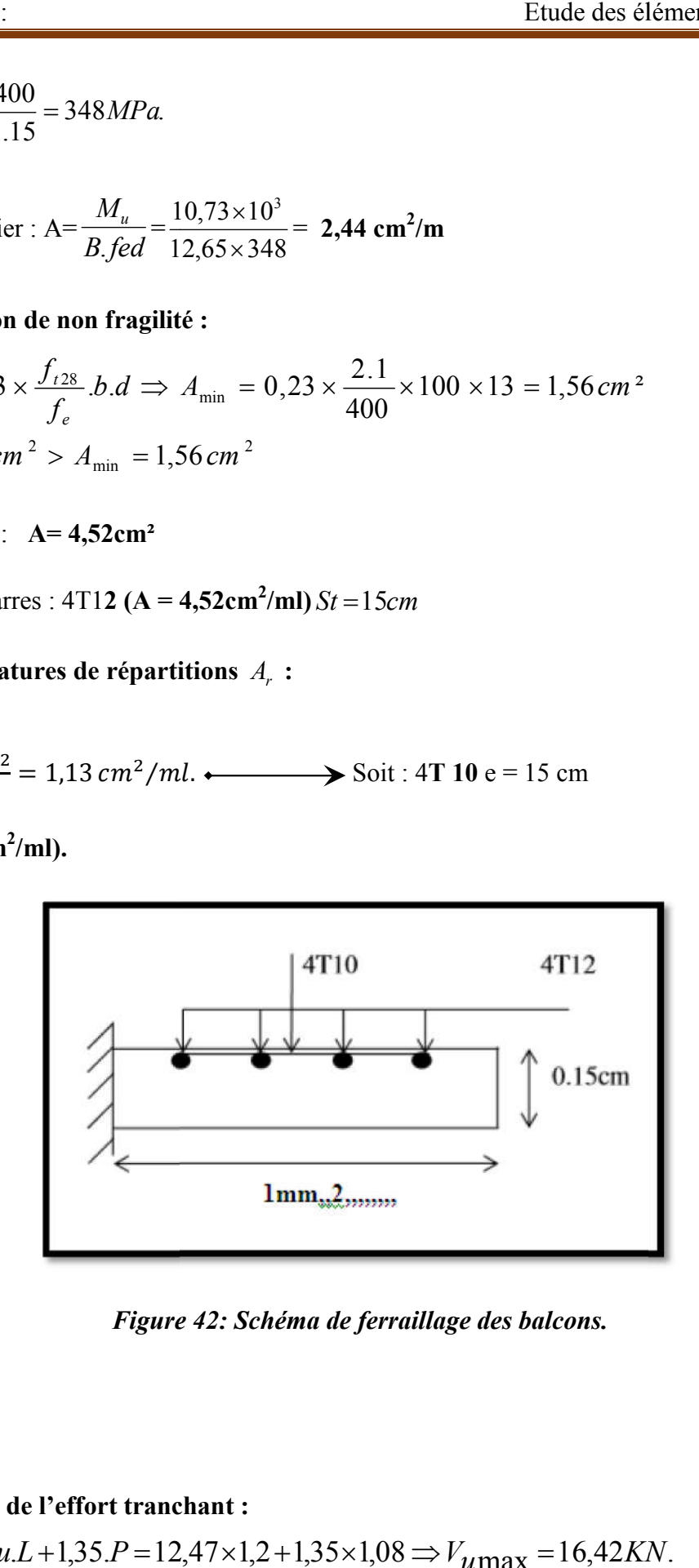

*Figure 42: Schéma de ferraillage des balcons.*

# Vérification de l'effort tranchant :

 $V_{\mu \text{max}} = qu.L + 1,35.P = 12,47 \times 1,2 + 1,35 \times 1,08 \Rightarrow V_{\mu \text{max}} = 16,42 KN$ 

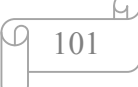

$$
\tau_u = \frac{V_{u \max}}{b_0.d} = \frac{16,42 \times 10^{-3}}{1 \times 0.13} = 0.126 \, MPa \, .
$$

$$
\tau_{u \lim} = 0.07. \frac{f_{c28}}{\gamma_b} = \frac{0.07x25}{1.5} = 1,17 MPa
$$

On a donc :  $\tau_u = 0.126 MPa < \tau_{\text{lim}} = 1.17 MPa.$   $\longrightarrow CV$ , donc les armatures transversales ne sont pas nécessaires.

# Vérification des contraintes à l'ELS :

Il faut vérifier :  $\sigma_{bc} < \overline{\sigma_{bc}} = 0.6$  fc<sub>28</sub>

$$
\frac{\gamma - 1}{2} + \frac{fc28}{100} \ge \alpha
$$

$$
\alpha = 1,25 \left(1 - \sqrt{1 - 2\mu b}\right) = 1,25 \left(1 - \sqrt{1 - 2x0,045}\right) = 0,058
$$

$$
\gamma=1.4
$$

$$
\frac{\gamma - 1}{2} + \frac{f_{c28}}{100} = \frac{1.39 - 1}{2} + \frac{25}{100} = 0.445
$$

On a done : 
$$
\alpha = 0.058 < \frac{\gamma - 1}{2} + \frac{f_{c28}}{100} = 0.445
$$

$$
\Rightarrow \sigma_{bc} < \overline{\sigma_{bc}} \longrightarrow CV \ .
$$

### Calcul du contre poids :

Le calcul du contre poids se fait comme suit :

$$
G_{\text{Balcon}} = G_{\text{C.Pds}}
$$

 $G$ Balcon: Poids propre du balcon.

*GC*.*Pds* : Poids propre du contre poids.

$$
GBalcon = GC.Pds \Rightarrow 25 \times (0,15 \times 1,2) = 25 \times (0,20 \times l)
$$
  

$$
l = 0,9m \Rightarrow l = 1m
$$

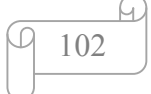

Les résultats des autres types des parties en saille pour les différents niveaux sont classés dans le tableau suivant :

| <b>BALCON</b> |                                          | L(m) | P(KN) | Mu<br>(KN.m) | <b>Mser</b><br>(KN.m) | V(KN) | Longueur<br>du contre<br>poids (m) |
|---------------|------------------------------------------|------|-------|--------------|-----------------------|-------|------------------------------------|
| Type1         | <b>Etage</b><br>courant<br>$G = 5,35$    | 1,2  | 1,08  | 10,73        | 7,67                  | 16,42 |                                    |
|               | $Q = 3,5$                                |      |       |              |                       |       | 1.2                                |
|               | <b>Terrasse</b><br>$G = 7,28$<br>$Q = 1$ |      | 1.75  | 15.98        | 11.71                 | 18.26 |                                    |

*Tableau 28:Sollicitations et contre poids des parties en saillie.*

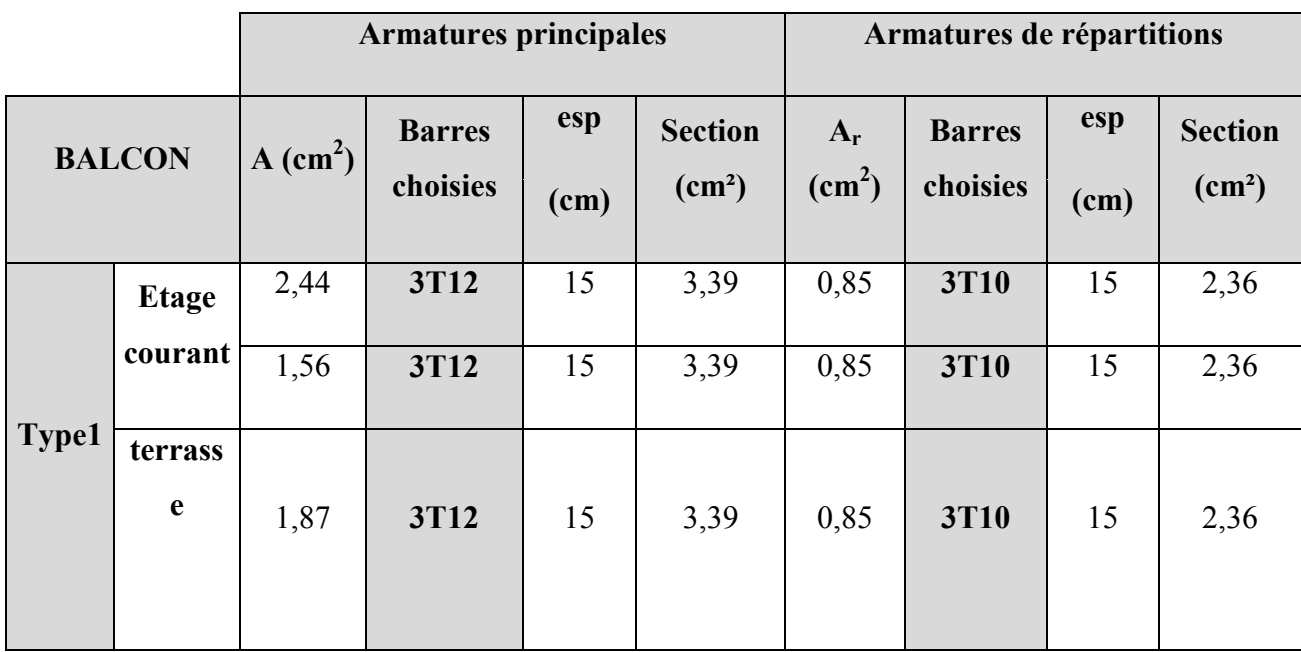

# *Tableau 29: Récapitulatif de ferraillage des balcons.*

### 1. Introduction

L'infrastructure est l'ensemble des éléments, qui ont pour objectif le support des charges de la superstructure et les transmettre au sol. Cette transmission peut être directe (semelles posées directement sur le sol : fondations superficielles) ou indirecte (semelles sur pieux : fondations profondes) et cela de façon à limiter les tassements différentiels et les déplacements sous l'action des forces horizontales.

Elle constitue donc la partie essentielle de l'ouvrage, puisque de sa bonne conception et réalisation, découle la bonne tenue de l'ensemble.

### 2. Modélisation des fondations :

 Etant dans la même filière que l'ETABS et le SAFE est un programme de modélisation et de calculs de l'infrastructure des ouvrages, permettant d'effectuer les analyses sur les types de fondations, nous donner la pression du sol pour effectuer les vérifications des contraintes, de même que le déplacement de chaque élément de fondation, ainsi que plusieurs fonctionnalité de modélisations et autres.

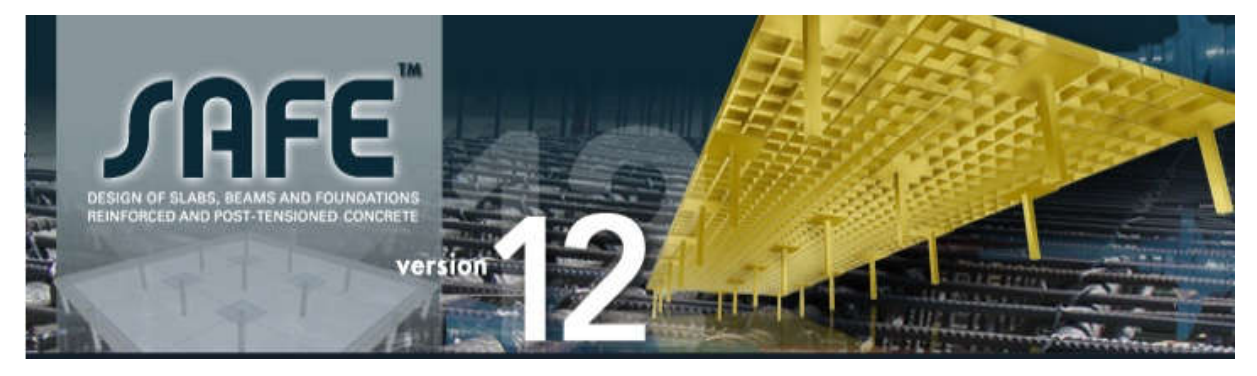

*Figure 43: Le logiciel de calcul utilisé : SAFE 2012.*

Il est aussi possible d'exporter un fichier ETABS dans le programme SAFE pour directement avoir les paramètres affectant le fichier envoyée (Charges, spectre de réponse) sans a voira refaire tout la modélisation de la structure a zéro.

 Grace a cette intéressante fonctionnalité que nous avons choisie d'avoir recours a ce programme pour les calculs des déplacements et contraintes des éléments de la fondation.

## 3. Combinaisons de calcul

D'après le RPA99 (Article 10.1.4.1) les fondations superficielles sont dimensionnées selonles combinaisons d'actions suivantes :

1).G Q E

2). 0.8 G E

D'après le DTR BC.2.33.1 :

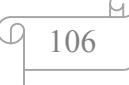

### 1). 1.35G+1.5Q

2). G+Q

# 4. Choix du type des fondations

Le choix du type des fondations dépend essentiellement, des fac facteurs suivants :

- La capacité portante du sol.
- Les charges transmises au sol.
- La distance entre axes des poteaux.
- La profondeur du bon sol.

Pour le choix du type de fondation, on vérifie dans l'ordre suivant : les semelles isolées, les semelles filantes et le radier général et enfin on opte pour le choix qui convient. Chapitre VII :<br>
1). 1.35G+1.5Q<br>
2). G+Q<br>
4. Choix du type des fondations<br>
Le choix du type des fondations<br>
Le choix du type des fondations<br>
- La capacité portante du sol.<br>
- Les charges transmises au sol.<br>
- La distance en

semelles filantes et le radier général et enfin on opte pour le choix qui convient.<br>-Selon le rapport du sol, la contrainte admissible est de 2 bars à une profondeur de 4,6 m.

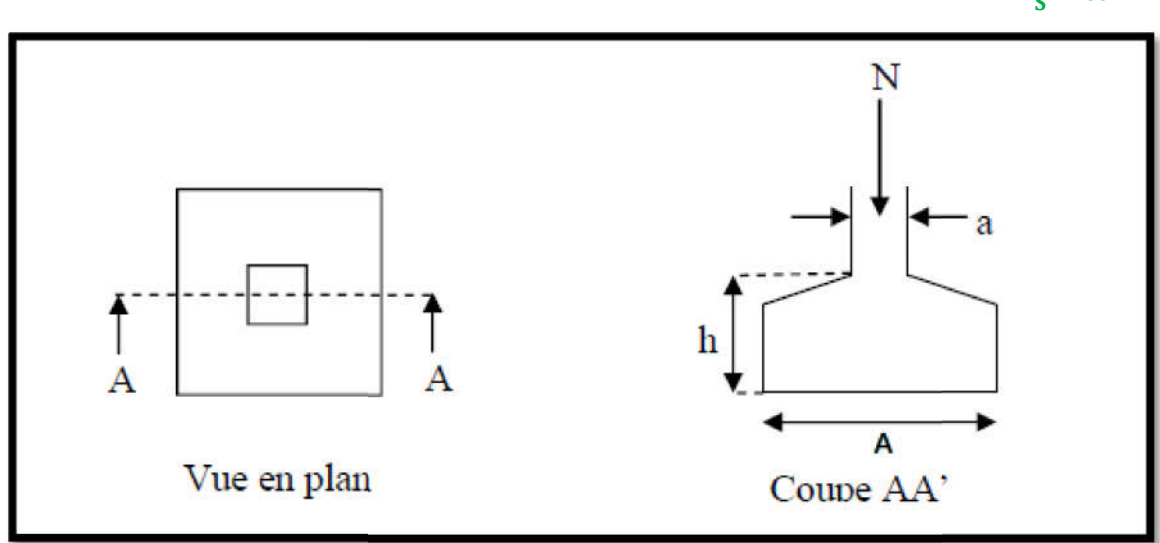

#### 4.1.Vérification des semelles isolées : La vérification à faire est :  $\frac{N}{c}$  $\frac{1}{s} \leq \overline{\sigma}_{\text{sol}}$

### *Figure 44:Schéma d'une semelle isolée.*

Pour cette vérification on prend la semelle la plus sollicitée.

N : l'effort normal agissant sur la semelle obtenu par l'ETABS

S : surface d'appui de la semelle.

 $\overline{\sigma}_{sol}$ : Contrainte admissible du sol.

Le poteau le plus sollicité a une section carrée ( $B \times B$ ), donc  $S = B^2$ .

Ns =2649.83 KN,  $\bar{\sigma}_{sol}$  =250KN/m2

$$
\frac{N}{s} \leq \overline{\sigma}_{sol} \rightarrow B^2 \geq \frac{N}{s} \rightarrow B = \sqrt{\frac{N}{s}} = \sqrt{\frac{2649.83}{250}} \qquad \text{AN :} B \geq 3.25 \text{m}
$$

On prendre B=4m

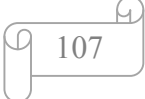

Vu que l'entraxe minimal des poteaux est de 4 m, on remarque qu'il va avoir un chevauchement entre les semelles, ce qui revient à dire que ce type de semelles ne convient pas à notre cas. de l'infrastructure<br>Vu que l'entraxe minimal des poteaux est de 4 m, on remarque qu'il va avoir un<br>chevauchement entre les semelles, ce qui revient à dire que ce type de semelles ne convient<br>pas à notre cas.<br>4.2. Vérificat

### 4.2.Vérification des semelles filantes Vérification

Choisissons une semelle filante, de largeur B et de longueur L situé sous un portique formé de 6 poteaux.

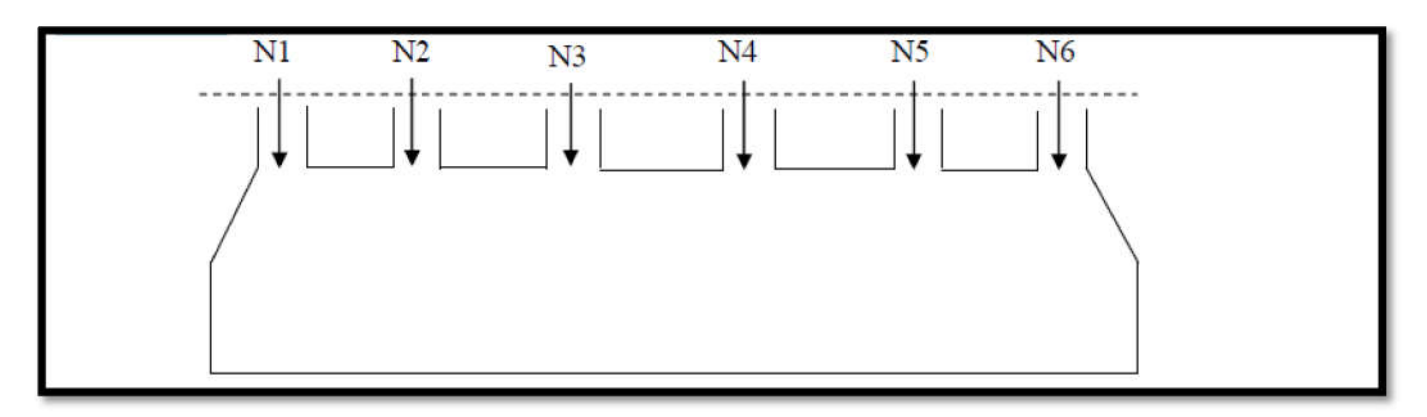

#### *Figure 45Schéma d'une Semelle filante.*

Avec :

Ni : l'effort normal provenant du poteau « i ». (ELS)

 $\sum$  Ni=N<sub>1</sub>+N<sub>2</sub> + N<sub>3</sub> + N<sub>4</sub> + N<sub>5</sub> + N<sub>6</sub>  $\sum N_i = 13255.43$ KN

L=22.98m

$$
\frac{N}{B \times L} \leq \overline{\sigma}_{sol} \to B \geq \frac{N}{\overline{\sigma}_{sol} \times L} \to B \geq \frac{13255.43}{250 \times 22.98} = 2.31 \text{m}
$$

On prend  $B = 2.4$  m

#### 4.2.1. Calcul de la surface de la semelle filante

 $S=\frac{\sum Ni}{\overline{\sigma}_{sol}\times L}$  $\frac{-13255.43}{250} = 53.02 \text{m}^2$ 

4.2.2. Calcul de la hauteur totale de la semelle (ht) Calcul totale de la :

La hauteur totale de la semelle (ht) est déterminée par l'équation suivante :

 $ht = d + d'$ 

Avec :

d': enrobage des armatures ;  $d' = 5$  cm.

d : hauteur utile qui doit vérifier la condition suivante : d  $> \frac{B-b}{4}$  $\overline{4}$ 

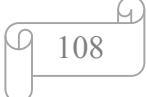

 $d = 0.4375$ m $\rightarrow$ ht = 0,05 +0.4375 = 0.4875m.

On opte pour h=50 cm.

#### 4.2.3. Vérification en tenant compte du poids de la semelle.

La semelle soumise a son poids propre et le poids de la superstructure.

 $N$  Total =  $N$  (superstructure) +  $N$  (infrastructure).

Avec :

N (superstructure) = Ni ; Ni : effort normal ramené par le poteau « i ».

 $N$  (infrastructure) = N (avant poteau) +N (semelle)

Les charges revenant à cette semelle sont comme suit :

N (superstructure) =13255.43KN

N (semelle) =  $v$ b ×Ss×h<sub>t</sub>.

Avec :

Ss: surface de la semelle ;  $S = 53.02$ m<sup>2</sup>

ht : hauteur totale de la semelle ; ht =  $0.5$  m

N (semelle) =  $25 \times 53.02 \times 0.5 = 662.75$  KN.

N (avant poteau) =  $\gamma b \times S_{ap} \times h \times n$ ; Avec :

Sap: surface transversale de l'avant-poteau ;

 $S = 65*65 = 5625$  cm2

h: hauteur de l'avant-poteau ;  $h = 1$  m.

n: nombre de poteaux revenant à la semelle ; n = 6 poteaux.

N (avant-poteau) =  $25 \times 0.65 \times 0.65 \times 1 \times 6 = 63.37$  KN.

N<sub>total</sub>=13981.55KN

 $\ddot{\phantom{a}}$ 

### 4.2.4. Vérification de la contrainte :

$$
\frac{13981.55}{53.02} = 0.263 \text{MPA}
$$

 $\overline{\sigma}_{\text{sol}} = 0.25 \text{MPA}$ 

On voit que la contrainte de la semelle est supérieure à la contrainte de sol, ce qui revient à dire que ce type de semelles ne convient pas à notre cas.

#### 4.3.Etude du radier général

Puisque les deux premières vérifications ne sont pas observées, on va opter pour un radier général comme type de fondation pour notre structure. Le radier travaille comme un plancher

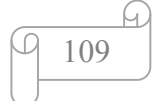

renversé, assure une bonne répartition des charges sous le sol donc il représente une bonne solution pour éviter le tassement différentiel.

Il est choisi selon ces trois principales caractéristiques :

Un mauvais sol.

Charges transmises au sol importantes.

Les poteaux rapprochés (petites trames).

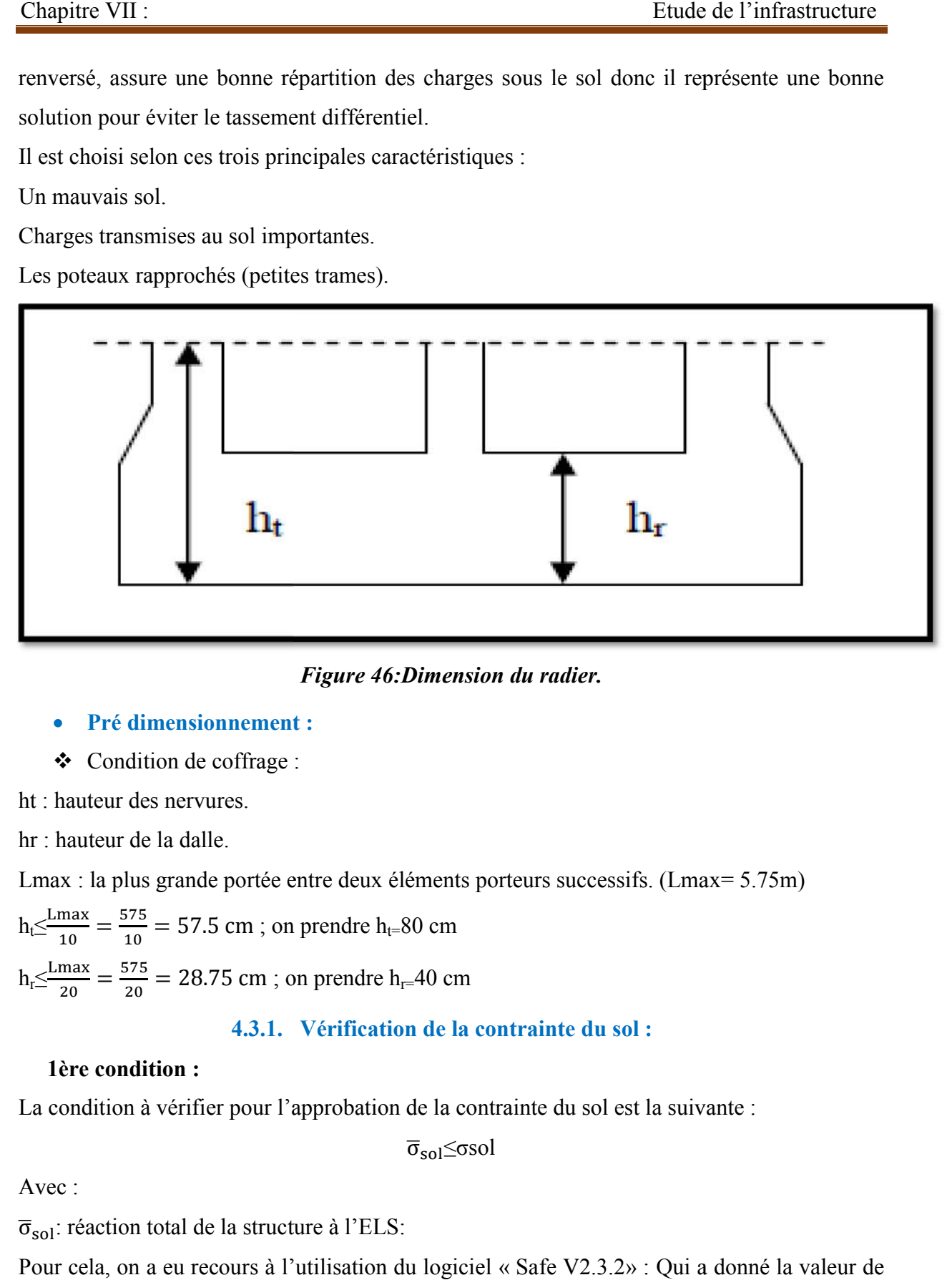

# *Figure 46:Dimension du radier.*

- Pré dimensionnement :
- $\triangleleft$  Condition de coffrage :

ht : hauteur des nervures.

hr : hauteur de la dalle.

Lmax : la plus grande portée entre deux éléments porteurs successifs. (Lmax= 5.75m)

 $h_1 \leq \frac{\text{Lmax}}{10} = \frac{575}{10} = 57.5 \text{ cm}$ ; on prendre  $h_{t=80}$  cm  $h_r \leq \frac{L_{\text{max}}}{20} = \frac{575}{20} = 28.75 \text{ cm}$ ; on prendre  $h_r = 40 \text{ cm}$ 

## 4.3.1. Vérification de la contrainte du sol :

## 1ère condition :

La condition à vérifier pour l'approbation de la contrainte du sol est la suivante :

 $\overline{\sigma}_{sol} \leq \sigma$ sol

Avec :

 $\overline{\sigma}_{sol}$ : réaction total de la structure à l'ELS:

Pour cela, on a eu recours à l'utilisation du logiciel « Safe V2.3.2» : Qui a donné la valeur de la réaction :

$$
\overline{\sigma}_{sol} = 398.23 \text{ KN/m}^2
$$

Donc :

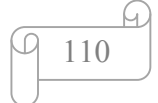

398.23 KN/m²> 250 KN/m² ...... ......la 1ere condition n'est pas vérifier.

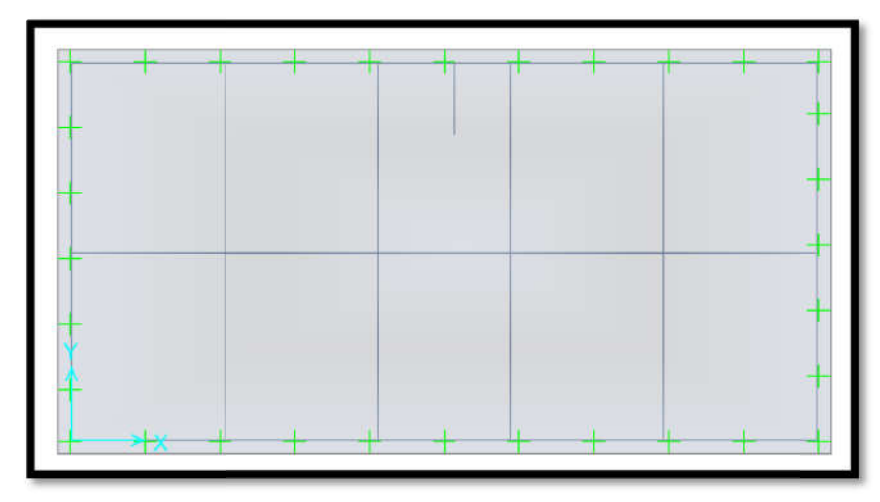

*Figure 47: Radier Générale sans débord.*

Etant le résultat non-concluant, et pour corriger cela, on s'est mis d'accord pour un débordement du radier :

Calcul du débord « D » :

$$
D \ge \text{Max}(\frac{\text{hn}}{2}, 30 \text{cm}) = 40 \text{cm}
$$

On opte pour un :  $D=150 \text{ cm} = 1.5 \text{m}$ 

Par suite le résultat obtenue est de :

$$
\overline{\sigma}_{sol}\text{=}237.58~\text{KN/m}^2\text{<}250~\text{KN/m}^2
$$

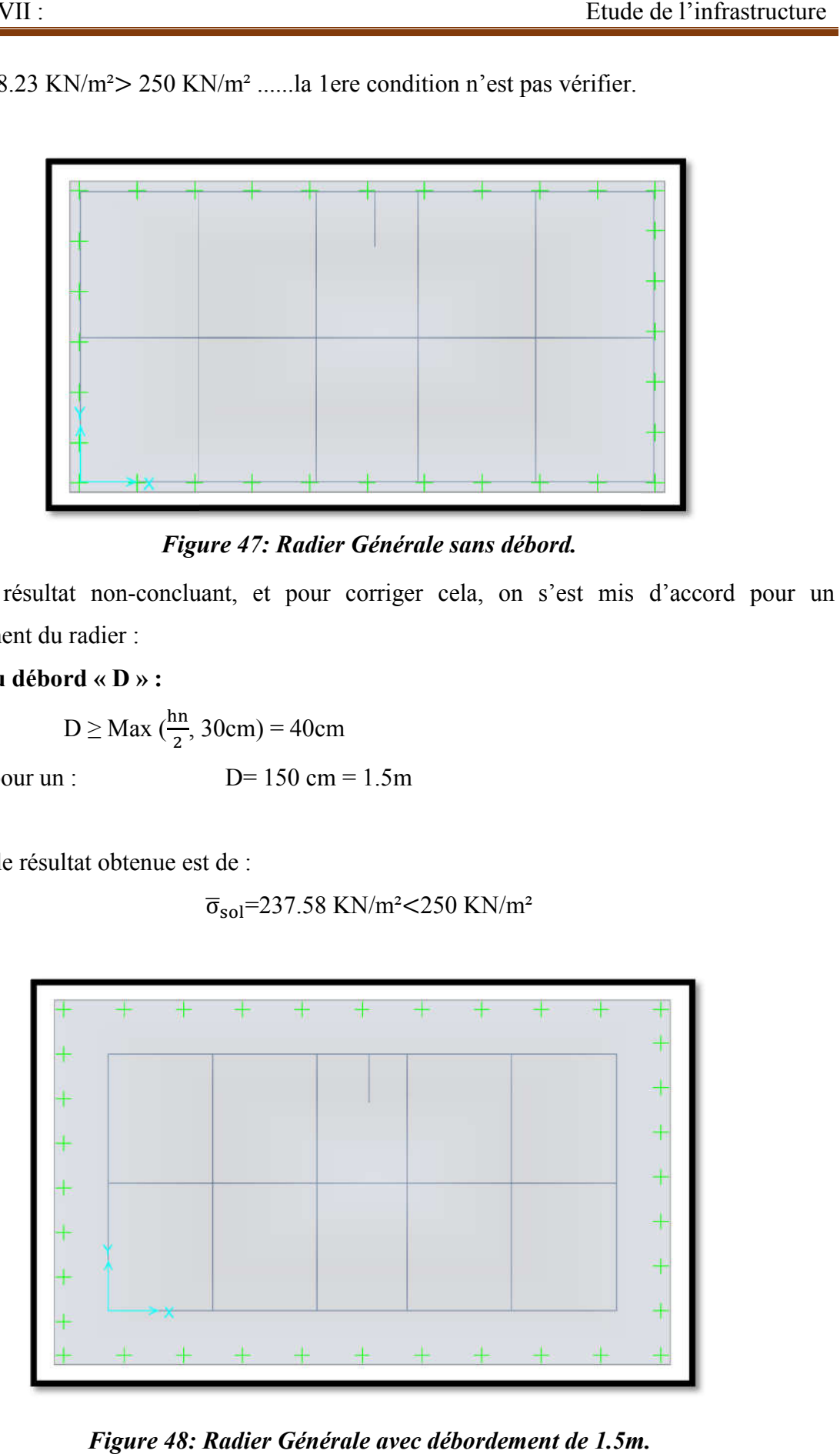

*Figure 48: Radier Générale avec débordement de 1.5m.*

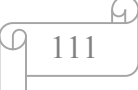

# 2eme condition :

Vérification de la contrainte du sol vis-à-vis de la pression exercée :

On doit vérifier la pression du sol :

 $\frac{p_Z}{A} \leq \sigma$ sol

Avec :

Pz : pression provoque par le sol.

A : la Section de radier . (A=387.102m²)

En utilisant le programme « SAFE », on obtient : Pz=87070.85 KN

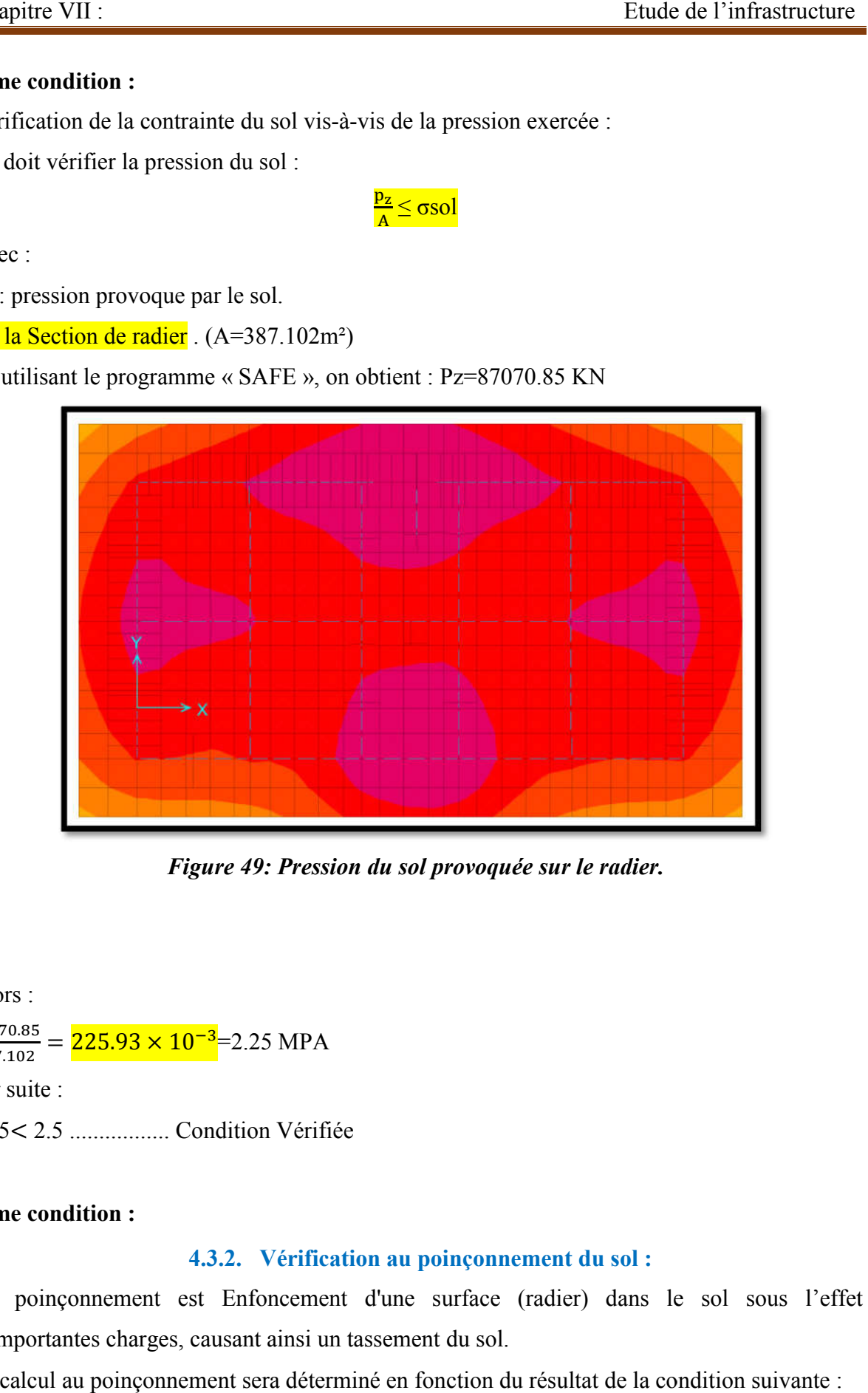

*Figure 49 49: Pression du sol provoquée sur le radier.*

Alors :  $\frac{87070.85}{387.102}$  $\frac{37070.85}{387.102}$  =  $\frac{225.93 \times 10^{-3}}{225.93}$  = 2.25 MPA Par suite :

2.25< 2.5 ................. Condition Vérifiée

## 3eme condition :

## 4.3.2. Vérification au poinçonnement du sol :

Un poinçonnement est Enfoncement d'une surface (radier) dans le sol sous l'effet d'importantes charges, causant ainsi un tassement du sol.

Le calcul au poinçonnement sera déterminé en fonction du résultat de la condition suivante :

Nu ≤Qu

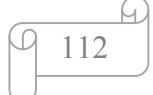

Avec : Nu : Effort normal du poteau le plus sollicité (KN)

On a :  $Nu = 4791.7 KN$ 

Qu : Charge de calcul du poteau (KN) :

Avec : Qu=  $0.045 \times \mu x \times h \times \frac{f_{c28}}{x}$  $\gamma_{\rm b}$ 

μx : périmètre d'impact de la charge (m) :

$$
\mu x = 2 [2(a+b) + 2 h]
$$

a, b : dimension du poteau (m)

h : épaisseur du radier (m)

Donc :  $\mu x = 2$   $\left[2(0.65+0.65) + 2 \times 0.8\right] = 8.4$  m

$$
Qu = 0.045 \times 8.4 \times 0.8 \times \frac{25}{1.5} = 5.04
$$
 MN

Donc : 4.8 MN <5.04 MN ……Condition vérifiée

#### 5. Calcul de Ferraillage de la dalle :

Après la modélisation du radier général on a pu extraire les valeurs des sollicitations exercée sur la surface du radier selon les deux directions X et Y, selon les combinaisons d'actions (ELU, ELS), ces valeurs sont affichées dans ce tableau .

# *Figure 50:recapulatif des moments exercés sur le radier.*

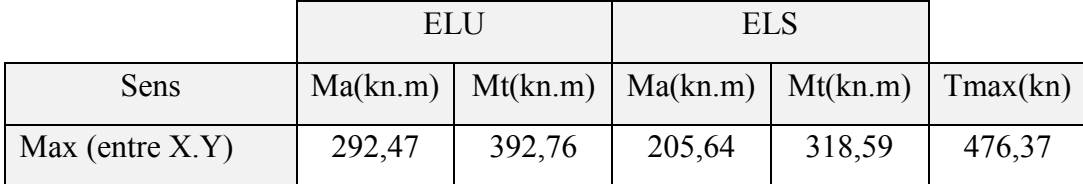

Le calcul se fait a la flexion simple avec une bande de 1 m et en deux direction, l'une suivant XX' et l'autre suivant YY', et puisque les valeurs sont approximatives dans les 2 sens, alors en prend le max entre XX' et YY', donc :

La dimension à ferrailler est :

 $b = 1m$ ,  $h = 0$ ,  $80 m$ ,  $d = 0$ ,  $9(h) = 0$ ,  $72 m$ .

### A l'ELU:

### En appui :

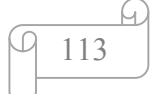

Ma = 292,47 KN.m

$$
\sigma_{s} = \frac{f_{e}}{\gamma_{s}} = \frac{400}{1.5} = 348 \text{ Mpa}
$$
\n
$$
\sigma_{bc} = \frac{0.85 \times f_{c28}}{\gamma_{b}} = \sigma_{bc} = \frac{0.85 \times 25}{1.5} = 14,17 \text{ Mpa}
$$
\n
$$
\mu = \frac{M_{u}}{bd^{2} \sigma_{bc}} = \frac{292.47 \times 10^{-3}}{1 \times 0.72^{2} \times 14,17} = 0,0398 < 0,186 \qquad \text{Pivot A}
$$

Donc :

$$
Au' = 0
$$

Avec :  $\alpha = 1,25 (1 - \sqrt{1 - 2\mu}) = 1,25(1 - 0.96) = 0.05$ 

$$
\beta = 1 - 0.4 \alpha = 0.98
$$

Donc:

$$
Au = \frac{M_u}{\beta d\sigma_s} = \frac{292.47 \times 10^{-3}}{0.98 \times 0.72 \times 348} = 11.9 \text{cm}^2
$$

 $Au = 11,9$  cm<sup>2</sup>

# En travée :

 $Mt = 392,76$  KN.m

$$
\mu = \frac{M_u}{bd^2 \sigma_{bc}} = \frac{392.76 \times 10^{-3}}{1 \times 0.72^2 \times 14.17} = 0.0535 < 0.186
$$
 Pivot A

Ce qui veut dire que :

 $Au' = 0$ 

$$
Avec: \ \alpha = 1,25 \ (1 - \sqrt{1 - 2\mu}) = 1,25 \ (1 - 0, 94) = 0,0688
$$

$$
\beta = 1 - 0.4 \alpha = 0.972
$$

Donc:

$$
Au = \frac{M_u}{\beta d\sigma_s} = \frac{392,76 \times 10^{-3}}{0,972 \times 0,72 \times 348} = 16,13 \text{cm}^2
$$

Au =  $16,13$  cm<sup>2</sup>

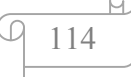

### Section minimale des armatures :

D'après le RPA99v2003, la section minimale est :

$$
A = 0,5\% b \cdot h
$$

$$
= 0,005 \times 100 \times 80
$$

$$
A = 40 \text{ cm}^2
$$

Donc, la section à ferrailler est :

## En travée :

Ast = max (Au ; A) = max (16,13 ; 40) cm<sup>2</sup>

Ast =  $40 \text{ cm}^2$ 

On préfère travailler avec un 8T20 + 8T16 pour une section de 41,2 cm²

## En appui :

Ast = max (Au; A) = max (11,9; 40) cm<sup>2</sup>

Ast =  $40 \text{ cm}^2$ 

On préfère travailler avec un 8T20 + 8T16 pour une section de 41,2 cm²

## Condition de non fragilité :

 $A_{st} \geq A_{min}$ 

Avec :

$$
A_{min}\ =\ 0{,}23\ b\ .\ d\ .\frac{f_{t28}}{f_e}
$$

Donc :

$$
A_{\min} = 0.23 .1 . 0.72 . \frac{2.1}{400}
$$

 $A_{min} = 8,69$ .  $10^{-4}$ m<sup>2</sup> = 8,69 cm<sup>2</sup>

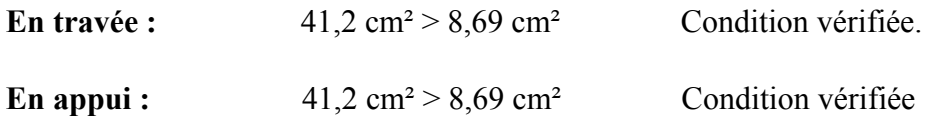

## Espacement des barres :

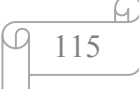

On prend de façon arbitraire un espacement idéale égale a :

 $\delta$  = 15 cm en zone courante

 $\delta$  = 10 cm en zone nodale

### A l'ELS :

Un calcul à l'ELS est fait si la condition suivante est vérifiée :

$$
\alpha < \frac{\gamma-1}{2} + \frac{f_{c28}}{100}
$$

$$
Avec: \qquad \gamma = \frac{M_u}{M_s}
$$

### En travée :

Mu = 392,76 KN.m

Ms =318,59 KN.m

 $\alpha = 0,0688$ 

Donc :  $\gamma = \frac{392,76}{318,59} = 1,233$ 

Par suite :  $0,30 \le \frac{1,233-1}{2} + \frac{25}{100}$ 

α = 0,0688 < 0,367........ Condition vérifiée

#### En appui :

Mu =292,47 KN.m

 $Ms = 205,64$  KN.m

 $\alpha$  = 0,05

Donc :  $\gamma = \frac{292.47}{205.64} = 1.422$ 

Par suite :  $0,30 \le \frac{1,422-1}{2} + \frac{25}{100}$ 

α = 0,0688 < 0,461........ Condition vérifiée

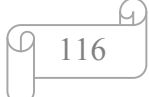

Donc, pas besoin de calculer la contrainte du béton a l'ELS.

#### Vérification au cisaillement :

D'après les résultats obtenus par ETABS ; Selon CBA 93 Article 5.1.2 .1

Pour de fissurations peu préjudiciable :  $\tau = \frac{T_{\text{max}}}{h}$ b.d

Avec :  $T_{\text{max}} = 476,37 \text{KN}$ 

Donc :  $\tau = \frac{476,37.10^{-3}}{1.0,72} = 0,67$  Mpa

Avec :  $\tau_{\text{adm}} = \min(0, 2 \frac{f_{c28}}{\gamma_b}, 5Mpa) = \min(0, 2 \frac{25}{1.5}, 5Mpa)$ 

 $=$ min (3.33Mpa, 5Mpa)

 $\tau_{\text{adm}}=3.33$ Mpa

Par suite : 0,67Mpa < 3.33 Mpa

 $\tau < \tau_{\text{adm}}$  Condition vérifiée

#### 6. Etude des longrines :

#### 6.1.Introduction :

Une longrine est un élément de structure ayant la forme une poutre bidirectionnelle rectangulaire horizontale en béton armé ayant comme rôle de support des sollicitations importantes et les reporter vers les appuis, liaison transversale entre les poteaux au niveau des massifs de fondation.

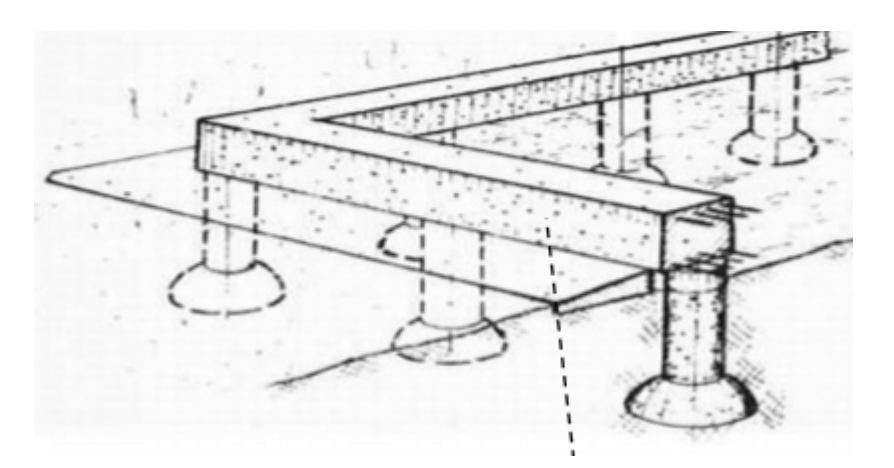

*Figure 51: Longrines.*

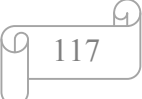

Vu l'importance des charges exercée sur l'élément longrine, son ferraillage doit être bien définie en règles avec les exigences du RP99v2003.

Le cas échéant étant un sol rocheux de catégorie « S1 », la mise en place des longrines n'est pas nécessaire dans ce type de sol due a sa grande rigidité, mais l'importance de l'ouvrage (institut de science) nous incite à les prendre en compte, pour simple mesure de sécurité, Concernant la section minimale exigé par le RPA99v2003, n'ayant donné aucune information Dans le cas notre type de sol, on adoptera une section de :  $(b \times h) = (30 \times 30)$  cm<sup>2</sup>.

#### 6.2.Calcul du ferraillage :

Les longrines tendent a supporter une force F due aux chargements de la structure, cette force est égale a :

$$
F = \frac{N}{\alpha} > 20 \text{ Kn}
$$

Avec :

N : effort normal à la base du poteau le plus sollicité.

α : coefficient de site en fonction de la zone sismique.

La valeur de α n'étant pas motionnée dans le RPA99v2003 (sol ferme ), on va prendre une valeur plus défavorable que celui de notre site,

 $\alpha = 15$ 

Pour ce qui est de la valeur de l'effort normal N, a l'aide du programme ETABS, on extrait les valeurs des efforts suivants les trois combinaisons d'action cité ci-dessous :

```
 L'ELU : N=4791,7 Kn
 L'ELA : N=2199,43 Kn
```
#### A l'ELU:

 Fu=, =319,45 Kn > 20 Kn .............Cv

Donc : Au= $\frac{f_u}{\sigma_{st}} = \frac{319.45 \times 10}{348} = 9.18$  cm<sup>2</sup>

A l'ELA :

$$
F_A = \frac{2199.43}{15} = 146.63
$$
 Kn 20 Kn .........Cv

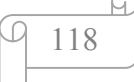

Donc :  $A_a = \frac{f_u}{\sigma}$  $\frac{f_{\rm u}}{\sigma_{\rm st}} = \frac{146,63\times10}{348} = 4,22 \text{ cm}^2$ 

#### Section minimale autorisé :

Le R.P.A 99 V2003 exige que :

Amin min =0.5 % (b.h)

Donc :

 $A_{\min} = \min_{\min} = \frac{0.5(30,30)}{100}$  $\frac{(30,30)}{100} = 4.5$  cm<sup>2</sup>

La section du ferraillage a adopter est:

 $A_{st}$ =max ( $A_{min}$ ,  $A_{u}$ ,  $A_{a}$ )

=max (4.5cm², 9,18cm², 4,22cm²)

 $A_{st} = 9,18$  cm<sup>2</sup>

Donc on opte pour un 8T14 avec : As=12.32 cm<sup>2</sup>

#### Condition de non fragilité :

Ast > 0.23 . b. d  $\frac{f_{t28}}{f_e} = \frac{0.23 \times 0.3 \times 0.3 \times 2.1}{400}$  $\frac{1.5 \times 0.5 \times 2.1}{400}$  = 1.08 cm<sup>2</sup>

As=12.32 cm² > 1.08 cm² ............Condition vérifiée

#### L'espacement des cadres :

 $S_t \leq min(20cm;15)$ 

 $S_t \le \min (20cm; 15 \times 1, 4) = (20cm; 21cm)$ 

On opte :  $S_t = 15$ cm.

#### Les armatures transversales :

On choisit forfaitairement :  $\varnothing t = 8$  mm.

### Condition des armatures transversales :

 $\varnothing t \geq \frac{1}{3}\varnothing$ l ≥4

Donc:  $\varnothing t = \frac{1}{3} \times 14 = 4.67$ 

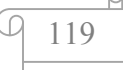

 $8mm \geq 4.67 \geq 4$  ..........Cv

Voile schéma qui résume nos calculs de la longrine :

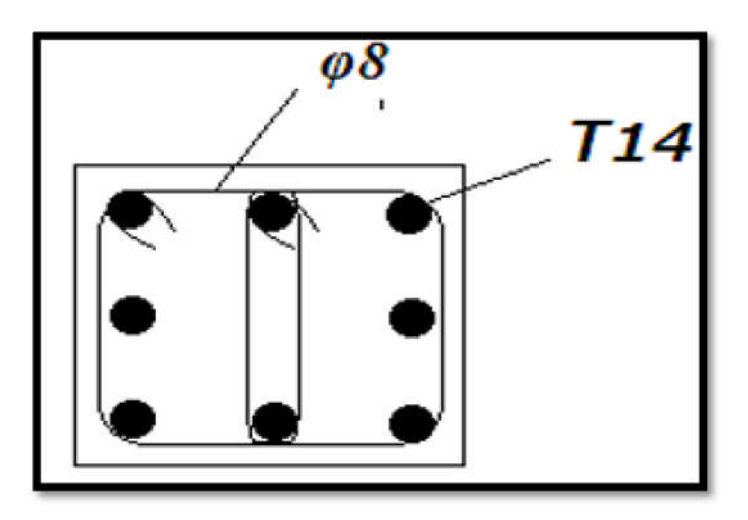

*Figure 52:Ferraillage de la Longrine.*

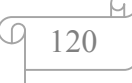

# Conclusion générale

 Ce projet nous a permis d'un côté d'assimiler les différentes techniques et logiciels de calcul ainsi que la réglementation régissant les principes de conception et de calcul des ouvrages dans le domaine du bâtiment.

 On a utilisé le logiciel ETABS afin d'interpréter les résultats qui nous ont permis d'aboutir au ferraillage des différents éléments de construction.

 D'après l'étude qu'on a faite, il convient de souligner que pour la conception parasismique, il est très important que l'ingénieur civil et l'architecte travaillent en étroite collaboration dès le début du projet pour éviter toutes les conceptions insuffisantes et pour arriver à une sécurité parasismique réalisée sans surcoût important.

 L'étude de l'infrastructure, elle est conçue en radier général du fait de la faible portance du sol support et l'importance de la structure et cela pour bien reprendre les charges transmises par la structure au sol.

 Enfin, nous espérons que ce modeste travail sera une référence pour d'autres projets de fin d'études.

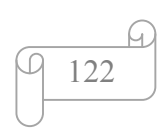